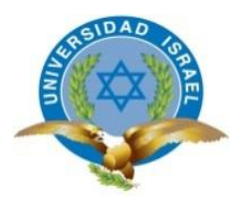

# **UNIVERSIDAD TECNOLÓGICA ISRAEL TRABAJO DE TITULACIÓN EN OPCIÓN AL GRADO DE: INGENIERO EN SISTEMAS INFORMÁTICOS**

**TEMA:**

IMPLEMENTACIÓN DE UN SISTEMA WEB QUE PERMITA LA CONSULTA DE INFORMACIÓN DE SEGUROS CONTRATADOS Y LOS DIFERENTES BENEFICIOS OBTENIDOS PARA LA EMPRESA ASPROS C.A

**AUTOR:**

YUGCHA EUGENIO ANGEL JAVIER

**TUTOR:**

MG. WILMER RAMIRO VALLE BASTIDAS

**QUITO, ECUADOR**

**2018**

# **DECLARACIÓN DE AUTORÍA**

El documento de tesis con título "IMPLEMENTACIÓN DE UN SISTEMA WEB QUE PERMITA LA CONSULTA DE INFORMACIÓN DE SEGUROS CONTRATADOS Y LOS DIFERENTES BENEFICIOS OBTENIDOS PARA LA EMPRESA ASPROS C.A**.**", ha sido desarrollado por el señor YUGCHA EUGENIO ANGEL JAVIER con C.C. No. 1804501722 persona que posee los derechos de autoría y responsabilidad, restringiéndose la copia o utilización de la información de esta tesis sin previa autorización.

Yugcha Eugenio Angel Javier

# **UNIVERSIDAD TECNOLÓGICA ISRAEL**

# **APROBACIÓN DEL TUTOR**

En mi calidad de Tutor del Trabajo de Titulación certifico:

## Que el Trabajo de Titulación **"IMPLEMENTACIÓN DE UN SISTEMA WEB QUE PERMITA LA CONSULTA DE INFORMACIÓN DE SEGUROS CONTRATADOS Y LOS DIFERENTES BENEFICIOS OBTENIDOS PARA LA EMPRESA ASPROS C.A."**, presentado por Yugcha Eugenio Angel Javier, estudiante de la Carrera Ingeniería en Sistemas Informáticos, reúne los requisitos y méritos suficientes para ser sometido a la evaluación del Tribunal de Grado, que se designe, para su correspondiente estudio y calificación.

Quito D. M., 05-04-2018

TUTOR

----------------------------------------

Mg. Wilmer Valle B.

## **DEDICATORIA**

#### **A Dios**

Por haberme dado salud y fuerza para poder perseverar día a día en mis objetivos, además de darme la gran dicha de tener a mi lado el apoyo de todos mis seres queridos, también por siempre estar presente en mi corazón y darme su amor infinito y bondad.

#### **A mi Madre**

La persona que me dio la oportunidad de nacer y nunca dejarme en ningún momento de mi vida, ser mi amiga y hasta doctora, muchas gracias por el apoyo fundamental en mi etapa universitaria siempre recordando mis metas y sobre todo su amor incondicional.

## **A mi Padre**

Mi fuerza y ejemplo de cambio característico, mi padre a quien le estoy muy agradecido por sus consejos, su gran ejemplo de perseverancia mostrado para salir adelante en la vida. Guiarnos a todos mis hermanos y darnos siempre todo lo que este en sus manos para mantener nuestro bienestar.

#### **A mis Familiares**

Mis hermanos a quien siempre están pendiente de mí y dispuestos a apoyarme y corregirme en mi vida, muchas gracias por ser quienes a pesar de la distancia están siempre conmigo.

#### **A mis Amigos**

Aquellas personas quienes ocupan un lugar especial en mi vida, compartiendo conmigo alegrías, tristezas y muchos más momentos, pero siempre ayudándome para salir adelante y no rendirme en mis metas.

#### **A mis profesores**

Quienes colaboraron a mejorar mis conocimientos profesionales, a través de comprar sus experiencias comunes, por su tiempo compartido durante todo mi proceso de culminación profesional. También a la Universidad y todos sus funcionarios por brindar su colaboración en todos los trámites correspondientes.

# **TABLA DE CONTENIDO**

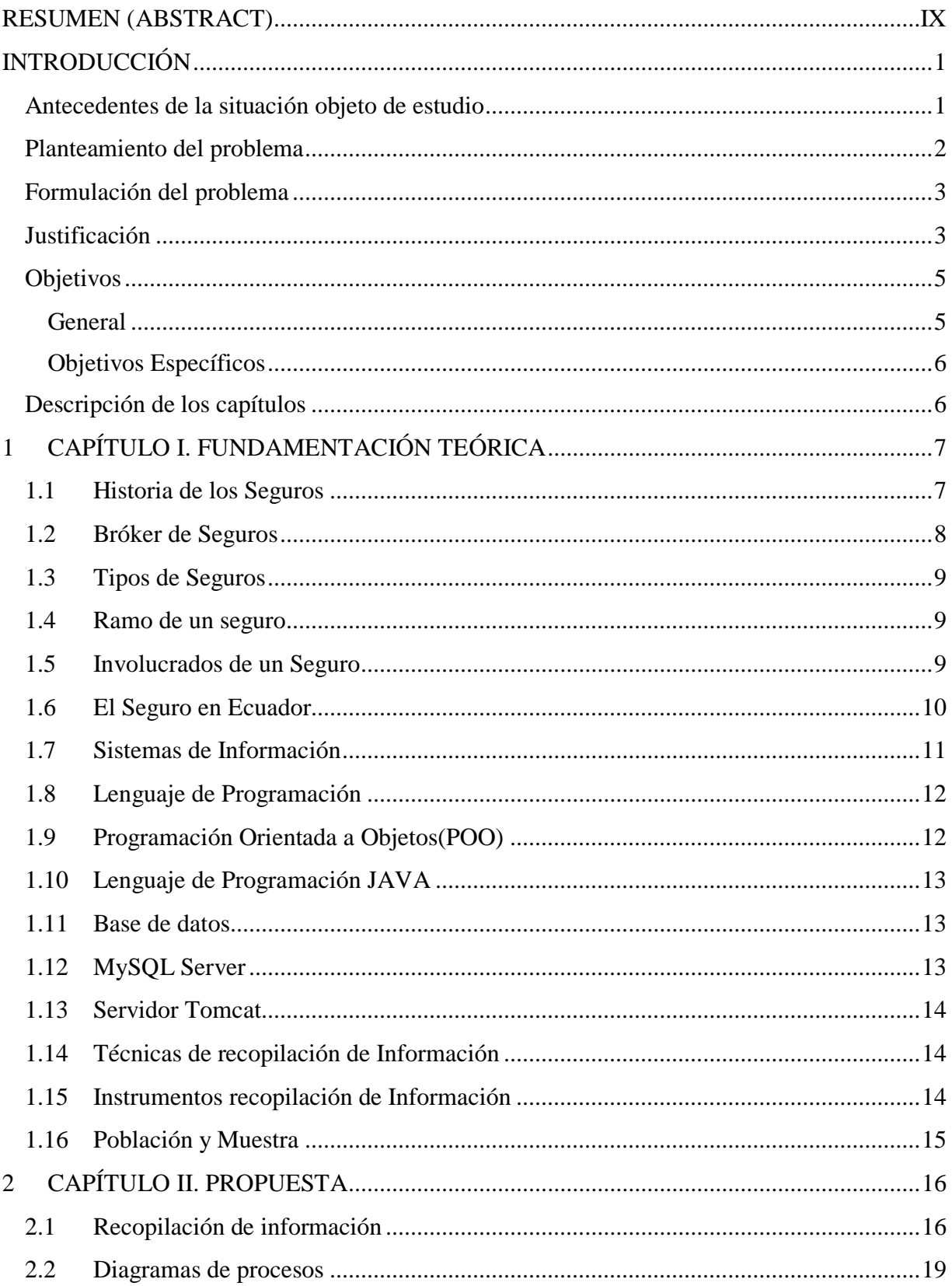

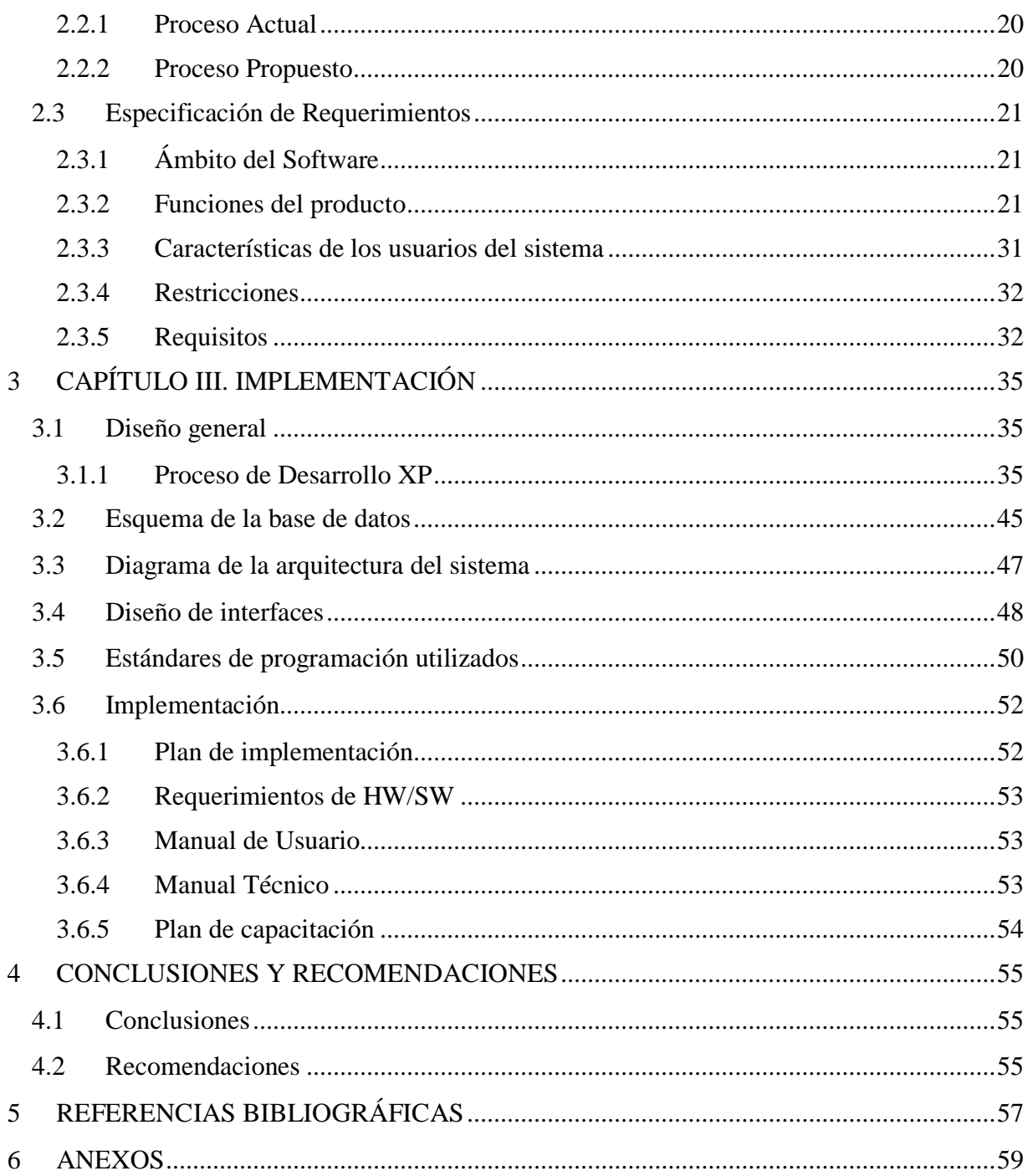

# **LISTA DE FIGURAS**

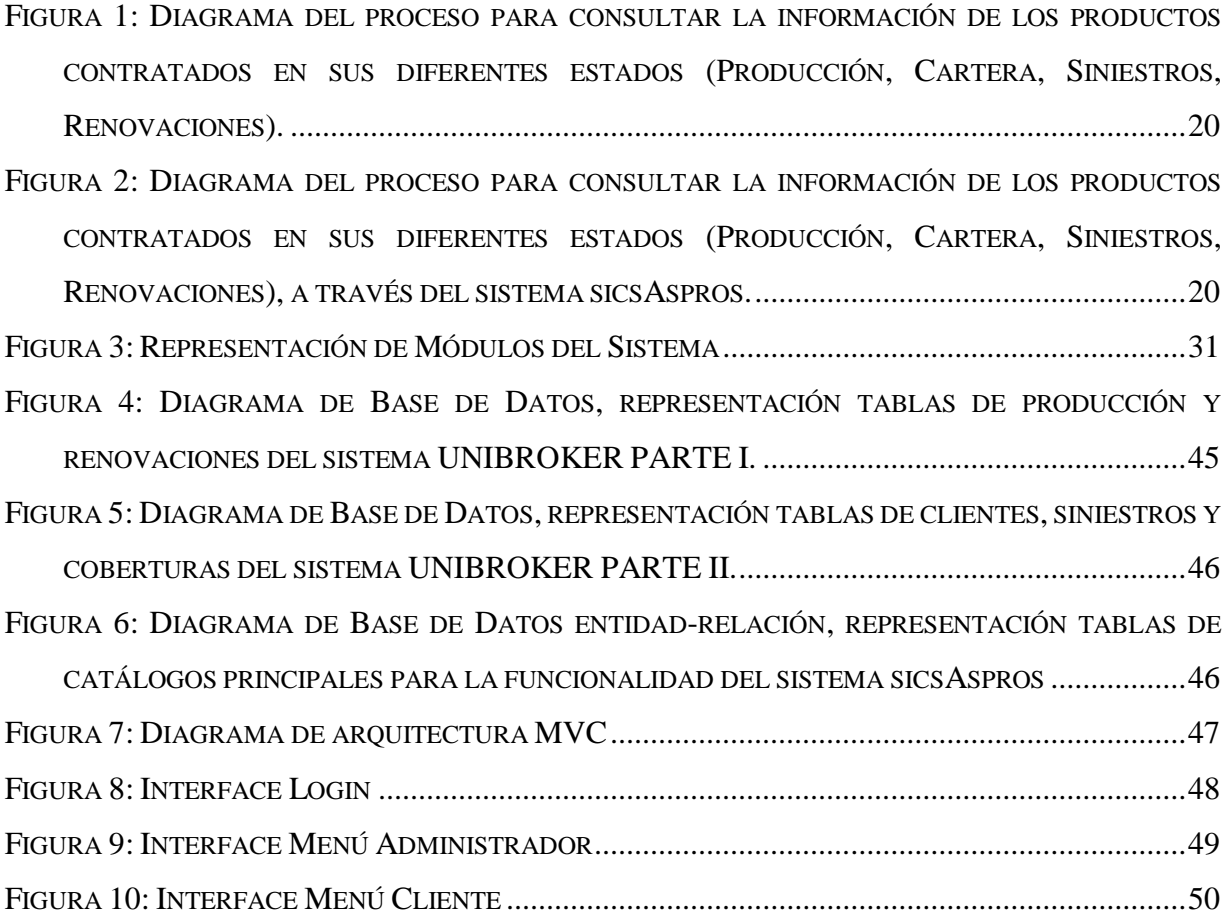

# **LISTA DE TABLAS**

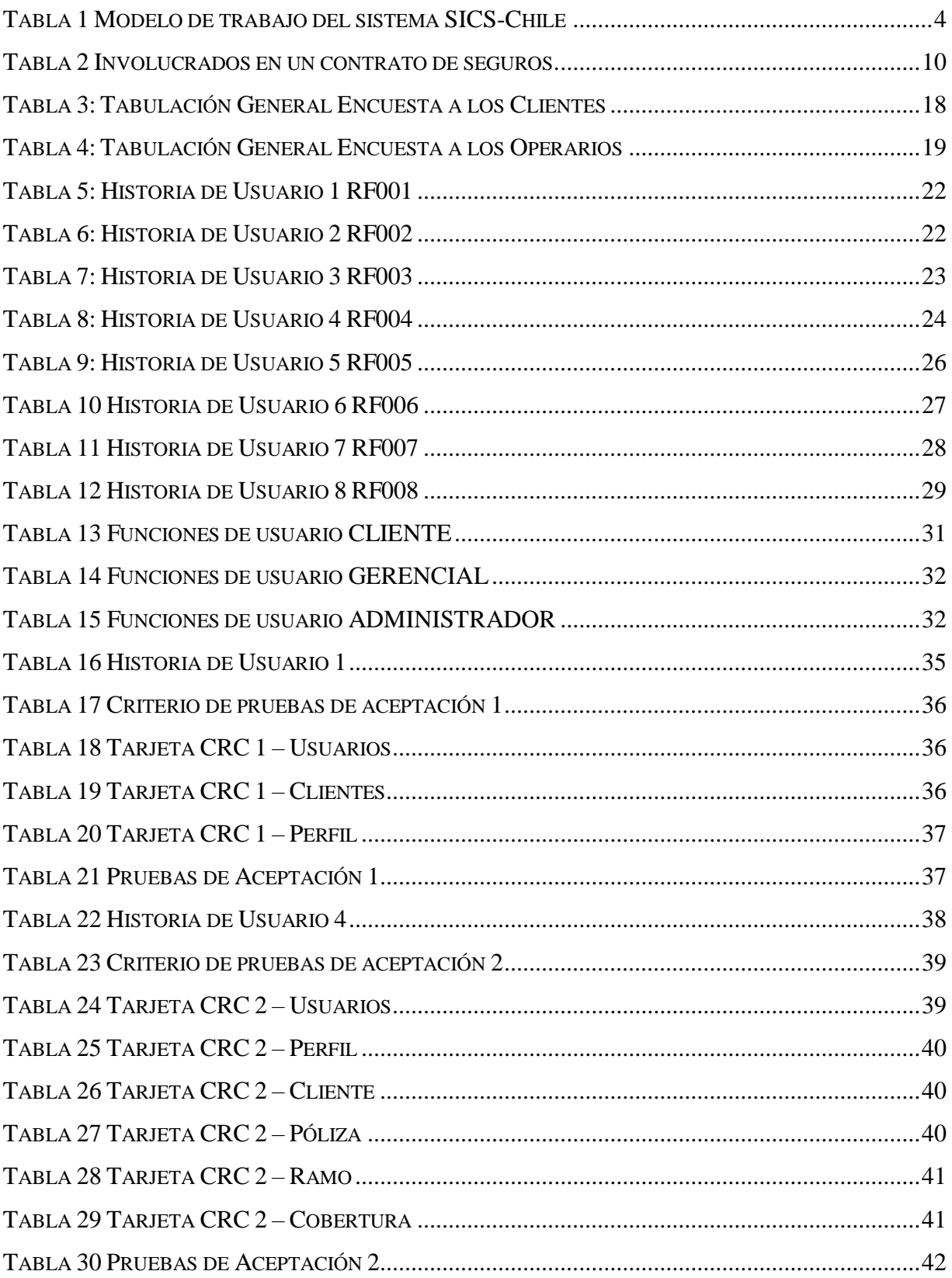

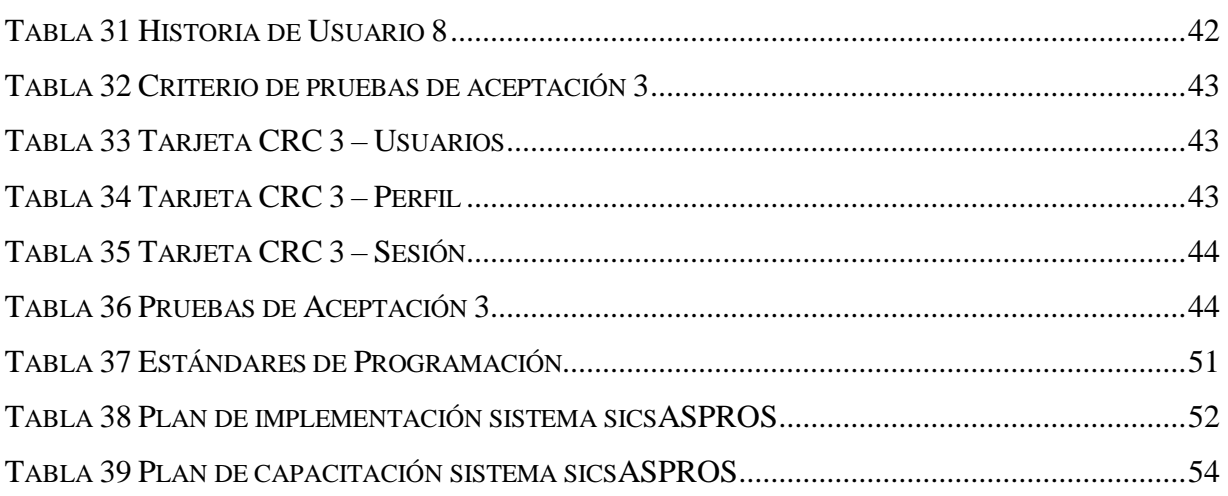

#### <span id="page-9-0"></span>**RESUMEN (ABSTRACT)**

MENACHO SANCHEZ Y ASOCIADOS AGENCIA COLOCADORA DE SEGUROS C.A inició sus actividades en 1997 para años más tarde cambiar su denominación a ASPROS C.A ASESORA PRODUCTORA DE SEGUROS con el enfoque comercial de asesoría y contrato de seguros en los ramos generales y de personas, actualmente la cartera de clientes en su mayoría es afiliada del Instituto de Seguridad Social de las Fuerzas Armadas(ISSFA).

El satisfacer la necesidad del acceso a la información de manera íntegra, rápida e independiente de los servicios y benéficos adquiridos por los beneficiarios es el objetivo principal por el cual se procede a realizar el desarrollo de la investigación, proponiendo un medio de comunicación de accesibilidad vía internet como recurso para resolver la necesidad.

De tal manera que los métodos de investigación e implementación deben estar apegados a las nuevas tendencias tecnológicas, como metodologías agiles propuestas por [Kent Beck](https://es.wikipedia.org/wiki/Kent_Beck) ,que han tenido gran impacto en países subdesarrollados como Japón, Estados Unidos en lo que se refiere a la construcción de sistemas informáticos.

Obteniendo como resultado un medio de comunicación que facilite a los beneficiarios el libre acceso a la información desde cualquier parte en la que se encuentren, además de aportar estratégicamente un incremento de operatividad interna del personal.

Finalmente, con la implantación de la herramienta tecnológica apoyará al crecimiento de las estrategias empresariales, para satisfacer las necesidades de acceso rápido provistas por los beneficiarios, además de generar un mejor desempeño laboral.

#### PALABRAS CLAVES:

Seguro, Aseguradora, Bróker, Beneficiario, Ramo, Coberturas.

#### **ABSTRACT**

MENACHO SANCHEZ Y ASOCIADOS AGENCIA COLOCADORA DE SEGUROS C.A began his economic activities in 1997 for years later would change its name to ASPROS C.A ASESORA PRODUCTORA DE SEGUROS with a commercial focus of advising and insurance contract in the general and personal branch-insurance, currently, most of clients are affiliated with Social Security Institute of the Armed Forces (ISSFA).

Satisfying the need for access to information in an integral, rapid and independent way of the services and benefits acquired by the beneficiaries is the main objective by which the proceed to carry out the research development, proposing a means of communicating accessibility via Internet as a resource to solve the need.

In such a way that the methods of investigation and implementation must be linked to the new technological tendencies, like agile methodologies proposed by Kent Beck, it that have had significant impact in underdeveloped countries like Japan, the United States about the construction of systems.

Resulting, it gets a means of communication that provides beneficiaries with free access to information from wherever they are, as well as strategically contributing to an increase in internal staff operability.

Finally, with the implementation of the technological tool will support the growth of business strategies to meet the needs of rapid access come from by beneficiaries, it in addition to generating a better job performance.

#### KEY WORDS:

Insurance, Insurance, Broker, Beneficiary, Branch, Coverages.

# <span id="page-11-0"></span>**INTRODUCCIÓN**

En el presente proyecto de investigación tiene como propósito el brindar una solución informática a los diferentes inconvenientes de tiempo-espacio que posee un cliente acreedor de un contrato de seguros, al momento de acceder a la información de los diferentes productos contratados y los beneficios obtenidos de la Empresa ASPROS C.A, agente Asesora de Productora de Seguros. El acceso libre y sin intermediarios provee una experiencia más satisfactoria al cliente para estar siempre al tanto de los estados en los que se encuentra sus productos, de tal manera que la comunicación entre cliente-bróker este dirigida más allá de iteraciones constantes y repetitivas entre ambos. Así mismo existe un punto muy importante a destacar del presente proyecto que es; la posibilidad de que la solución informática estará disponible en línea en todo momento y podrá ser accedida desde cualquier dispositivo, por lo tanto, ayudará a liberar recursos operativos de la empresa y aumentar tiempo personal de los clientes.

#### <span id="page-11-1"></span>**Antecedentes de la situación objeto de estudio**

Bajo la referencia que un agente de seguros (MAPRE, 2017) es considerado aquella persona física o jurídica que mediante la celebración de un contrato de agencia con una o varias entidades aseguradoras y la inscripción en el Registro Administrativo especial de mediadores de seguros, corredores de reaseguros y de sus altos cargos, se compromete frente a estas a realizar la actividad de mediación de seguros.

MENACHO SÁNCHEZ Y ASOCIADOS AGENCIA COLOCADORA DE SEGUROS C.A es como la empresa fue constituida y fundada en el año 1997, en la ciudad de Quito. Pasando en el año 1999 cambió su denominación a ASPROS C.A. ASESORA PRODUCTORA DE SEGUROS, en junio del mismo año, la mayor parte del paquete accionario de la compañía fue cedido al Instituto de Seguridad Social de las Fuerzas Armadas (ISSFA) en un 100%.

La estructura organizacional de la empresa cuenta con un equipo humano calificado, con vasta experiencia en seguros y una estructura que permite tener un ejecutivo por la línea de negocio entre los que se destacan: empresas, vehículos, masivos, patrimoniales, asistencia médica. Además de contar con una amplia oferta de coberturas dentro de los Seguros de Vehículos, Seguros Médicos, Seguros patrimoniales.

Dentro de las principales ventajas competitivas radican la calidad del servicio y el trabajo en conjunto con las principales compañías de seguros y asistencia médica tanto del Mercado Nacional e Internacional.

En el contexto de seguros existe una concepción esencialmente legal de la actividad comercial, cuyas prácticas legales deben utilizarse de manera oportuna con beneficios comunes tanto para el cliente y el agente de seguros; en algunos casos la estrategia para solucionar problemas de aseguramiento consta de estrategias propias de la empresa comprendidas en la realidad actual del país, economía, políticas internas-externas, entre otros.

Frente a ello, la tendencia actual para el crecimiento competitivo conlleva a tomar decisiones específicas. ¿Cómo hacerlo?, para ello la empresa lleva sus procesos de Emisión, Renovación, Cartera, Siniestros, entre otros, a través de soluciones informáticas de la misma forma que aportan a maximizar la operatividad y reducción de los riesgos provocados por la parte humana.

En ese contexto, se percibe que los servicios de aseguramiento en el Ecuador también han sufrido grandes transformaciones desde hace algunos años atrás. En la actualidad los debates por posicionarse ante la competencia se han enfocada en la masiva adquisición y sostenibilidad de clientes, para ello optando por utilizar masivamente el recurso humano.

Si bien la tendencia a satisfacer las necesidades de la vida actual es el uso de recursos tecnológicos el acompañamiento de las actividades simbólicas entre cliente y aseguradora representa oportunidad de una estrategia de crecimiento en servicios.

En este mismo orden de ideas, se considera que los servicios en los cuales se ajustan a una participación asociativa del cliente son aquellos que se comparte mediante una tecnología, donde cada uno de sus integrantes manejan divisiones o roles dentro del mismo. Más tarde convirtiéndose en un servicio de red amiga que interacciona con uno o más compañeros.

#### <span id="page-12-0"></span>**Planteamiento del problema**

Debido al gran volumen de la cartera de clientes y al crecimiento continuo el servicio de asesoría conlleva una interacción personalizada con el personal de la empresa, en ocasiones los motivos de asesorías deben ser atendido a la brevedad posible para cubrir las necesidades presentadas y

que los riesgos disminuyan lo mayor posible, asegurando el bienestar y seguridad de los servicios brindados.

A pesar de que la empresa cuenta con sistemas de información los cuales facilitan el proceso productivo en las diferentes áreas como producción, cartera, siniestros con el fin de aporta a mantener una base de conocimientos interna, pero deja de lado la parte interesante de poder compartir la información con sus clientes de manera oportunidad y con seguridad.

En la actualidad el cliente para obtener información de sus productos contratados y conocer en qué estado se encuentran, se hallan en la necesidad de dirigirse personalmente hasta las oficinas de la empresa en los peores casos cuando no existe una respuesta inmediata o sencillamente no existe respuesta alguna, en situaciones más sencillas la comunicación telefónica o vía correo electrónico es suficiente aunque no se garantiza una respuesta rápida o que la información esté disponible en ese momento.

#### <span id="page-13-0"></span>**Formulación del problema**

¿ASPROS C.A ASESORA PRODUCTORA DE SEGUROS tiene implementado una estrategia manual o automatizada que permita a los clientes acceder a su información de los diferentes servicios y beneficios adquiridos de manera independiente?

#### <span id="page-13-1"></span>**Justificación**

La presente investigación se enfocará en brindar una solución informática a la necesidad que se ha visto expuesta, debido a que los clientes al momento de consultar un servicio sobre sus pólizas y beneficios hacen uso excesivo de los recursos humanos de la empresa provocando tiempos en los que existe disminución de operatividad.

De tal maneta es necesario pensar a futuro qué conforme trascurren los días el crecimiento de la cartera de clientes y su participación con la empresa demandara más atención. Por lo tanto, no se asegura que la atención personalizada sea de calidad y satisfaga las necesidades de la demanda masiva, por otro lado, el sobre trabajo también podría ocasionar inconformidades laborables indirectamente.

Con el propósito estratégico de replantear una nueva forma de operar el servicio de consultas de seguros y aprovechando la tecnología actual, tanto para innovar los servicios a un nuevo nivel como para agilizar la carga operativa podemos decir que la solución informática ayudara en gran medida a impulsar los productos ante la competencia.

El apoyo de herramientas tecnológicas en las organizaciones no solo debe ser vistas para solucionar un problema de procesos manual, sino más bien deben trabajarse desde un enfoque de calidad de servicio.

Tomando como enfoque de calidad de servicio el Art.51 del REGLAMENTO GENERAL DE LA LEY ECUATORIANA DE CALIDAD publicado el 22 de febrero 2007; donde objetivamente declara a las entidades públicas ¨*el mejoramiento de los sistemas de organización y gestión, a fin de mejorar la productividad y la calidad. ¨* (SEGUROS, 2010)*,* se pretende afianzar dicho concepto.

La comunicación cliente-proveedor en cualquier servicio es un aspecto relevante para la sostenibilidad de una organización ya sea comunicación directa persona a persona o a través de un medio tecnológico. De tal manera optar por implementar un servicio que trabaje con la modalidad idealizada del sistema de Consultas de Seguros SICS de la Superintendencia de Valores y Seguros -Chile*.* (CHILE, 2014)

<span id="page-14-0"></span>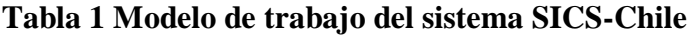

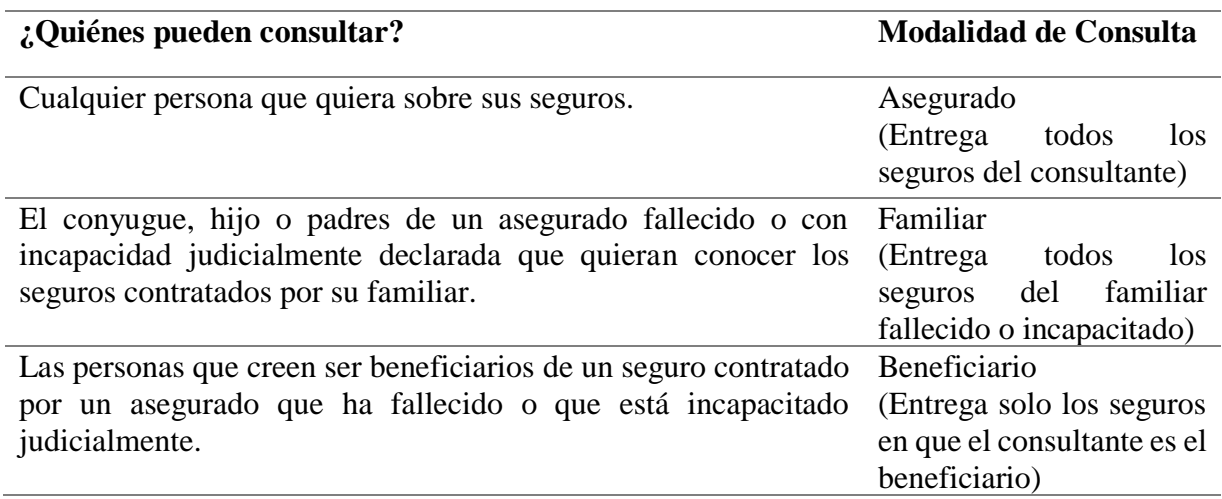

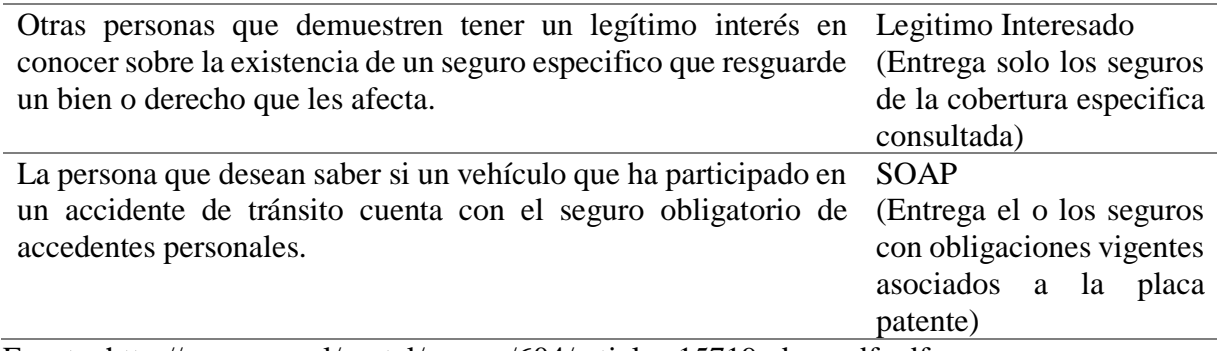

Fuente: http://www.svs.cl/portal/prensa/604/articles-15719\_doc\_pdf.pdf

Elaborado Por: El Autor.

De acuerdo al modelo de trabajo de SICS-Chile como lo explica en la *Tabla 1 ,*se optará por trabajar la modalidad de asegurado, el sistema web de consulta ofrecerá al cliente tener en todo momento a su disposición el acceso a la información íntegra de los servicios que la Empresa le está entregando, poder revisar en todo momento desde cualquier lugar bajo las seguridades pertinentes permitirá al cliente afianzar su seguridad en la empresa, de la misma manera que podremos dar seguimiento del nivel de interés que tienen los diferentes beneficiarios.

La reducción de costos y carga operativa del personal es otro factor beneficiado con la implementación del nuevo servicio, ya que ellos al reducir el trato directo con los clientes permitirá un rendimiento mejor en sus recursos físicos y humanos. La relación cliente-personal no se perderá con dicha implementación al contrario se pretende que las relaciones y servicios queden en un ambiente lo más transparente hacia el cliente.

Finalmente, la nueva información alimentada desde el sistema web estará disponible mediante reportes gerenciales para el personal calificado en la planificación estratégica de la empresa, que será de libre voluntad y responsabilidad de estos.

# <span id="page-15-0"></span>**Objetivos**

#### <span id="page-15-1"></span>**General**

Desarrollar e implementar una aplicación web que permita la consulta de servicios, beneficios y el estado de los seguros contratados por los asegurados de la empresa ASPROS C.A.

#### <span id="page-16-0"></span>**Objetivos Específicos**

- Realizar una investigación bibliográfica del estado del arte.
- Realizar el levantamiento de requerimientos mediante el uso de historias de usuario.
- Diseñar el modelo de datos y estructura del sistema basado en el análisis de los datos obtenidos en el levantamiento de requisitos de usuario.
- Construir los diferentes módulos basados en las especificaciones técnicas del diseño.
- Diseñar reportes gerenciales que permitan obtener información que aporte a las estrategias de crecimiento del negocio.
- Socializar los diferentes módulos desarrollados de acuerdo con el plan de capacitación.

#### <span id="page-16-1"></span>**Descripción de los capítulos**

El presente proyecto de investigación y desarrollo cuenta con 3 Capítulos específicos en los cuales se expondrá los recursos que servirán de semiento para la sostenibilidad de lo investigado.

El primer capítulo se expondrá antecedes históricos, reseñas bibliográficas expuestas por autores confiables, otras referencias de trabajos de investigación, sitios web, todo esto con el fin de recopilar la mayor información relevante; la misma que fundamentará la base teórica de los conocimientos fundamentales al giro de negocio, metodologías, tecnologías, modelos, entre otras, permitiendo fortalecer nuestra estrategia de investigación.

En el segundo capítulo se expondrán una solución a las necesidades de la empresa desde una visión estratégica a fin de incrementar sus servicios a los clientes; mediante la definición de los diferentes actores y funciones identificaremos los módulos y roles a trabajar. Así también decidir la metodología, herramientas, los diferentes instrumentos de investigación como entrevistas, encuestas que consolidarán la factibilidad de dicha solución.

En el tercero capítulo se procederá de acuerdo con el plan establecido para poner en marcha la solución tecnológica, realizando el desarrollo de las diferentes etapas de la metodología aplicada en la construcción del software. Con el fin de aprovechada al máximo la solución informática se realizará un periodo de sociabilización con el personal de la empresa de acuerdo con el plan de capacitación y finalmente se hará entrega de las actas correspondientes entre las partes interesadas.

# <span id="page-17-0"></span>**1 CAPÍTULO I. FUNDAMENTACIÓN TEÓRICA**

#### <span id="page-17-1"></span>**1.1 Historia de los Seguros**

Los inicios de seguros son difíciles de especificar concretamente, ya que no hay evidencia exacta de sucesos concretos en libros o plasmados en algún documento legible, pero como algunos de los historiadores más conocedores en este tema como Robin Pearson, José Luis García, entre otros, comentan que existe muchas actividades antiguas que ya giraban en torno al ámbito de prevenir y redistribuir los riesgos dando a entender que ya existían soluciones primitivas para dichos casos.( [Tortella Casares, 2014\)](https://www.marcialpons.es/autores/tortella-casares-gabriel/1153441190/)

Existen casos muy tempranos conocido de seguros, que corresponde a los países asiáticos como China y Babilonia, en los cuales sus comerciantes dividían su mercadería entre varios buques para transportarlo hacia su lugar de destino consiguiendo con esto reducir los riesgos inherentes. De acuerdo al código babilonio del rey Hammurabi donde contextualiza lo siguiente *"comerciantes que aceptan comprometerse a hacer un mayor reembolso del que normalmente correspondía al préstamo"* .( [Tortella Casares, 2014,](https://www.marcialpons.es/autores/tortella-casares-gabriel/1153441190/) p.29)

En la edad media comienza a darse a conocer el seguro moderno que nace en Europa a través del seguro marítimo. Como asegura (Basas, 1963; también Raynes, 1950) que *"La póliza más antigua conocida (1347) cubría un viaje Génova-Mallorca. Estos contratos de seguros eran redactados por notarios"* (p.9; también, Cap.1)

Alrededor del siglo XVII grupos de grandes capitalistas se reúnen para formar empresas dedicadas al comercio, abarcando muchos negocios en países de ultramar, convirtiéndose en los precursores de las actuales sociedades por acciones; paralelamente a este significativo avance "*se fundan las primeras Compañías de Seguros, debido principalmente a los devastadores incendios de Londres en 1666 y Ámsterdam en 1671, que demuestran la necesidad del Seguro de Incendio."* .( [Tortella Casares, 2014,](https://www.marcialpons.es/autores/tortella-casares-gabriel/1153441190/) p.37)

De tal manera se denota la importancia del seguro para financiar perdidas o sucesos que involucren un riesgo alguno para bienes valorados, cuyas consecuencias sean un gasto monetario para los involucrados países que son grandes potencias como en Europa, tuvieron una visión muy temprana para ser partícipes del nacimiento de seguros.

Durante este período aparecen las primeras aseguradoras como sociedades anónimas. En Francia en 1681 se dicta una ordenanza que establece los principales preceptos sobre materia de seguros. En Inglaterra se funda en 1681 una Compañía de Seguros contra Incendio.

En 1688 nace el Lloyd´s en un café de Londres cuyo propietario era Edward Lloyd´s. Los parroquianos eran todos patrones de buques, banqueros o comerciantes y allí formalizaban los Seguros de Marítimos. Por acta del Parlamento en 1871, el Lloyd´s es reconocido como una corporación que subsiste hasta la fecha, también en 1720 se funda otra Compañía de Seguros, para cubrir el riesgo Marítimo y competir con el Lloyd´s en Londres. .( [Tortella Casares, 2014\)](https://www.marcialpons.es/autores/tortella-casares-gabriel/1153441190/)

De acuerdo con que los riesgos eran muy altos se destaca el nacimiento de las Asegurados no llamadas así en su principio sino como se describe en la publicación: "*Para 1629 En Holanda, nace la Compañía de las Indias Orientales, primera gran compañía moderna que asegura el transporte marítimo. Este tipo de institución se multiplicó por todo el Continente Europeo."* (Bluemix, 2017)

La institución del Seguro es casi tan antigua como la civilización misma; se encuentran antecedentes en las culturas griega y romana, y entre los aztecas; quienes concedían a los ancianos notables, algo semejante a una pensión. Donde la primera póliza apareció en Pisa alrededor del año de 1385.

El Seguro crece en Inglaterra en el siglo XIX, amparando manufacturas emergentes de incendios, garantizando condiciones básicas, permitiéndoles expandir sus servicios y el número de protegidos por el seguro. La apertura de los puertos al Comercio Internacional en 1808 por D. João VI, origina en el Brasil la primera sociedad aseguradora: La compañía de Seguros Boa Fe.( [Fundación MAPFRE, 2008\)](https://www.marcialpons.es/autores/tortella-casares-gabriel/1153441190/)

#### <span id="page-18-0"></span>**1.2 Bróker de Seguros**

Bróker o agente de seguros es aquella persona o entidad que actúa como intermediaria de varias compañías aseguradoras, sin estar vinculada en exclusiva a ninguna de ellas, con el fin de comercializar todo tipo de contratos de seguros en cualquier ramo, para sus clientes.

El bróker aprovechando el conocimiento y experiencia profesional para evaluar adecuadamente las necesidades de cada persona u organización que decide adquirir un contrato de seguro, así como para obtener la mejor cobertura de seguros y brindar asistencia en caso de un siniestro, todo esto adecuando a las diferentes compañías aseguradoras. ( [Fundación MAPFRE, 2008\)](https://www.marcialpons.es/autores/tortella-casares-gabriel/1153441190/)

Después de realizar un análisis y diseñar un plan de seguros a la medida del interesado, las funciones del bróker continúan, principalmente manteniendo y optimizando los intereses de los clientes frente a las aseguradas, buscando nuevas oportunidades en la reducción de primas de seguros, mantenerse al tanto de los cambios de legislación de seguros. .( [Fundación MAPFRE,](https://www.marcialpons.es/autores/tortella-casares-gabriel/1153441190/)  [2008\)](https://www.marcialpons.es/autores/tortella-casares-gabriel/1153441190/)

#### <span id="page-19-0"></span>**1.3 Tipos de Seguros**

Las empresas de seguros podrán ofrecer los diferentes tipos de seguros siempre cuando estén autorizadas por la legislación vigente. Los seguros generales, son aquellos que aseguren los riesgos causados por afecciones, perdidas o daños de salud, de los bienes o del patrimonio y los riesgos de fianzas. .( [Tortella Casares, 2014\)](https://www.marcialpons.es/autores/tortella-casares-gabriel/1153441190/)

Los seguros de vida son aquellos que cubren los riesgos de las personas que garanticen a estas dentro o al término de un plazo, un capital renta periódica para el asegurado y sus diferentes beneficiarios, ambos tipos se deben manejar por contabilidades separadas.

#### <span id="page-19-1"></span>**1.4 Ramo de un seguro**

Ramo, es el nombre con el que se le reconoce al tipo de riesgo que cubre un contrato de seguros, se lo clasifica en función de su homogeneidad y naturaleza (riesgo cubierto, operativa, condicionado, tipo de siniestro, etc.). Este elemento está relacionado al objeto asegurado; así podemos mencionar ramos como accidentes, ramo de automóviles, ramo de incendios, ramo de responsabilidad civil, ramo de vida, etc. .( [Tortella Casares, 2014\)](https://www.marcialpons.es/autores/tortella-casares-gabriel/1153441190/)

#### <span id="page-19-2"></span>**1.5 Involucrados de un Seguro**

Son esenciales dentro de un contrato de seguro, es la parte interesada o valorada de un patrimonio estos pueden ser representados por una persona, entidad con validez legal; mismo que se considera la parte principal del contrato, como se muestra en la *Tabla 2.*

<span id="page-20-1"></span>**Tabla 2 Involucrados en un contrato de seguros.**

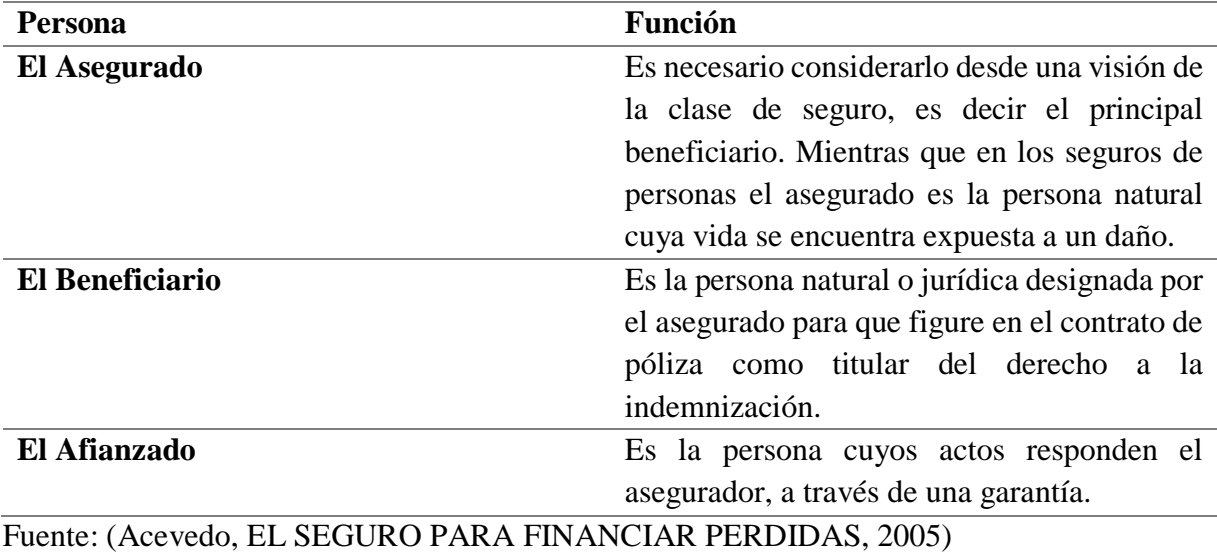

Elaborado por: El Autor

#### <span id="page-20-0"></span>**1.6 El Seguro en Ecuador**

Dentro de nuestro entorno Nacional las regulaciones de estas entidades están regidas de acuerdo con la super intendencia de Bancos y Seguros, como lo declara "*A partir del 12 de septiembre de 2015 la Superintendencia de Compañías, Valores y Seguros, asume el control y parte de la regulación del sector de seguros privados, misión que ha estado a cargo de la Superintendencia de Bancos."* (Seguros, Super Intendencia de Bancos y Seguros, 2000)

De la misma manera en la que se originó el nuevo organismo de control para la actividad económica de seguros dentro del Ecuador, se dio cambio a la reformo del artículo 312 de la constitución Nacional del Ecuador, en una consulta popular alrededor del año 2011 en la que se dispuso que todas las actividades financieras dentro del territorio ecuatoriano debían desvincularse de las no financieras, de tal forma que los seguros privados se manejen por separados.

Conforme al cumplimiento correcto de la nueva disposición constitucional, La Superintendencia de Bancos consigno la normativa para regular las entidades públicas y privadas del sector real con el fin de evitar la desinversión de los accionistas mayoritario y administradores de instituciones financieras, misma normativa que fue habilitada para incluirla en la Ley General

Institucional del Sistema Financiero y que finalmente fueron confirmadas por el Código Orgánico Monetario y Financiero.

De acuerdo como se puede observar en el último apartado del cuerpo legal el cual en resumen se dispuso que sea la Superintendencia de Compañías quien realice las siguientes actividades de control como: ejerza la vigilancia, auditoría, intervención, control y supervisión del régimen de seguros en el Ecuador. Además, después de trascurrido un año de vigencia de la aprobación del Código Orgánico Monetario y Financiero fue promulgado en el Registro Oficial del 12 de septiembre de 2014.

Con el fin de salvaguardar los bienes de los beneficiarios de los seguros como lo declara "*Asesorar al cliente en forma veraz, suficiente, detallada y permanente acerca de las condiciones del contrato, haciéndole conocer las empresa opciones según sus necesidades, el alcance de las coberturas y sus beneficios, primas, formas de pago, indemnizaciones."* (Seguros, Super Intendencia de Bancos y Seguros, 2005) Se promueve el crecimiento de todos estos estatutos con el mejoramiento continuo de los servicios.

Conforme al acuerdo del Artículo 16.- de la regulación para Capital de las empresas, el capital de las empresas de seguros se establecerá conforme al tipo de operaciones que realicen dentro del ámbito legal demandado y adquirido previamente dividiéndose en dos grupos. El primer grupo conformado por empresas que aseguren los riesgos de pérdida o deterioro, el segundo aquellas que cubren los riesgos relacionados al bienestar en el ámbito de la salud de las personas.

#### <span id="page-21-0"></span>**1.7 Sistemas de Información**

La sociedad actual está embarcada de sistemas de información por todas partes en el trabajo, en las escuelas y hasta en los hogares, pero no todo está totalmente ligado a una tecnología digital o de red. Un sistema información se lo puede considerar a un proceso definido por métodos, actividades secuenciales que pretendan resolver un problema planteado de manera física o sistemática.

Así tenemos partiendo desde los años treinta del siglo XX, *"Los responsables técnicos del diseño de la defensa aérea británica se planteaban como defender Inglaterra de un posible ataque aéreo"*. (Cobarsi-Morales, 2011, pag.200) Desde este punto encontramos evidencias la necesidad de implantar una medida razonable que permita dar una solución alternativa e innovadora.

*"Un conjunto de elementos interrelacionados que garantizan la transformación de datos en información, así como su disponibilidad para las personas (y para las organizaciones) que la utilizarán siguiendo sus procedimientos para incrementar su conocimiento y actuar en consecuencia".* (Cobarsi-Morales, 2011, pag.202)

Uno de los principales objetivos del sistema de información(SI) es colaborar a la correcta toma de decisiones de las altas gerencias o de grupos destacados. Existe diferentes tipos de sistemas de información que nos proveen una información u otra entre los cuales destacamos las formales y las informales; el primero se trabaja mediante el uso de tecnologías como computadoras, ordenadores, servidores mientras tanto el segundo conlleva un trato más artesanal ya que generalmente se usan medios más antiguos tales como el papel y el lápiz o la boca.

#### <span id="page-22-0"></span>**1.8 Lenguaje de Programación**

En lenguaje formal creado para que las maquines puedan realicen ciertas acciones, funciones, es conocido como lenguaje de máquina que a su vez es interpretado con valores de 0 y 1 datos binarios; El lenguaje de maquina está compuesto de un conjunto de normas sintácticas y semánticas que expresen las necesidades de un proceso.

Entre los primeros lenguajes de programación registrados encontramos el lenguaje ensamblador de máquinas, luego sus posteriores evoluciones aparecieron como el lenguaje C, C++, C#, JAVA, etc. Mucho tiempo después los lenguajes fueron cambios su orientación, de lenguaje de maquina a programación orientada a objetos y últimamente programación orientada a aspectos.

#### <span id="page-22-1"></span>**1.9 Programación Orientada a Objetos(POO)**

Es un tipo de programación, la cual usa nuevas técnicas para el diseño y construcción de programas informáticos ya sean de ambiente escritorio, web, aplicaciones Android, entre otros. Entre las nuevas técnicas de programación con las que cuenta encontramos la herencia, misma que nos permite la reutilización de métodos, variables ya definidas en un objeto padre que pueden ser utilizadas por los objetos hijos; Polimorfismos, en cual se basa la interpretación de que un objeto puede crearse de varias formas y tener carios comportamientos; el encapsulamiento, es el cual permite el manejo controlado de los diferentes componentes de un objeto.

## <span id="page-23-0"></span>**1.10 Lenguaje de Programación JAVA**

JAVA, es un lenguaje basado en POO con las características principales de polimorfismo, herencia, encapsulamiento, existe una gran diferencia entre otros lenguajes ya que JAVA cuenta con diferentes componentes que ayudan el desarrollo de un sistema, además de funcionar tanto en el sistema operativo Windows como algunas distribuciones de Linux.

Entre los principales componentes encontramos JVM es la máquina virtual de proceso nativo es decir un intérprete nativo capaz de interpretar y ejecutar código binario. JDK, se pude decir que es el kit de desarrollador de Java provee un conjunto de herramientas de desarrollo que permite crear aplicaciones cliente, cliente-servidor, aplicaciones web.

## <span id="page-23-1"></span>**1.11 Base de datos**

Es una estructura la cual está construida con diferentes componentes llamados tablas o esquemas dependiendo de su manejador, con el fin de almacenar una gran cantidad de volumen de información de forma organizada e integra. Se pueden encontrar diferentes modelos de DB como jerárquicas, en red, tradicionales, documentales, relacionales, entre otras; todas con el mismo fin, pero con una forma diferente de administrar dependiendo el ámbito en que se aplique.

La Base de datos relacionales es el modelo utilizado en la actualidad para representar problemas de la realidad actual a la vez que permite una administración mucho más dinámica de los datos con su lenguaje de consultas SQL. Lo que es obtenido debido a que en modelo relacionas existe una mayor restricción de referencias entre entidades impidiendo tener información repetida o sin relevancia alguna.

# <span id="page-23-2"></span>**1.12 MySQL Server**

MySQL, que nació en alrededor de la década de los ochenta con un proyecto estudiantil por unos jóvenes programadores del lenguaje BASIC, es así como su origen se remonta a ser un open source ya que fue conjuntamente corregido por colaboradores. Entre sus principales características encontramos que posee un sistema de almacenamiento transaccional y o transaccional, funciona en diferentes plataformas, un sistema de seguridad muy seguro y flexible a la vez permitiendo su administración fácil, con soporte alrededor de más de 60.000 tablas y cerca de 5.000.000.000.000 de registros. (Corporation, 2010)

## <span id="page-24-0"></span>**1.13 Servidor Tomcat**

Tomcat, es un servidor web principalmente utilizado para sistemas desarrollados en java, ya que al trabajar directamente con servlets y páginas en JSPs que es lo que el desarrollo en java nos entrega, Tomcat posee un contenedor de Servlets que hace que la aplicación sea más dinámica. Además de combinarse con otros productos como el servidor web de aplicaciones Apache para obtener un soporte más estable y aumentar sus características.

## <span id="page-24-1"></span>**1.14 Técnicas de recopilación de Información**

Las técnicas de recolección de están conformadas por un conjunto de actividades que se deben seguir una vez que se haya seleccionado un campo de investigación, para ello se ocupan métodos y herramientas.

Dependiendo el grupo de personas sobre el cual se desee aplicar la técnica se acogerá la herramienta que más se adecue a la necesidad, los datos puedes ser de diferentes orígenes como opiniones, sugerencias, imágenes, actitudes, entre otros, todo esto con el fin de obtener toda la información necesaria para la investigación.

# <span id="page-24-2"></span>**1.15 Instrumentos recopilación de Información**

Instrumentos, es aquel recurso físico, tecnológico que usa el investigador para indagar acerca del tema a estudiar. Mediante el cual se contiene la información sintetizada y que se podrían utilizar para la posible interpretación del objetivo, entre las cuales podemos destacar como entrevistas, la encuesta, la observación, entre otros.

Encuesta, es el conjunto de preguntas especialmente diseñadas y pensadas para ser dirigidas a una muestra representativa de una población, con el objetivo de conocer la opinión de la gente sobre determinados temas y que se desea tener un análisis más detallado a través opinión pública para lo cual se puede aplicar diferentes formas de preguntas, como abiertas, cerradas o mixtas.

Entrevista, es un conjunto de intercambio de ideas, opiniones mediante una conversación que se da entre una, dos o más personas donde un entrevistador es el designado para preguntar. Todos aquellos presentes en la charla dialogan de una cuestión determinada, planteada por el profesional. Muchas veces la espontaneidad libremente generando temas de debate surgidos a medida que la charla fluye y en otras ocasiones se maneja de forma estructurada para obtener información más a fondo de un tema específico.

#### <span id="page-25-0"></span>**1.16 Población y Muestra**

Población, conjunto de personas que conviven dentro de un mismo entorno que comparten características similares sobre un mismo interés.

Muestra, una parte de la población que abarcará al conjunto más representativo de la población de acuerdo con la formula indicada en la representación de la *Formula 1.*

$$
n = \frac{NxZ^2 x p x q}{d^2x(N-1) + Z^2 x p x q}
$$

#### **Formula 1 Cálculo de una muestra de una población finita.**

Fuente: Propio

Elaborado por: El Autor

En donde:

 $Z$  = nivel de confianza,

 $P =$  probabilidad de éxito, o proporción esperada

 $Q =$  probabilidad de fracaso

D = precisión (error máximo admisible en términos de proporción)

## <span id="page-26-0"></span>**2 CAPÍTULO II. PROPUESTA**

De acuerdo con el contexto presentado en los anteriores capítulos se pudo notar que las medidas de optar por incluir un sistema de información que facilite el acceso a la información de los clientes son en gran medida recomendable, tanto para minimizar carga operativa como incrementar los servicios de la empresa.

Si bien se encontró que el personal interno hacia uso de los diferentes medios de comunicación disponibles para entregar la información a los clientes, el riesgo a fallos humanos por que la información no se entregue a tiempo y de forma rápida podría ocasionarse en cualquier momento y todo esto estaría bajo la responsabilidad de la empresa.

Adicionalmente podemos observar que la población que abarca el giro de negocio de la empresa es bastante amplia, siendo también una arista para un gran impacto en futuro cercano. Por tal manera se propone aplicar como técnica de investigación la encuesta y entrevista.

Todos los datos serán obtenidos de manera íntegra y objetiva guarda su confiabilidad a través de las diferentes pautas de los procedimientos antes mencionados, además como método complementario aplicaremos la observación estructurada junto con las herramientas de recopilación como fichas, registros, audios.

#### <span id="page-26-1"></span>**2.1 Recopilación de información**

El presente proyecto se aplicará como técnica de recopilación de información para el representante legal Gerente General o Administrador la entrevista directa, para obtener una idea más clara del giro de negocio tanto partes fundamentales como legales.

#### **Resultado de Entrevista**

De acuerdo con la entrevista directa mantenida con el Gerente General, el Sr. Estuardo Oleas, los puntos se manejaron por secciones. En la primera sección que es acerca del negocio, nos manifestó cuales técnicas, estrategias utilizadas para adquirir nuevos clientes, cuáles son los motivos por los cuales pierden clientes, también nos manifestó las consecuencias en producción, cartera, siniestros de que un producto no esté al día en sus pagos. Además de que uno de sus objetivos principales es ampliar la cantidad de servicios que oferta actualmente.

En la segunda sección nos manifiesta cuales son las principales actitudes que se deben mantener entre las compañías aseguradas, los clientes, etc.; las relaciones son meramente laborables y profesionales de parte del personal operativo hacia los demás. También se nos comentó que la información física es traslada y resguardada bajo un lugar específico dentro de la Empresa que puede ser trasportada por el personal o por algún medio de comunicación como correos.

En la tercera sección de estrategia, nos supo manifestar las diferentes técnicas administrativas, operativas con las que cuenta la Empresa, como por ejemplo el trabajo en equipo mismo que se lleva acabo para asegurar contratos con los clientes cubriendo de mejor manera las dudas que puedan exponerse en esos momentos. Además, nos comentó que tiene un objetivo personal que lo desea cumplir junto con el apoyo del personal y herramientas tecnológicas, que es el crecimiento de servicios informáticos para sus clientes, también considera que las herramientas tecnológicas facilitan el trabajo humano y reducen riesgos en fallas de la información.

*Resultado de Entrevista Ver Anexo 1*

#### **Encuesta Aplicada Grupo Clientes**

Para el grupo denominado Clientes, se tomará en cuenta solo aquellos que se encuentren vigentes en el sistema de producción de la empresa, una vez obtenido esta lista se procederá aplicar como herramienta de recopilación de información la encuesta online mediante el uso de la herramienta Google Encuestas.

Cálculo de la Muestra:

 $n=?$ 

N=1200 Personas

 $Z= 95\%$ ; 1.96.

$$
q=50\%; \frac{50}{100}=0.5
$$

 $q=50\%$ ;  $\frac{50}{100}=0.5$ 

$$
E = 4\% ; \frac{4}{100} = 0.04
$$

Fórmula:

$$
n = \frac{Z^2(N)(p)(q)}{[E^2(N-1)] + [Z^2(p)(q)]}
$$

Resolución:

$$
n = \frac{1.96^{2}(1200)(0.5)(0.5)}{[0.04^{2}(1200 - 1)] + [1.96^{2}(0.5)(0.5)]}
$$

$$
n = \frac{1,152.4800}{[1.9184] + [0.9604]}; \quad n = \frac{1,152.4800}{2.8788}; \quad n = 400,333
$$

 $n = 400$  personas.

# **Resultado de Encuesta Grupo Clientes**

#### <span id="page-28-0"></span>**Tabla 3: Tabulación General Encuesta a los Clientes**

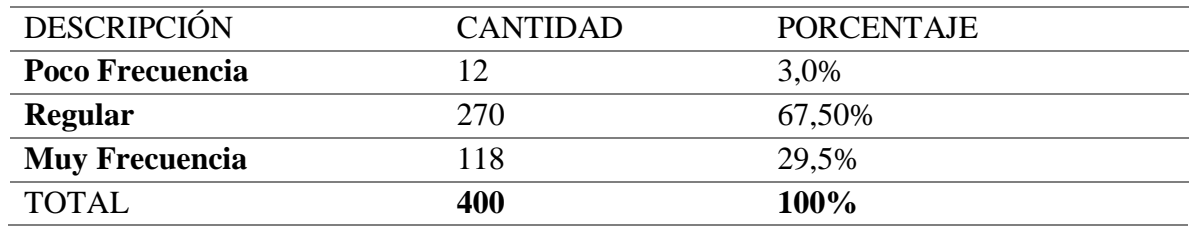

Fuente: Propia.

Elaborado por: El Autor

#### Interpretación

De un total de 400 personas que respondieron, de acuerdo con la *Tabla 3* observamos un 67,50% que corresponde a 270 individuos considera que tiene la necesidad de comunicarse de manera física o tecnológica hacia las oficinas por una consulta de interés con un nivel promedio de respuestas aceptadas, lo que da entender que existe una alta dependencia de comunicación que se debe mantenerse entre el personal y el cliente.

*Tabulación Detallada de Encuestas Ver Anexo 2.*

#### **Encuesta Aplicada Grupo Operativo**

Para el grupo representado por el personal operativo de la empresa se manejará como herramienta de recopilación de información la encuesta online mediante el uso de la herramienta Google Encuestas, ya que es difícil concentrar a todos en un mismo lugar y hora por encontrase en diferentes sucursales.

Población = 7 Personas.

#### **Resultados de Encuesta Grupo Operarios**

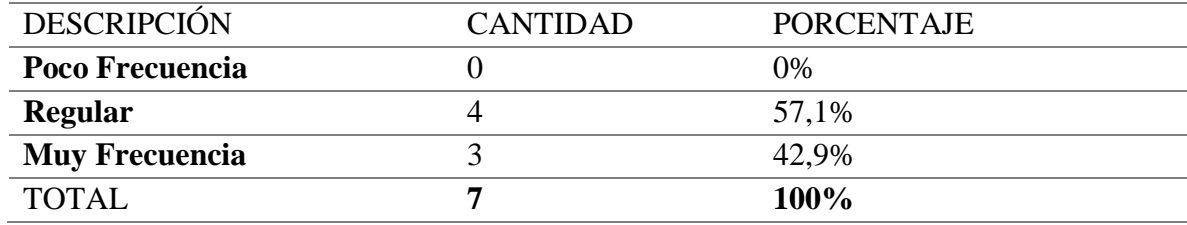

#### <span id="page-29-1"></span>**Tabla 4: Tabulación General Encuesta a los Operarios**

Fuente: Propia.

Elaborado por: El Autor

#### Interpretación

De un total de 7 personas que respondieron de acuerdo, con la *Tabla 4* observamos un 57,1% que corresponde a 4 individuos considera que la comunicación del cliente es muy regular lo que de cierta manera interrumpe sus actividades operacionales dentro de la empresa, de la misma forma que la dependencia con el cliente es constante.

*Tabulación de Encuestas Ver Anexo 3.*

#### <span id="page-29-0"></span>**2.2 Diagramas de procesos**

En la *Figura 1,* procedemos a realizar una representación actual del proceso, el cual consiste en la entrega de información de seguros por parte del Bróker hacia los clientes, con esto se pretende tener un diseño claro de los diferentes actores, roles, actividades de cada uno de ellos así también sus dependencias.

# <span id="page-30-0"></span>**2.2.1 Proceso Actual**

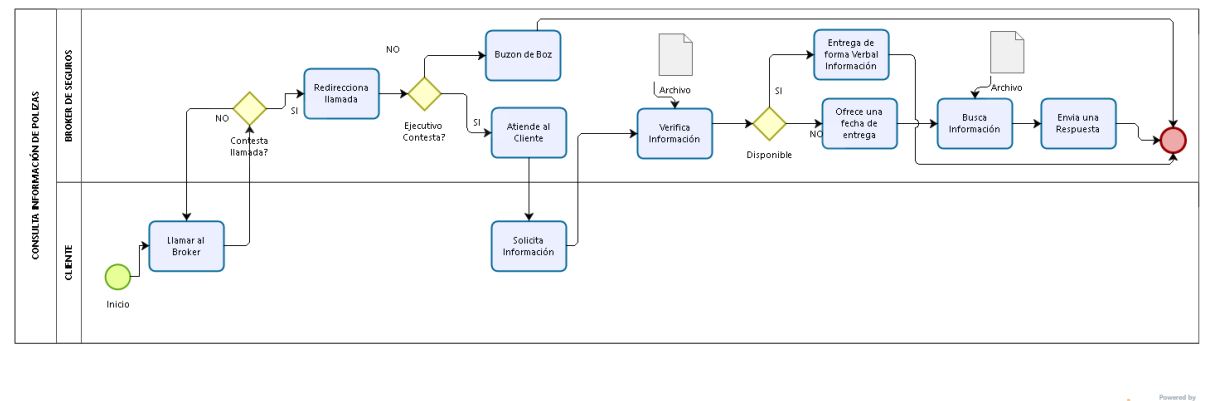

bizagi

<span id="page-30-2"></span>**Figura 1: Diagrama del proceso para consultar la información de los productos contratados en sus diferentes estados (Producción, Cartera, Siniestros, Renovaciones).**

Fuente: Propia.

Elaborado por: El Autor

#### <span id="page-30-1"></span>**2.2.2 Proceso Propuesto**

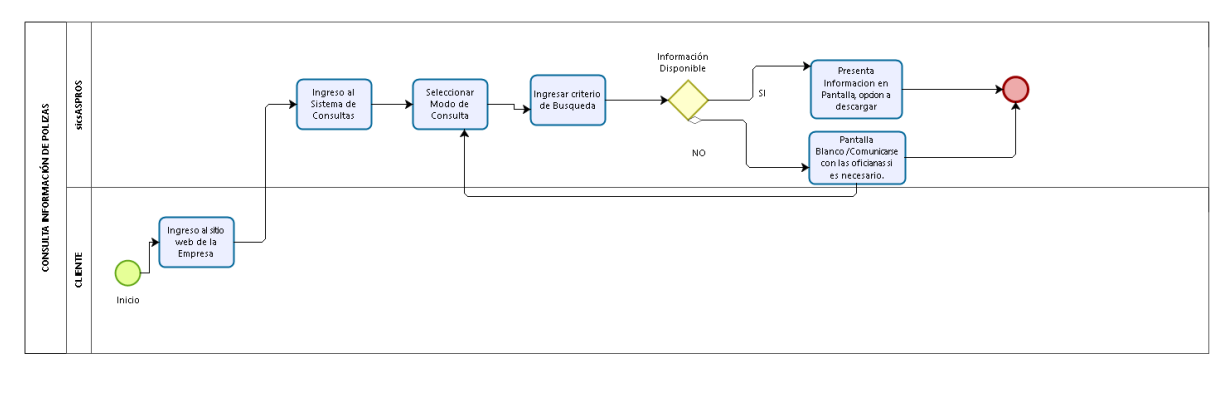

bizagi

<span id="page-30-3"></span>**Figura 2: Diagrama del proceso para consultar la información de los productos contratados en sus diferentes estados (Producción, Cartera, Siniestros, Renovaciones), a través del sistema sicsAspros.**

Fuente: Propia.

Elaborado por: El Autor

#### <span id="page-31-0"></span>**2.3 Especificación de Requerimientos**

#### <span id="page-31-1"></span>**2.3.1 Ámbito del Software**

El siguiente proyecto de investigación tiene como meta principal la entregar de un sistema en plataforma web al cual a partir de este apartado se lo nombrara como "sicsAspros" versión 1.0 dando al siguiente significado Sistema Integrado de Consultas de Seguros ASPROS.

El sistema contara con funciones de los cuales el principal beneficiario será el usuario final que involucrara al grupo de Asegurado, Beneficiario, Pagador. De la misma manera contendrá con partes esenciales de todo sistema como parametrización, administración de usuarios, seguridad, entre otros.

Los diferentes roles manejados en el sistema tendrán un nivel de privilegios que permitirán controlar el nivel de acceso al sistema, además de un apartado para la administración de los usuarios, así también el apartado para las consultas de las pólizas de los clientes y sus diferentes beneficios que poseen estás, también poder revisar los diferentes estados por los que pasa la póliza, como el estado de cartera, el estado de renovación y de siniestro.

El sistema no contendrá con opciones que permitan manipular la información ya registrada de las pólizas o de sus diferentes estados, además que las opciones son limitadas a la visualización autorizada de la información que es solo de interés personal del usuario final.

Bajo las indicaciones mencionadas la principal meta que se pretende alcanzar es una independencia mayor por parte del usuario final, para que los recursos humanos de la empresa queden más dispuestos a realizar sus labores operativas para una mayor producción.

#### <span id="page-31-2"></span>**2.3.2 Funciones del producto**

Con el objetivo de mantener un estándar por el cual se llevará el levantamiento de requerimientos ya sean estos nuevos o ajustes, y siendo que se va a utilizar la metodología Programación Extrema (XP) utilizaremos como apoyo el formato de Historias de Usuario manejado dentro de esta metodología.

# <span id="page-32-0"></span>**Tabla 5: Historia de Usuario 1 RF001**

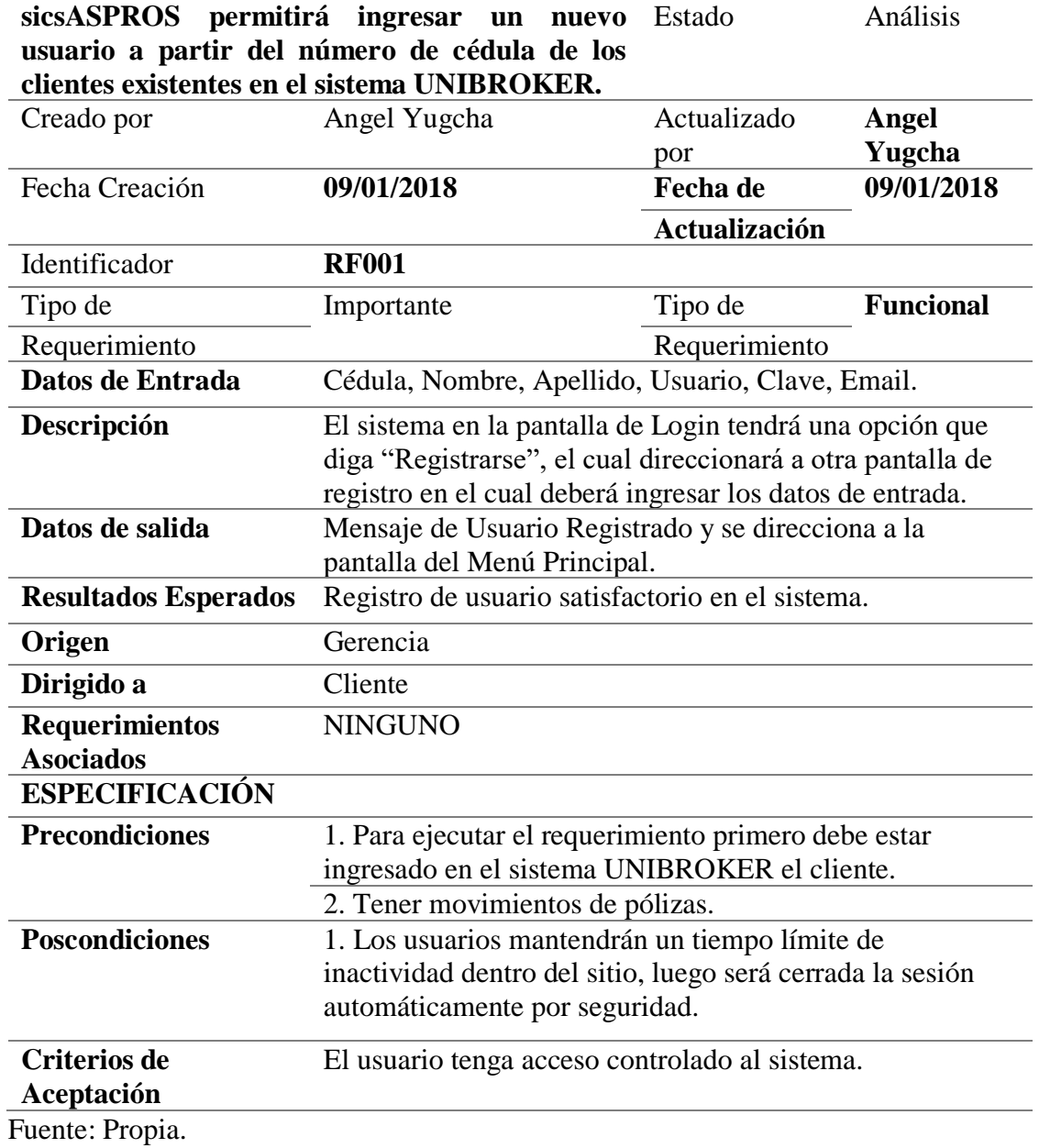

Elaborado por: El Autor

# <span id="page-32-1"></span>**Tabla 6: Historia de Usuario 2 RF002**

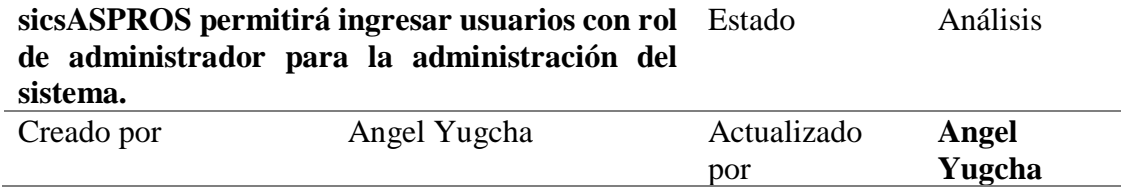

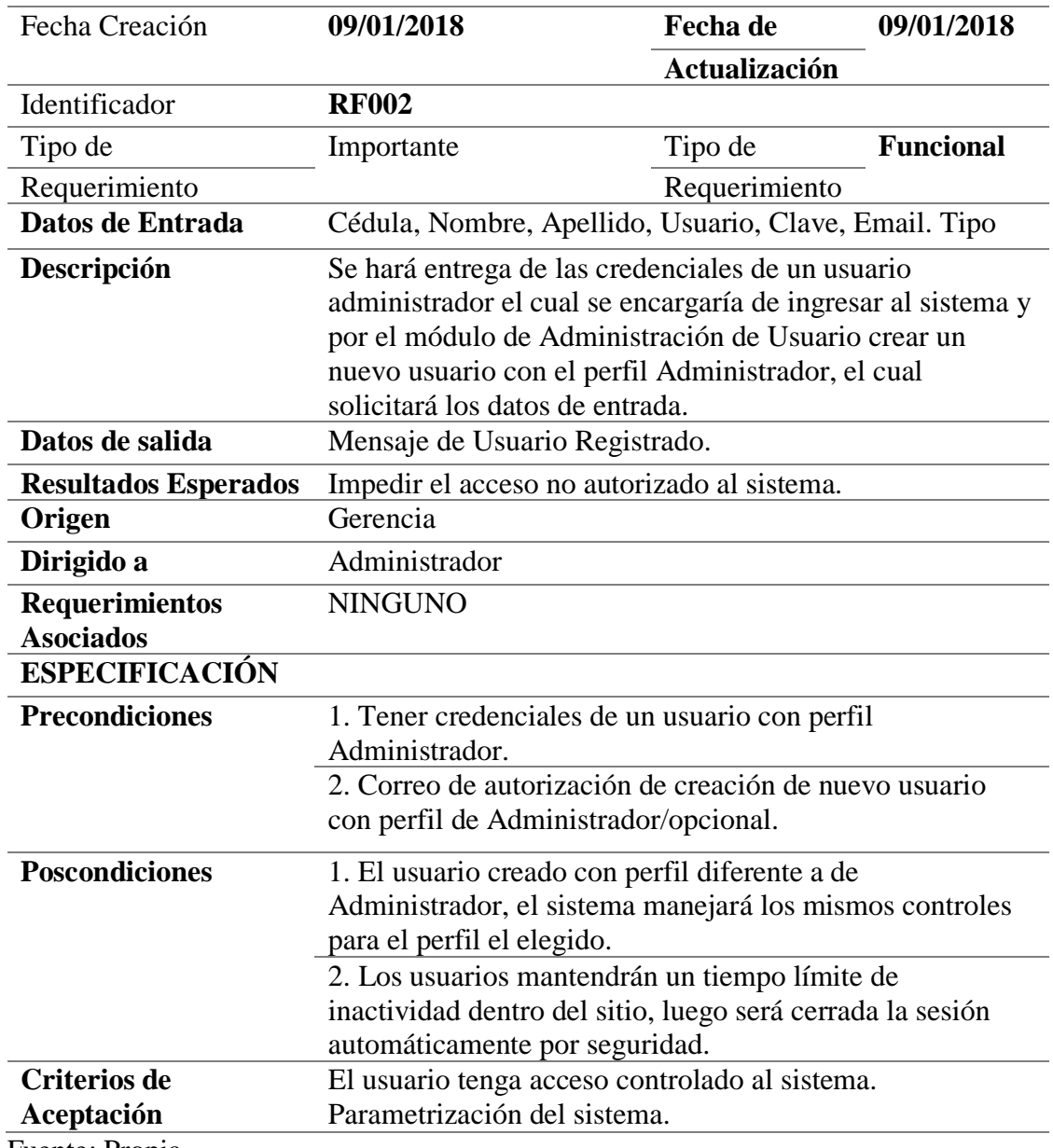

Fuente: Propia.

Elaborado por: El Autor

# <span id="page-33-0"></span>**Tabla 7: Historia de Usuario 3 RF003**

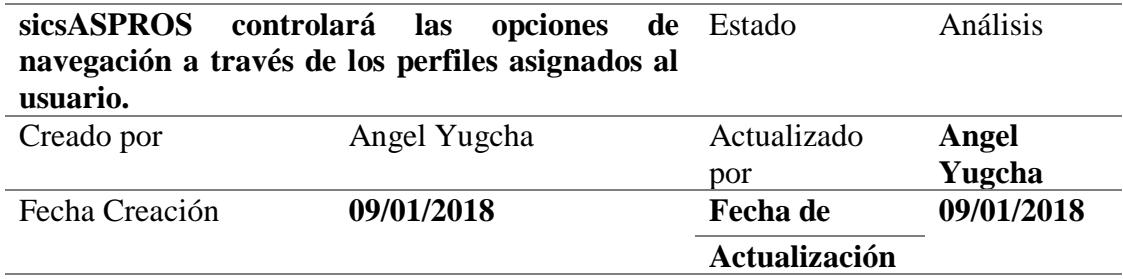

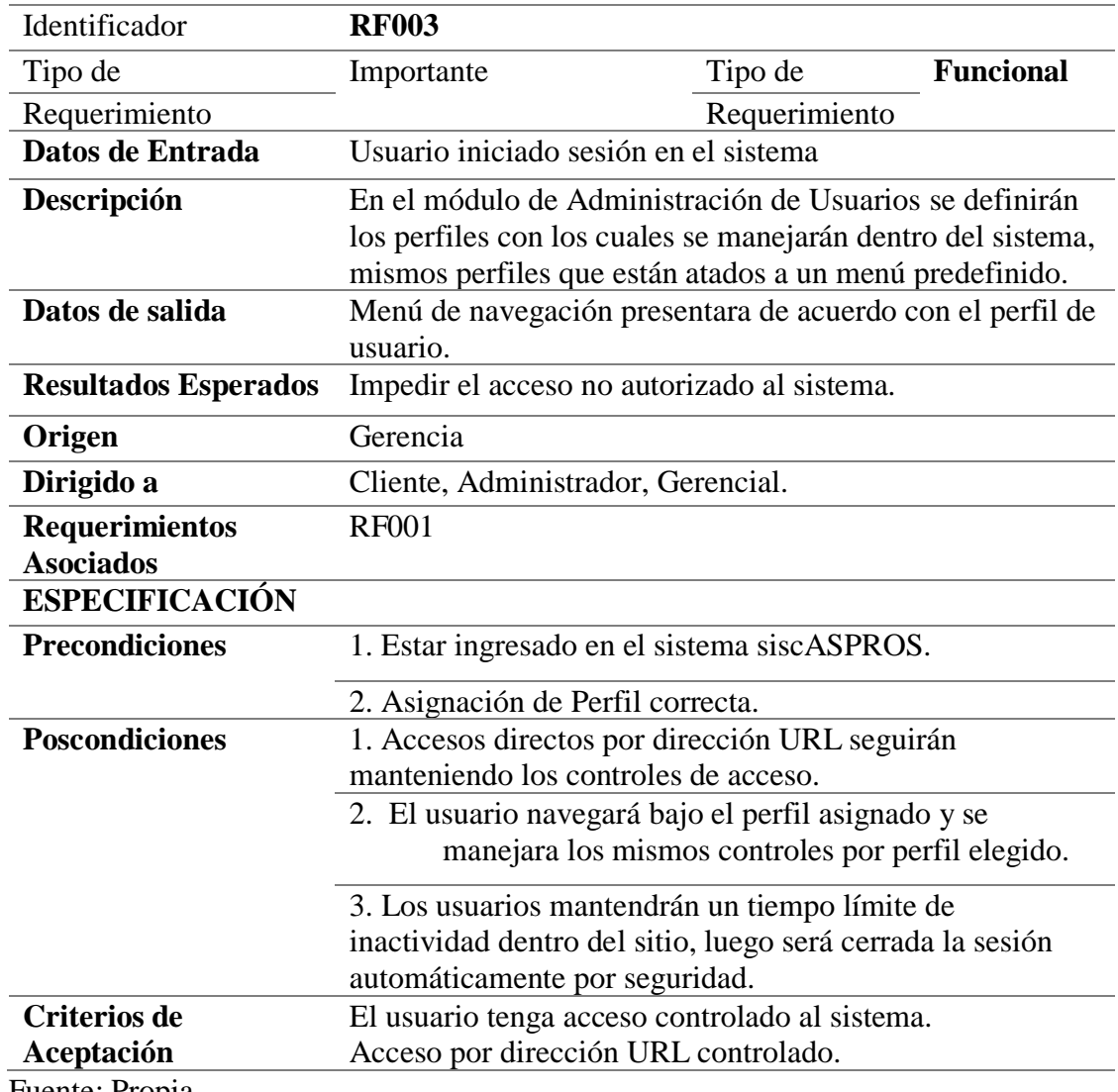

Fuente: Propia.

Elaborado por: El Autor

# <span id="page-34-0"></span>**Tabla 8: Historia de Usuario 4 RF004**

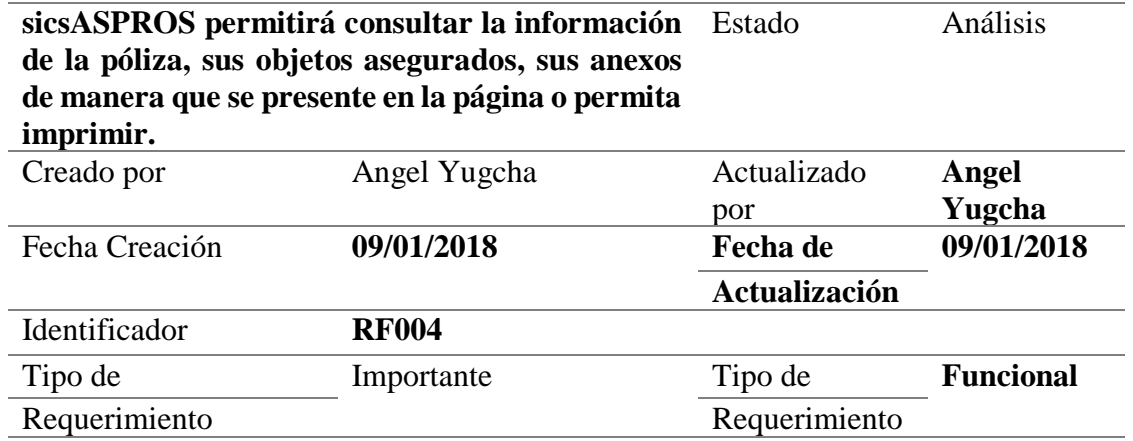

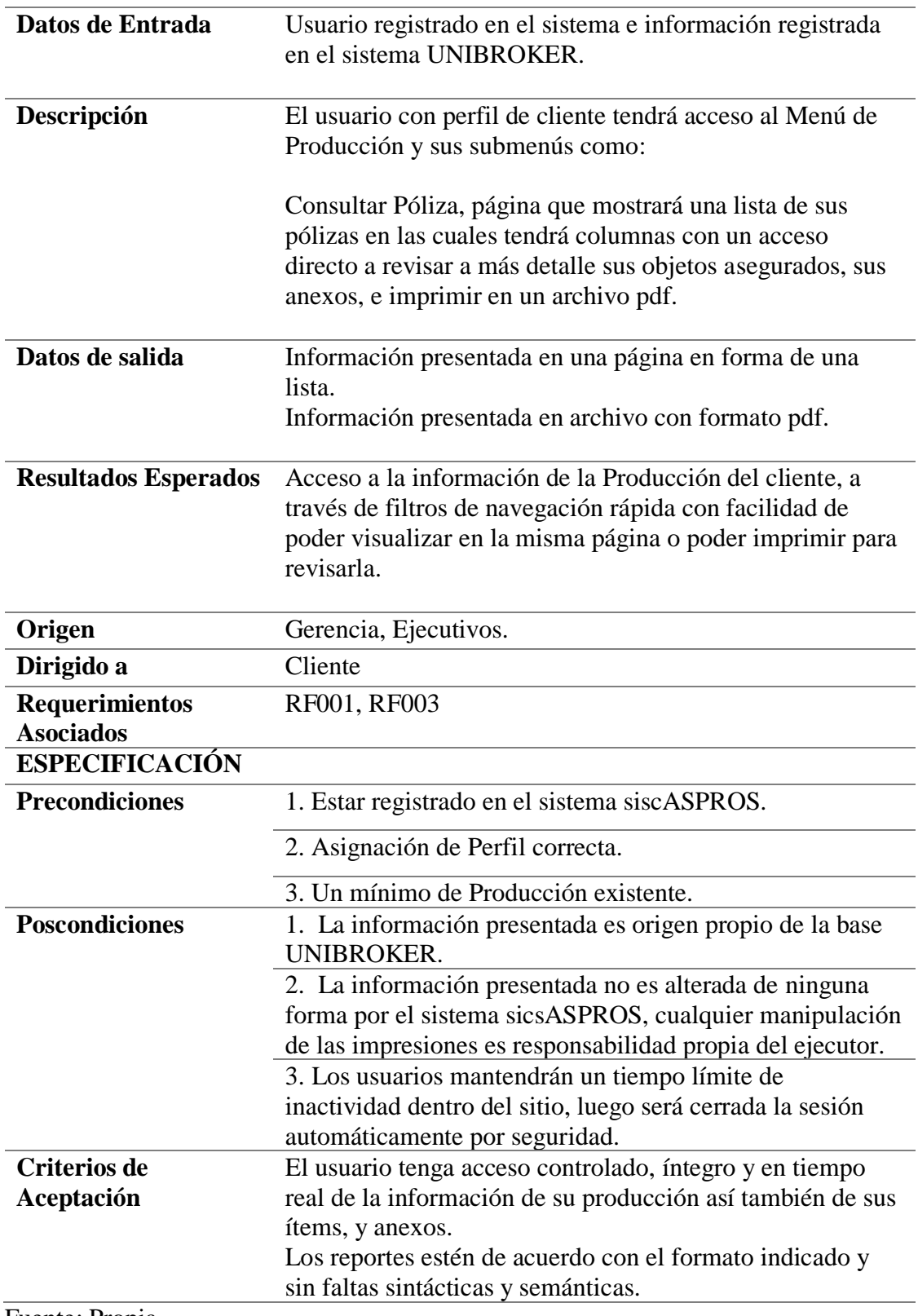

Fuente: Propia.

Elaborado por: El Autor
**Tabla 9: Historia de Usuario 5 RF005**

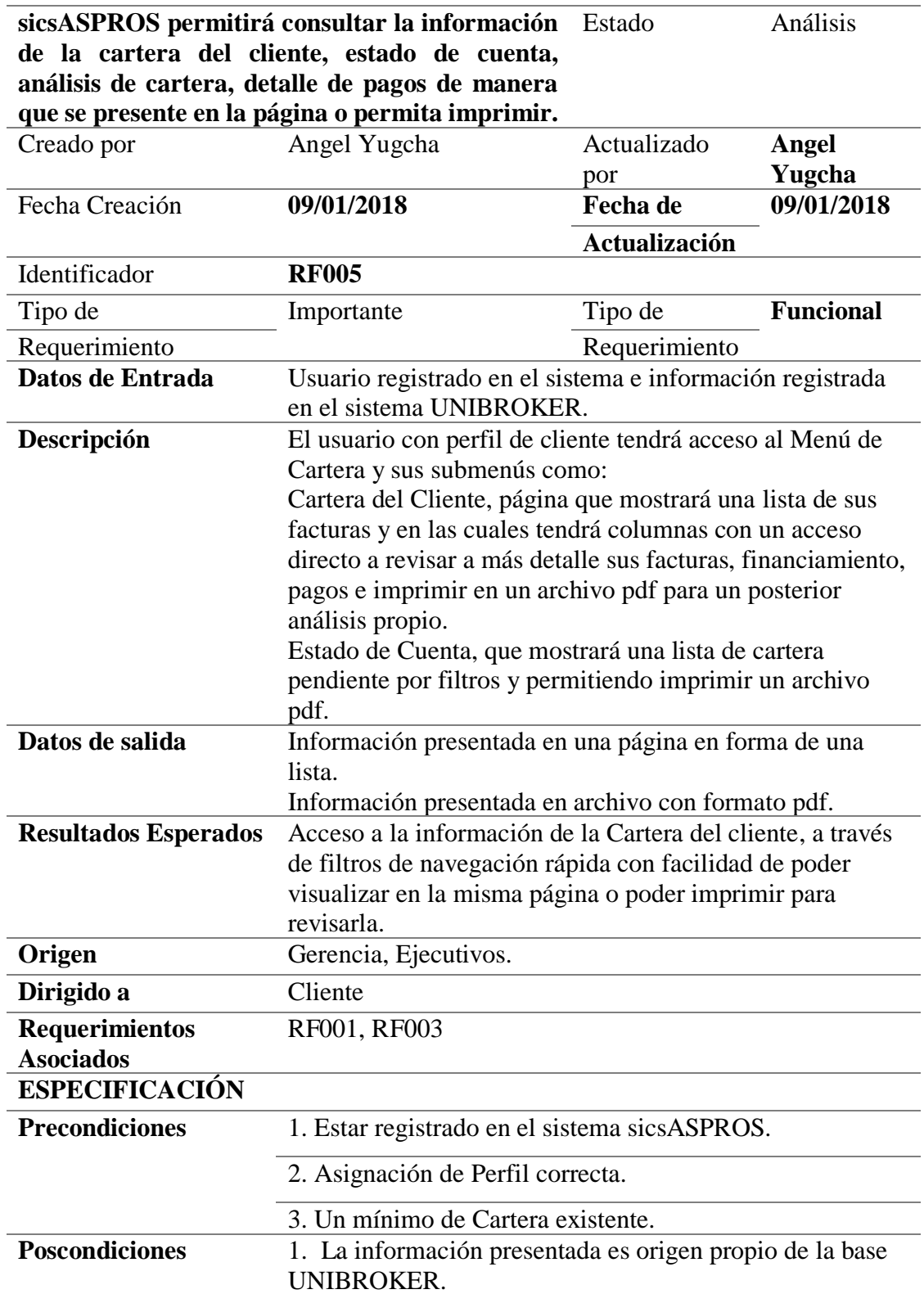

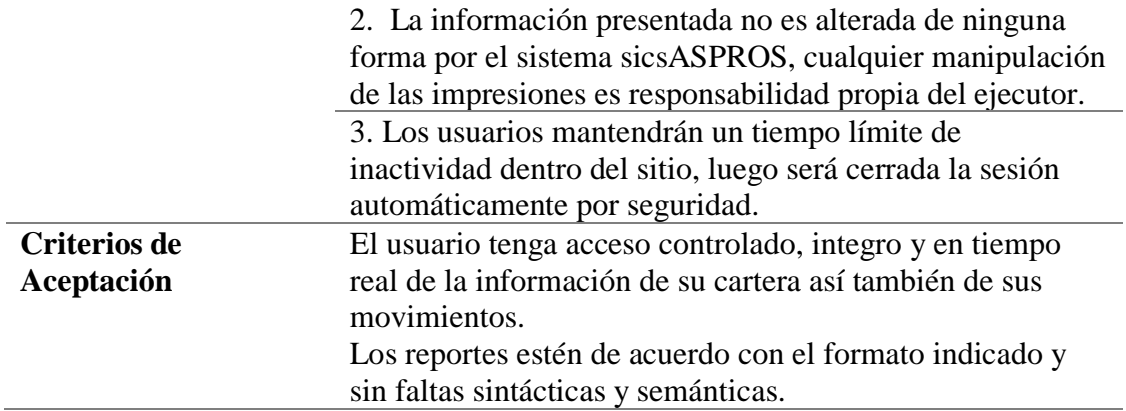

Elaborado por: El Autor

# **Tabla 10 Historia de Usuario 6 RF006**

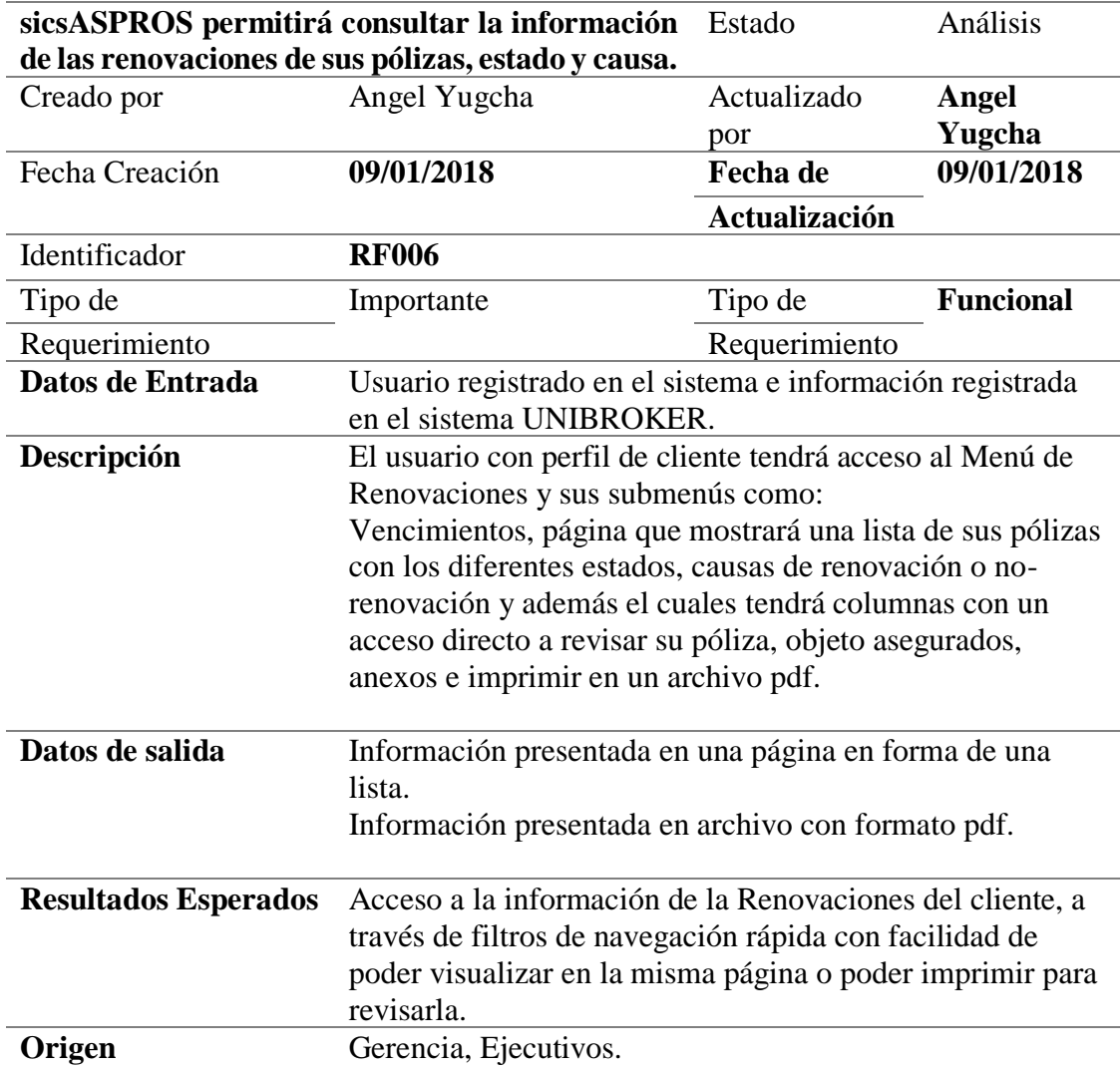

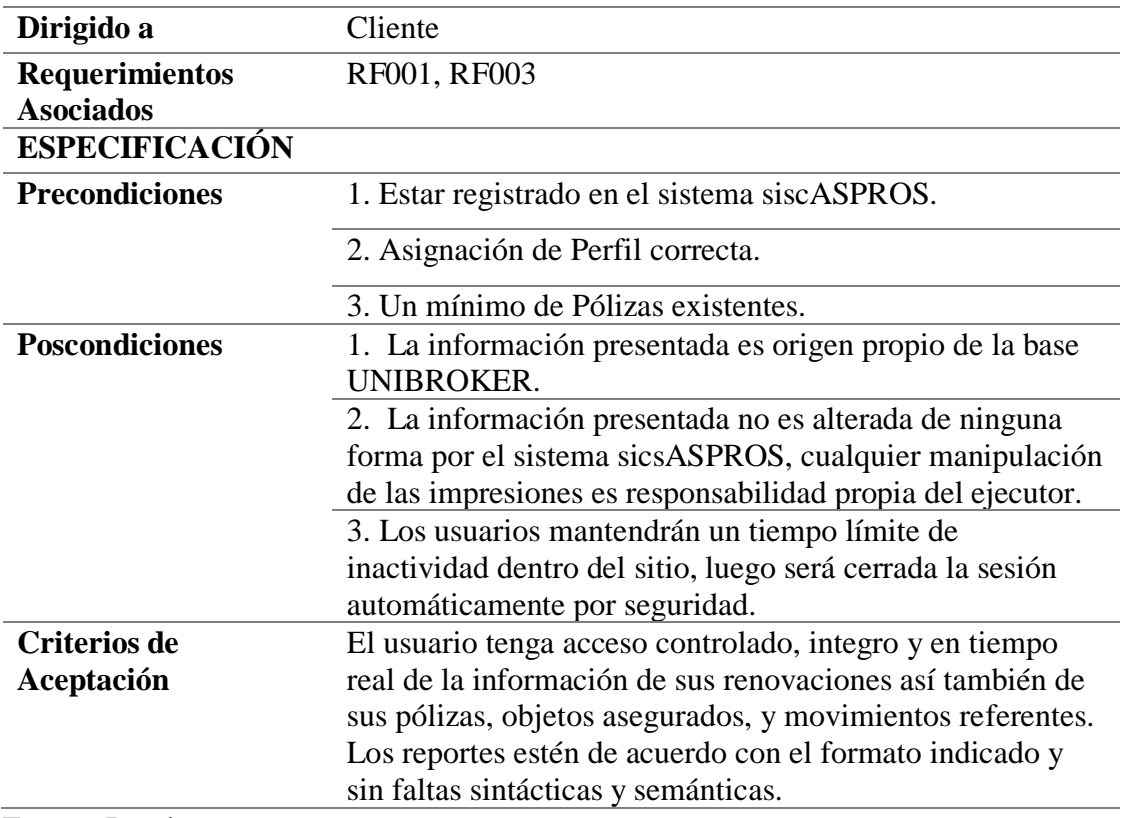

Elaborado por: El Autor

# **Tabla 11 Historia de Usuario 7 RF007**

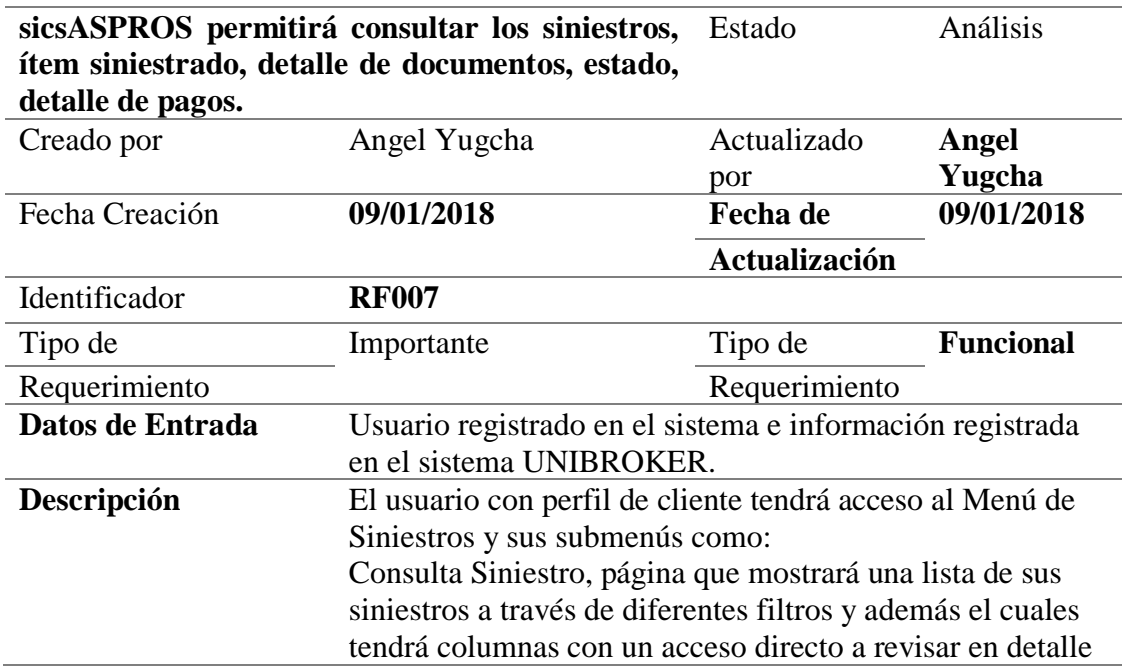

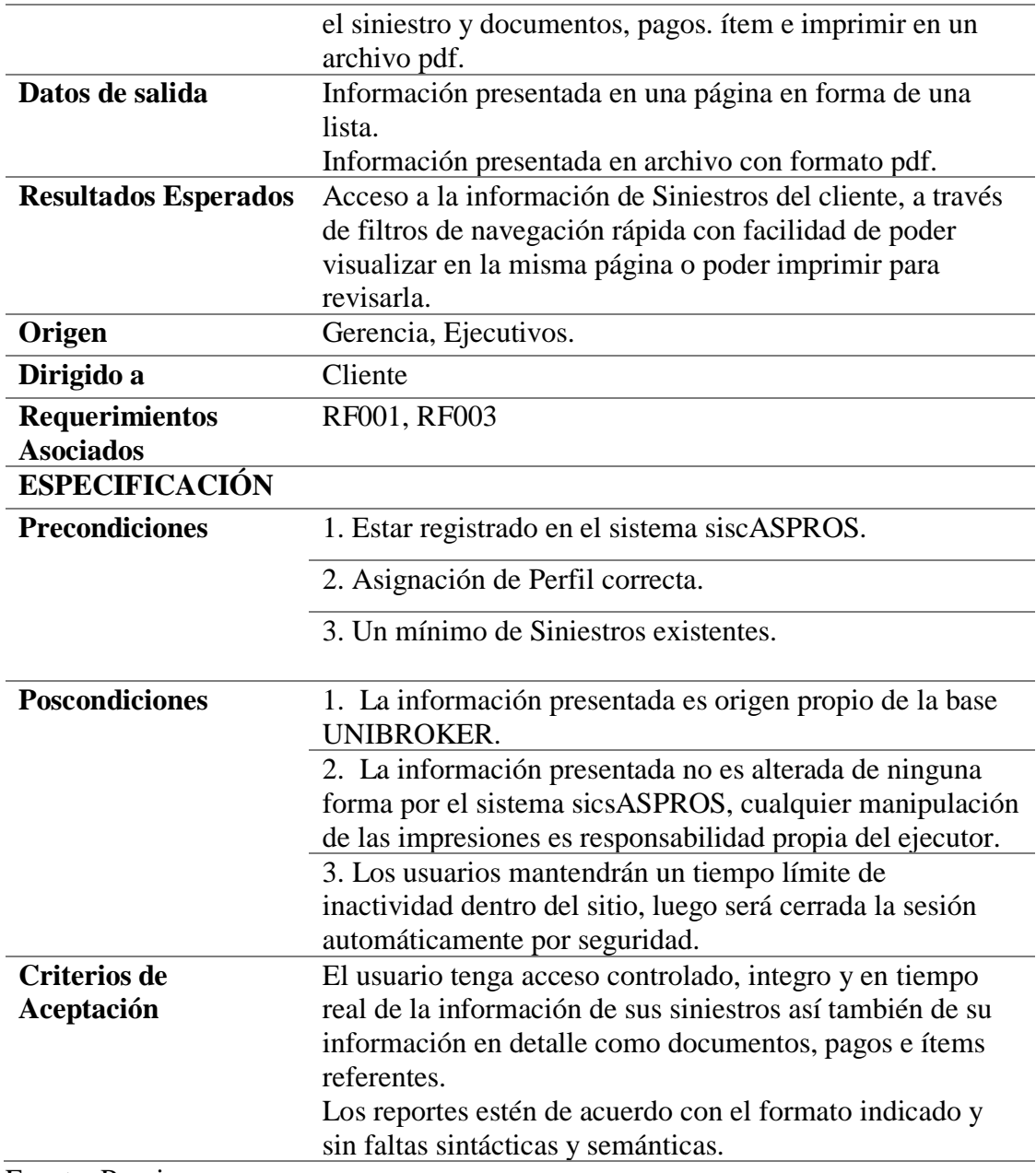

Elaborado por: El Autor

# **Tabla 12 Historia de Usuario 8 RF008**

![](_page_39_Picture_170.jpeg)

![](_page_40_Picture_170.jpeg)

Elaborado por: El Autor

#### **Resultados obtenidos**

Las funciones de producto están basadas en las necesidades del cliente convirtiéndolas de manera técnica a los requerimientos funcionales del usuario y agrupando cada uno de ellos en los módulos correspondientes los que contendrá el sistema, los requerimientos se trabajarán juntamente con la parte administrativa, ejecutiva y cliente de la empresa obteniendo el siguiente resultado representado en la *Figura 3.*

![](_page_41_Figure_1.jpeg)

## **Figura 3: Representación de Módulos del Sistema**

Fuente: Propia.

Elaborado por: El Autor

## **2.3.3 Características de los usuarios del sistema**

Con el fin de determinar los involucrados que actuarán dentro del sistema y cuáles serán sus actividades permitidas dentro de la misma, realizaremos unas representaciones de la clasificación para cada uno de ellos permitiendo tener una visión más concreta.

**Tabla 13 Funciones de usuario CLIENTE**

| Tipo de Usuario         | <b>Cliente Final</b>             |
|-------------------------|----------------------------------|
| Nemotécnico del Sistema | <b>ASEGURADORA</b>               |
| Formación               | No necesario                     |
| Habilidades             | Manejo de navegación en internet |
| Actividades             | -Consultar pólizas               |
|                         | -Consultar siniestros            |
|                         | -Consultar renovaciones          |
|                         | -Consultar cartera               |

Fuente: Propia.

#### **Tabla 14 Funciones de usuario GERENCIAL**

![](_page_42_Picture_170.jpeg)

Fuente: Propia.

Elaborado por: El Autor

#### **Tabla 15 Funciones de usuario ADMINISTRADOR**

![](_page_42_Picture_171.jpeg)

Fuente: Propia.

Elaborado por: El Autor

## **2.3.4 Restricciones**

- Interfaz para ser usada en un servidor local o web.
- Lenguajes y tecnologías en uso: MySQL, HTML, APACHE, JAVA, CSS, JS.
- Servidor capaz de atender consultas concurrentemente durante un periodo indefinido.
- El sistema se diseñará bajo metodologías agiles de desarrollo como XP.
- El sistema deberá tener un diseño e implementación sencilla, independiente de la plataforma o del lenguaje de programación que use el administrador o usuario.

## **2.3.5 Requisitos**

## **Requerimientos Funcionales**

**RF001:** sicsASPROS permitirá ingresar un nuevo usuario a partir del número de cédula de los clientes existentes en el sistema UNIBROKER.

**RF002:** sicsASPROS permitirá ingresar usuarios con rol de administrador para la administración del sistema.

**RF003:** sicsASPROS controlara las opciones de navegación dentro del sistema a través de los perfiles asignados al usuario.

**RF004:** sicsASPROS permitirá consultar la información de la póliza, sus objetos asegurados, sus anexos de manera que se presente en una página web o permita imprimir.

**RF005:** sicsASPROS permitirá consultar la información de la cartera del cliente, estado de cuenta, análisis de cartera, detalle de pagos de manera que se presente en una página web o permita imprimir.

**RF006:** sicsASPROS permitirá consultar la información de las renovaciones estado y causa. además de revisar su póliza, objetos asegurados, anexos en referencia; de manera que se presente en una página web o permita imprimir.

**RF007:** sicsASPROS permitirá consultar los siniestros, ítem siniestrado, detalle de documentos, estado, detalle de pagos de manera que se presente en una página web o permita imprimir.

**RF008:** sicsASPROS permitirá mantener un apartado para los reportes gerenciales: reporte de usuarios, reporte se sesiones, reporte de visitas de manera que se presente en una página web o permita imprimir.

#### **Requerimientos No Funcionales**

**Rendimiento**, garantizar que las consultas estructuradas u otros procesos internos desarrollados en el sistema propuesto no afecten la transaccionalidad de la base de datos, ni exista conflictos operativos con el sistema de producción UNIBROKER.

**Seguridad**, garantizar la confiabilidad, la integridad y el desempeño de las consultas sean filtradas a través de los diferentes perfiles de usuarios. De tal manera la información consultada podrá verse reflejada de forma simultáneamente para todos los perfiles.

**Fiabilidad**, las interfaces de los usuarios finales debe ajustarse a estándares GUI, manejar de manera correcta la distribución de las pantallas, ser de uso intuitivo, sencillo y apegarse a los colores de la página institucional.

**Disponibilidad**, el sistema de consultas propuesto debe ser de uso continuo como nivel de servicio para los usuarios con una permanecía de 7 días 24 horas.

**Mantenibilidad**, el sistema debe contar con la documentación apropiada tanto en uso técnico y usuario final, debe ser fácilmente actualizable con la capacidad de realizar actividades de soporte con el menor esfuerzo humano posible.

**Portabilidad**, el sistema será implantado en plataformas que brinden una comodidad al usuario como Windows y poder ser usado en cualquier otra área de la empresa.

# **3 CAPÍTULO III. IMPLEMENTACIÓN**

#### **3.1 Diseño general**

De acuerdo con el proceso del desarrollo del presente proyecto se procederá con la aplicación de la metodología ágil Programación Extrema(XP), se proyectará las siguientes iteraciones pasando cada una de ellas por las diferentes etapas mismas que aportaran al crecimiento, calidad y cumplimiento de los requerimientos levantados. Al ser un proceso que se trabaja en conjunto con el cliente garantiza el producto final al mismo tiempo que se obtendrá un seguimiento continuo y correctivo a cada iteración.

**HISTORIA DE USUARIO:** 

#### **3.1.1 Proceso de Desarrollo XP**

Iteración 1, a trabajarse sobre la Historia de Usuario 1 según *Tabla 16*

![](_page_45_Picture_153.jpeg)

#### **Tabla 16 Historia de Usuario 1**

Fuente: Propia.

**Criterios de pruebas de aceptación 1.**

## **Tabla 17 Criterio de pruebas de aceptación 1**

![](_page_46_Picture_153.jpeg)

• Actualización de datos de la cuenta de usuario.

Fuente: Propia.

Elaborado por: El Autor

## **Tabla 19 Tarjeta CRC 1 – Clientes**

#### **Clase:** Cliente

**Descripción:** Está clase representará a la persona adquiriente de un producto de seguros en el sistema UNIBROKER, permitiendo hacer las siguientes acciones sobre el mismo.

#### **Responsabilidades:**

### **Colaboradores:**

- Adquirir un producto de seguros.
- Velar por sus productos.
- Pago de producto contratado.
- Verificar cliente este registrado en el sistema de Producción UNIBROKER.
- Seguimiento continuo de los productos contratados.

Fuente: Propia.

Elaborado por: El Autor

## **Tabla 20 Tarjeta CRC 1 – Perfil**

## **Clase:** Perfil

**Descripción:** Está clase representará el rol de un usuario dentro del sistema, permitiendo hacer las siguientes acciones sobre el mismo.

![](_page_47_Picture_189.jpeg)

- Identifica el comportamiento dentro del sistema.
- Asigna el menú de navegación correspondiente.
- Controla los accesos de navegación.

Fuente: Propia.

Elaborado por: El Autor

#### **Pruebas de Aceptación 1**

#### **Tabla 21 Pruebas de Aceptación 1**

#### **Pruebas de Aceptación**

#### **Nombre de la Prueba:**

Pruebas para que el sistema sicsASPROS permitirá ingresar un nuevo usuario a partir del número de cédula de los clientes existentes en el sistema UNIBROKER.

#### **N° Historia de Usuario que prueba: 1**

#### **Título Historia de Usuario que prueba:**

# • Usuario

• Perfil

- **Colaboradores:**
	- Usuario
	- Cliente

sicsASPROS permitirá ingresar un nuevo usuario a partir del número de cédula de los clientes existentes en el sistema UNIBROKER.

#### **Aprobación de la Prueba:**

- Validador el número de cédula SI \_\_**X**\_\_ NO\_\_\_
- Valida cédula del sistema UNIBROKER SI\_\_**X**\_\_ NO\_\_\_
- No permite ingresar dos usuarios con el mismo número de cédula SI\_\_**X**\_\_ NO\_\_\_

Fuente: Propia.

Elaborado por: El Autor

Iteración 2, a trabajarse sobre la Historia de Usuario 4 según *Tabla 22*

#### **Tabla 22 Historia de Usuario 4**

## **HISTORIA DE USUARIO:**

![](_page_48_Picture_171.jpeg)

Fuente: Propia.

**Criterios de pruebas de aceptación 2.**

## **Tabla 23 Criterio de pruebas de aceptación 2**

**HISTORIA DE USUARIO:** sicsASPROS permitirá consultar la información de la póliza, sus ítems, sus anexos de manera que se presente en la página o permita imprimir.

![](_page_49_Picture_157.jpeg)

#### Fuente: Propia.

Elaborado por: El Autor

## **Tarjetas CRC 2**

#### **Tabla 24 Tarjeta CRC 2 – Usuarios**

#### **Clase:** Usuario

**Descripción:** Está clase representará a la persona que hace uso del sistema, permitiendo hacer las siguientes acciones sobre el mismo.

![](_page_49_Picture_158.jpeg)

- Quien da la funcionalidad del sistema web**.**
- Actualización de datos de la cuenta de usuario.

#### Fuente: Propia.

#### **Tabla 25 Tarjeta CRC 2 – Perfil**

## **Clase:** Perfil

**Descripción:** Está clase representará el rol de un usuario dentro del sistema, permitiendo hacer las siguientes acciones sobre el mismo.

#### **Responsabilidades:**

#### **Colaboradores:**

- Usuario
- Identifica el comportamiento dentro del sistema.
- Asigna el menú de navegación correspondiente.
- Controla los accesos de navegación.

#### Fuente: Propia.

Elaborado por: El Autor

#### **Tabla 26 Tarjeta CRC 2 – Cliente**

#### **Clase:** Cliente

Descripción: Está clase representará a la persona adquiriente de un producto de seguros en el sistema UNIBROKER, permitiendo hacer las siguientes acciones sobre el mismo.

### **Responsabilidades:**

- Adquirir un producto de seguros.
- Velar por sus productos.
- Pago de producto contratado.
- Verificar cliente este registrado en el sistema de Producción UNIBROKER.
- Seguimiento continuo de los productos contratados.

#### Fuente: Propia.

Elaborado por: El Autor

#### **Tabla 27 Tarjeta CRC 2 – Póliza**

#### **Clase:** Póliza

**Descripción:** Está clase representará el contrato de seguro(producto) del sistema, permitiendo hacer las siguientes acciones sobre el mismo.

# **Colaboradores:**

- Usuario
- Perfil

41

![](_page_51_Picture_196.jpeg)

sistema, permitiendo hacer las siguientes acciones sobre el mismo. **Responsabilidades:**

![](_page_51_Picture_197.jpeg)

• Identificar el tipo de riesgo.

- Obtener nemotécnico.
- Obtener grupo de seguro al que pertenece.

Fuente: Propia.

Elaborado por: El Autor

# **Tabla 29 Tarjeta CRC 2 – Cobertura**

![](_page_51_Picture_198.jpeg)

**Descripción:** Está clase representará las cláusulas de un seguro(producto) del sistema, permitiendo hacer las siguientes acciones sobre el mismo. **Colaboradores:**

# **Responsabilidades:**

- Obtener información a través de un plan de coberturas.
- Obtener información de coberturas.

Fuente: Propia.

Elaborado por: El Autor

# **Colaboradores:**

• Ramo

• Cobertura

#### **Pruebas de Aceptación 2**

**Tabla 30 Pruebas de Aceptación 2**

#### **Pruebas de Aceptación**

#### **Nombre de la Prueba:**

sicsASPROS permitirá consultar la información de la póliza, sus ítems, sus anexos de manera que se presente en la página o permita imprimir.

#### **N° Historia de Usuario que prueba: 2**

#### **Título Historia de Usuario que prueba:**

sicsASPROS permitirá consultar su producción referente a una póliza específica, así como sus movimientos, objetos asegurados y más detalles en una pantalla web y tener la opción para imprimir a pdf.

#### **Aprobación de la Prueba:**

- Validar que los filtros solicitados realicen la búsqueda correcta. SI \_\_**X**\_\_ NO\_\_\_
- Validar que el botón de imprimir exponga el PDF a modo de resumen de seguros. SI\_\_**X**\_\_ NO\_\_\_
- Validar pantalla que muestra a más detalle presente información coherente. SI\_\_**X**\_\_ NO\_\_\_

Fuente: Propia.

Elaborado por: El Autor

Iteración 3, a trabajarse sobre la Historia de Usuario 8 según *Tabla 31*

#### **Tabla 31 Historia de Usuario 8**

### **HISTORIA DE USUARIO:**

![](_page_52_Picture_190.jpeg)

Fuente: Propia.

**Criterios de pruebas de aceptación 3.**

#### **Tabla 32 Criterio de pruebas de aceptación 3**

![](_page_53_Picture_156.jpeg)

Elaborado por: El Autor

#### **Tarjetas CRC 3**

#### **Tabla 33 Tarjeta CRC 3 – Usuarios**

#### **Clase:** Usuario

**Descripción:** Está clase representará la persona que hace uso del sistema, permitiendo hacer las siguientes acciones sobre el mismo.

#### **Responsabilidades:**

#### **Colaboradores:**

• Perfil

- Ouien da uso al sistema web
- Quien da la funcionalidad del sistema web**.**
- Actualización de datos de la cuenta de usuario.

Fuente: Propia.

Elaborado por: El Autor

#### **Tabla 34 Tarjeta CRC 3 – Perfil**

#### **Clase:** Perfil

**Descripción:** Está clase representará el rol de un usuario dentro del sistema, permitiendo hacer las siguientes acciones sobre el mismo.

#### **Responsabilidades:**

- Identifica el comportamiento dentro del sistema.
- Asigna el menú de navegación correspondiente.
- Controla los accesos de navegación.

Fuente: Propia.

Elaborado por: El Autor

#### **Tabla 35 Tarjeta CRC 3 – Sesión**

**Clase:** Sesión

**Descripción:** Está clase representará el registro de navegación en el sistema del usuario, permitiendo hacer las siguientes acciones sobre el mismo.

#### **Responsabilidades:**

- Guarda sesión.
- Actualizar sesión.
- Eliminar sesión.
- Consultar sesión.
- Seguimiento de la sesión.

Fuente: Propia.

Elaborado por: El Autor

#### **Pruebas de Aceptación 3**

#### **Tabla 36 Pruebas de Aceptación 3**

#### **Pruebas de Aceptación**

#### **Nombre de la Prueba:**

Pruebas en el sistema sicsASPROS para corroborar que exista el módulo de reportes gerenciales en los cuales se encontraran: reporte de visitas, usuarios registrados, sesiones registradas.

#### **N° Historia de Usuario que prueba: 3**

#### **Título Historia de Usuario que prueba:**

sicsASPROS permitirá mantener un apartado para los reportes gerenciales: reporte de visitas, usuarios registrados, sesiones registradas.

#### **Aprobación de la Prueba:**

**Colaboradores:** • Usuario

**Colaboradores:** • Usuario • Perfil

- Presenta reporte de Usuarios satisfactoriamente a lo requerido. SI \_\_**X**\_\_ NO\_\_\_
- Presenta reporte de Sesiones satisfactoriamente a lo requerido.  $SI$   $X$  NO
- Presenta reporte de Visitas satisfactoriamente a lo requerido. SI\_\_**X**\_\_ NO\_\_\_

Elaborado por: El Autor

## **3.2 Esquema de la base de datos**

Diagrama que representa las principales tablas del sistema UNIBROKER que se manejan para el registro de las pólizas, su cartera, sus vencimientos, sus siniestros, junto con las tablas relacionadas que hacen mención de las coberturas, objetos asegurados; debido a que la existe una gran cantidad de tablas solo se representarán aquellas que tengan mayor relevancia para el sistema de consultas, siendo así las siguientes.

![](_page_55_Figure_7.jpeg)

# **Figura 4: Diagrama de Base de Datos, representación tablas de producción y renovaciones del sistema UNIBROKER PARTE I.**

Fuente: Propia.

![](_page_56_Picture_0.jpeg)

**Figura 5: Diagrama de Base de Datos, representación tablas de clientes, siniestros y coberturas del sistema UNIBROKER PARTE II.**

Fuente: Propia.

Elaborado por: El Autor

![](_page_56_Figure_4.jpeg)

**Figura 6: Diagrama de Base de Datos entidad-relación, representación tablas de catálogos principales para la funcionalidad del sistema sicsAspros**

Fuente: Propia.

#### **3.3 Diagrama de la arquitectura del sistema**

Con el objetivo de modular la estructura interna del sistema y definir los diferentes paquetes en los cuales contendrá la conexión a la base de datos, las interfaces de usuario y las clases controladoras del mapeo de las tablas, para ello se trabajará mediante el diseño de arquitectura Modelo Vista Controlador (MVC).

![](_page_57_Figure_2.jpeg)

Figura 1.1 Modelo Vista Controlador

#### **Figura 7: Diagrama de arquitectura MVC**

Fuente:<http://ia-framework.blogspot.com/2010/04/frameworks.html> Publicado por: [Juan José Buendía Mardones](https://www.blogger.com/profile/00923269806643889054) 

1.- **Controlador**, la iteración entre la petición enviada de tipo Request a través de un navegador es atendida por esté, mediante el uso de los SERVLETS generados en java.

2.- **Modelo**, en él encontramos la estructura mapeada de los componentes la base de datos, tablas, atributos, integridad referencial, con los cuales se accede a la capa de servicios y recuperar la petición recibida, mismos archivos serán representados por las clases, interfaces copilas de java y estructuras XML.

3.- **Vista**, el encargado de convertir de manera visual lo que el modelo devuelve como respuesta, dicha repuesta representada a través de archivos HTML, XML, PDF, Excel, java script, css, imágenes, mismos que podrán ser reportes, gráficas, y volcamiento de datos en pantalla.

### **3.4 Diseño de interfaces**

De acuerdo con lo solicitado por la empresa los colores que se manejan dentro de las diferentes pantallas de navegación serán los mismos que se encuentran en la página oficial de la empresa http://www.aspros.com.ec/index.html.

![](_page_58_Figure_2.jpeg)

## **Figura 8: Interface Login**

Fuente: Propia.

- 1. Opción para Ingresar al sistema
- 2. Opción para recuperar las credenciales en caso de olvido.
- 3. Opción para registrarse por primera vez.

![](_page_59_Picture_0.jpeg)

## **Figura 9: Interface Menú Administrador**

Fuente: Propia.

Elaborado por: El Autor

1.- Opción para realizar el mantenimiento de los Usuarios; crear, modificar, eliminar.

2.- Opción en la cual se realiza el mantenimiento de los Perfiles; crear, modificar, eliminar.

3.- Opción en la cual se realiza el mantenimiento de los Menús; crear, modificar, eliminar.

4.- Opción en la cual se realiza el mantenimiento de los Menús asignados a los perfiles, crear, modificar, eliminar.

5.- Opción en la cual se realiza el mantenimiento de la Parametrización del Sistema como ruta del sitio web, entre otros; crear, modificar, eliminar.

6.- Opción en la cual permite actualizar datos de la cuenta de usuario.

7.- Nombre de Usuario en sesión.

8.- Opción para cerrar la sesión.

![](_page_60_Picture_0.jpeg)

## **Figura 10: Interface Menú Cliente**

Fuente: Propia.

Elaborado por: El Autor

- 1. Menú donde se presentan las pólizas, anexos, ítems.
- 2. Menú donde se presentan la cartera, facturas, financiamiento, estados de cuenta.
- 3. Menú donde se presentan los siniestros, objeto afectado, detalle de documentos, pagos.
- 4. Menú donde se presentan las pólizas en estado de renovación, anexos, objetos asegurados.
- 5. Menú servicios como apoyo al cliente para enviar un comentario vía correo.
- 6. Opción en la cual permite actualizar datos de la cuenta de usuario.
- 7. Sección para mostrar mensajes del sistema.
- 8. Nombre de Usuario en sesión.
- 9. Opción para cerrar la sesión.

## **3.5 Estándares de programación utilizados**

Con el objetivo de mantener los estándares y convenciones de programación que nos permitan definir una manera más organizada, estructurada nuestra la codificación del sistema, utilizaremos el modelo de programación Camel Case que está basado en los estándares recomendados por Sun Microsystems, que han sido distribuidos y aprobados por la mayoría de la comunidad Java.

![](_page_61_Picture_266.jpeg)

# **Tabla 37 Estándares de Programación**

Fuente: Propia.

#### **3.6 Implementación**

#### **3.6.1 Plan de implementación**

En el siguiente cronograma se especifica el plan de implantación del sistema sicsASPROS el cual se llevará a cabo en la empresa ASPROS C.A.

#### **Tabla 38 Plan de implementación sistema sicsASPROS**

![](_page_62_Picture_291.jpeg)

Fuente: Propia.

#### **3.6.2 Requerimientos de HW/SW**

#### Software

- Sistema Operativo Windows Server 2008 mínima.
- Procesador Intel Core i5 cuarta generación.
- Ancho de banda 10 megas de subida y megas 10 de bajada.
- JDK -7u80 de Java
- Servidor Tomcat 7.5
- Base de datos MySQL 5.5
- Servidor con acceso a través de una IP pública.
- IP de servidor de aplicaciones bajo un dominio [opcional].
- Página Web empresarial con vínculo hacia la dirección del sitio sicsAspros.

#### Hardware

- Memoria RAM: 8gb
- Disco Duro: 1 Terabyte

#### **3.6.3 Manual de Usuario**

Con la finalidad de contar con un documento que respalde el uso adecuado del sistema sicsASPROS, se entregara el manual de usuario que son una representación digital de capturas de pantallas con un texto descriptivo de cada una de las funcionalidades con las que cuenta el sistema bajo los diferentes perfiles manejados como ingreso de sesión, recuperación de credenciales, consulta de pólizas, facturas, siniestros, entre otras funcionalidades.

*Manuales de Usuarios Ver Anexo 4.*

#### **3.6.4 Manual Técnico**

Con la finalidad de contar con un documento que respalde la parametrización inicial del sistema sicsASPROS así también los diferentes componentes necesarios para su funcionabilidad, se entregará los manuales técnicos que son una representación digital de capturas de pantallas con un texto descriptivo de cada una de las actividades a realizar para la correcta instalación como ingreso de sesión, parametrización inicial en el sistema, instalación de apache, instalación de Tomcat, entre otras actividades.

*Manual Técnico Ver Anexo 5.*

#### **3.6.5 Plan de capacitación**

En el siguiente cronograma se especifica el plan de capacitación del sistema sicsAspros el cual se llevará a cabo en la empresa ASPROS C.A.

![](_page_64_Picture_250.jpeg)

![](_page_64_Picture_251.jpeg)

Fuente: Propia.

#### **4 CONCLUSIONES Y RECOMENDACIONES**

#### **4.1 Conclusiones**

- A lo largo del presenta proyecto de investigación valorando las diferentes fuentes obtenidas de acuerdo con el ecosistema del seguro, nos permitió contar con la visión clara de cuáles son los posibles sujetos que pueden acceder a su información y cuáles son sus límites de acceso, por lo tanto, podemos deducir que no todos los involucrados en un contrato de seguro tienen libre acceso a toda la información.
- De acuerdo con la realidad evidenciada en la empresa se pudo observar que existe un consumo alto de servicios de consultas por parte de los clientes al personal operativo, por lo que en muchas ocasiones esto provoca interrupciones operáticas que podrían ser aprovechase para la productividad de nuevos productos.
- Si bien los usuarios finales serán los Asegurados de una póliza, la sociabilización al personal operativo sobre el correcto uso de la herramienta favorece el crecimiento del conocimiento tecnológico de los involucrados, de tal manera que el personal se encuentra altamente capacitados para brindar un apoyo al usuario en caso de ocurrir alguna situación de desconocimiento.
- El proceso de la construcción de la herramienta tecnológica, fue posible conseguirla con éxito gracias al manejo adecuada de la metodología aplicada, ya que durante la aplicación se aportó con la redefinición del proceso en cuestión de tal manera que si se llega a emplear en otros ambientes donde la empresa encuentre una problemática podremos obtener resultados similares.

#### **4.2 Recomendaciones**

• Se recomienda continuar con el estudio relacionados a la accesibilidad de la información de seguros; para estar constantemente actualizado a las normativas vigentes de tal manera poder consolidar las bases necesarias para establecer nuevos procesos y funcionalidades apegadas a la realidad actual.

- Se recomienda realizar un manejo adecuado de los archivos fiscos que componen un contrato de seguro con los que cuenta la Empresa, su manipulación, resguardo e integridad se mantengan en un lugar seguro, además de incluir un mecanismo que permita la posibilidad de almacenar la información a través de la digitalización.
- Se recomienda que los manuales a los clientes sean entregados vía correo para el correcto uso de la herramienta de tal manera que permita al usuario decidir en qué momento puede acceder a la información de sus seguros sin tener un intermediario que interceda por él.
- Se recomienda la aplicación metodología de desarrollo ágil XP para la construcción de software incremental y que sea de aplicación inmediata ya que nos provee la factibilidad de trabajar con el usuario final de tal manera que forman parte del grupo de trabajo y colabore a obtener un producto lo más exacto a la necesidad planteada.
- Se recomienda que se continúe con el desarrollo de herramientas tecnológicas que aporten a la integración de la información en ambientes que permitan la accesibilidad desde cualquier lugar y en cualquier momento tanto para los usuarios finales como operativos. Con el sistema desarrollado en el presente proyecto se pudo observar que la Empresa cuenta con la capacidad suficiente en la parte técnica y humana para el mejoramiento continuo de los servicios.

#### **5 REFERENCIAS BIBLIOGRÁFICAS**

.

- Acevedo, G. O. (2005). *EL SEGURO PARA FINANCIAR PERDIDAS.* ESPAÑA: Editorial Politécnico Grancolombiano .
- Acevedo, G. O. (2005). *EL SEGURO SISTEMA PARA FINANCIAR PÉRDIDAS.* Bogotá, Colombia: Editorial Politécnico Grancolombiano .
- Bluemix. (2017, 12). *economia.com.* Retrieved from Sitio Oficial Bluemix: https://www.economia.com.mx/origen\_y\_mision\_del\_seguro.htm
- Bustamante, G. (1954, noviembbre 20). *La historia del Seguro.* Retrieved from La historia del Seguro: http://www.gabrielbustamante.pe/seguros/la-historia-del-seguro.html
- CHILE, S. D. (2014, ENERO 04). *ESTADISTICAS SISTEMAS DE CONSULTAS DE SEGUROS SICS.* Retrieved from http://www.svs.cl/portal/prensa/604/articles-15719\_doc\_pdf.pdf
- Cobarsi-Morales, J. (2011). *Sistemas de información en la empresa.* Barcelona, España: Editorial UOC.
- Corporation, O. (2010). *MYSQL*. Retrieved from MYSQL: http://ftp.tcrc.edu.tw/MySQL/doc/refman/5.0/es/features.html

Delgado, H. M. (2011). *Gestión integral de riesgos y seguros.* Bogotá: Ecoe Ediciones .

- eSilec Profesional, w. (2008, Agosto 04). *LEY GENERAL DE SEGUROS.* Retrieved from LEY GENERAL DE SEGUROS: https://www.google.com/url?sa=t&rct=j&q=&esrc=s&source=web&cd=6&cad=rja&u act=8&ved=0ahUKEwjyhZmsgrHZAhVCeKwKHeG1CFoQFghZMAU&url=http%3 A%2F%2Fwww.desarrolloamazonico.gob.ec%2Fwpcontent%2Fuploads%2Fdownloads%2F2014%2F05%2FLEY-GENERAL-DE-SEGUROS-act.pdf&usg
- Gardey, J. P. (2008). *Definición de sistema de información.* Retrieved from Definición de sistema de información: https://definicion.de/sistema-de-informacion/
- Mahfoud, S. (2007). *Gestión y liderazgo en una empresa de seguros .* Barcelona: Marge Books
- MAPFRE, F. (2008). *Temas relevantes del derecho de seguros contemporáneo.* Madrid, España: Fundación MAPFRE.
- MAPRE, F. (2017, 12 10). *Fundación MAPRE*. Retrieved from https://www.fundacionmapfre.org/fundacion/es\_es/publicaciones/diccionario-mapfreseguros/a/agente-de-seguros.jsp
- María Dolores Sánchez Fernández, J. I. (2012). *Gestión de sistemas de información y archivo (MF0987\_3).* Madrid, España: Editorial CEP, S.L. .
- Mérida, M. d. (2005). *Seguro de vida y derecho de sucesiones .* España: Dykinson.
- Ordas, G. (2017, Febrero 15). *Grupo Ordás Seguros y FIanzas*. Retrieved from Grupo Ordás Seguros y FIanzas: http://blog.ordas-seguros.mx/que-es-un-broker-de-seguros
- Rodas, J. L.-B. (2013). *Estudio y clasificación de los seguros privados desde la perspectiva del derecho administrativo .* España: Editorial Tirant Lo Blanch .
- SEGUROS, R. D. (2010). *LIBRO II. NOMRAS GENERALES PARA LAS INSTITUCIONES DEL SISTEMA DE SEGUROS PRIVADOS.* Quito. Retrieved from https://www.google.com/url?sa=t&rct=j&q=&esrc=s&source=web&cd=1&cad=rja&u act=8&ved=0ahUKEwjI1Yqlh8fXAhVGKWMKHXpwDjEQFggvMAA&url=http%3 A%2F%2Fwww.sbs.gob.ec%2Fmedios%2FPORTALDOCS%2Fdownloads%2Fnorma tiva%2Fnueva\_codificacion%2Ftodos%2FL2\_XII\_cap\_I.pdf&usg=A
- Seguros, S. I. (2000, 10). *Super Intendencia de Bancos y Seguros.* Retrieved from Super Intendencia de Bancos y Seguros: http://portal.supercias.gob.ec/wps/portal/Inicio/Inicio/Seguros/HistoriaFunciones
- Seguros, S. I. (2005, julio 19). *Super Intendencia de Bancos y Seguros.* Retrieved from Super Intendencia de Bancos y Seguros: https://www.google.com/url?sa=t&rct=j&q=&esrc=s&source=web&cd=4&cad=rja&u act=8&ved=0ahUKEwiboYuVnurXAhUq4YMKHYFkDI8QFgg5MAM&url=http%3 A%2F%2Fwww.sbs.gob.ec%3A7778%2Fpractg%2Fsbs\_index%3Fvp\_art\_id%3D15 %26vp\_tip%3D2&usg=AOvVaw2E4TIpvy5F0vwWyZn2ZGz8

Tortella Casares, G. (2014). *Historia del seguro en España.* Madrid. España: Fundación Mapfre

.

#### **6 ANEXOS**

Anexo 1. Entrevista Semi-Estructurada

#### EL ACCESO A LA INFORMACIÓN POR PARTE DE LOS BENEFICIARIOS DE **UN SEGURO**

Gerente General

#### **PRESENTACIÓN**

Buenos \_días \_\_, Como parte de mi tesis en la facultad de ingenierías de la Universidad Tecnológica ISRAEL de Quito-Ecuador estoy realizando una investigación acerca del servicio de acceso a la información de los beneficiarios de los seguros contratados. La información brindada en esta entrevista es de carácter confidencial, solo será utilizada para los propósitos de la investigación. Agradezco su colaboración

#### **INICIO**

![](_page_69_Picture_79.jpeg)

Promedio de antigüedad de sus empleados to Número de profesionales permanentes to

#### ETAPA 1: INFORMACIÓN ACERCA DEL NEGOCIO.

Preguntas principales: Me puede contar

¿Que hace que usted gane o pierda un contrato de seguro con un cliente?

que nace que usted gane o pierda un contrato de seguro con un cliente?<br>El trabajar con las principales aseguradoras lideres en el país nas ha brindada<br>una seguridad mayor para nosotros y el diente. Por consecuente el olien

¿Cuáles son las consecuencias de que las facturas del Cliente no tengan al día sus pagos?

Que el diente no este al día en sus pagos de sus polizas pedría ocasionar

disgustos al diente al momento que ocurriece algún siniestro.<br>Tambien sirue para analizar si el cliente es potencialmente productivo para la Empresa.

¿Cómo se procedería en caso de que un siniestro no sea cubierto inmediatamente, cuáles son las principales acciones por tomar?

Los siniestros se manejan de acuerdo a los políticas internas de la Empresa, tambien depende de los convenios acordados con las diferentes aseguradoras

¿Cuáles el proceso interno para notificar al cliente que sus productos están prontos por vencer? vencer?<br>Internamente los ejecutivos se monejan de acuerdo a las políticas establecidas y tambien aplican la experiención adquirida de cada comunicación via telefono o por correo.

#### **ETAPA 2: DESARROLLO DEL RELACIONES**

Preguntas principales:

Por favor cuénteme,

¿Cómo es la relación y trato de su personal con los clientes, en general?

Las relaciones interpersonales con los dientes es considerada excelente por qué se cuenta con personal altamente capacitado y con gran uabr humano, eso hace considerar al diente más que un simple negocio.

¿Cómo difunden la información entre las diferentes empresas colaboradoras cuando existe algún riesgo eventualmente del cliente?

La información propia del contrato de seguro entre broker y aseguradora es transmitida por mensajeria personal e via correo y paíginas web.<br>En caso de ocurrir un siniestro al momento se maneja via telefónica con autorización de las partes involveradas, por vego ser registradas. diferentes agencias?

Actualmente se cuenta con dos Agencias, la Agencia matriz obicada en la ciudad de Quito y la segunda ubicada en la ciudad de Guayaquil, entonces la información es compartida via come electronico y wando es necesario via mensajería personal.

¿Sabe cómo se maneja el personal operativo cuando un cliente solicita una información específica de sus productos?

Todo estas procesos estan previonmente definidos en las políticas Internas. Por lo que se tiene entendido que el personal hace todo lo posible por brindar y ayudar en las necesidades del diente.

¿Cómo es el proceso por el cual ustedes provee el acceso a la información de los seguros a sus clientes?

En la actualidad los ejecutivos son los encargudos de buscar el mecanismo adecuado para satisfaces estas necesidad.gpyandose en las políticas internas.

#### **ETAPA 3: ESTRATEGIA**

Preguntas principales:

Me puede decir

¿Qué estrategia tiene para conseguir su Visión empresarial al 2018?

Se considera que el trabajo en equipo es la base principal para cumplir desempeñado". Además innovar tecnológicamente los servicios hacia el cliente junto con una confente immavación al personal.

¿Piensa usted que los Sistemas de Información (SI) son una herramienta que no se la debe mirar como un gasto sino como inversión, en que le han aportado actualmente?

los sistemas en la actualidad son herramientas primordiales de toda empresa, puesto que ayudan a manejar grandes volumenes de 8 nformacion disminuyendo procesos manuales.

¿Cuáles serían las razones por las cuales los Sistemas de Información no aportan a sus estrategias competitivas, mencione algunos aspectos?

Sistemas que no son parametrizables, o sistemas que no reflejen información correcta, los sistemas que sean de manejo/duso complejo para los usuarios

¿Cuál es su estrategia para satisfacer la necesidad de los clientes cuando ellos necesitan acceder a la información de sus pólizas, en cualquier momento?

El aprovection la tecnología y desarrollar productos propios de la empresa que brinden soluciones a problemas como el mencionado.

¿Estratégicamente como desarrolla usted la capacitación a su personal acerca de las nuevas tendencias en los Sistemas de Información (Excel, Word, Software)?

Constantemente se realizan capacitaciones del uso de estás herramientas defacuerdo a las necesidades presentadas por el personal. Por otra porte siempre se está buscando actualizaciones de las herrormientas con las que se trabaja y planificar soporte y corpaditaciones.

 $\Omega$ 

Firma
### **Anexo 2. Encuesta Grupo Clientes**

Según referencia electrónica:

[https://docs.google.com/forms/d/e/1FAIpQLSdY58BD1DvOGkxzi7DEXiXBNMO8trzWzit2](https://docs.google.com/forms/d/e/1FAIpQLSdY58BD1DvOGkxzi7DEXiXBNMO8trzWzit2CTDhMpvZmUwhYQ/viewform?usp=sf_link) [CTDhMpvZmUwhYQ/viewform?usp=sf\\_link](https://docs.google.com/forms/d/e/1FAIpQLSdY58BD1DvOGkxzi7DEXiXBNMO8trzWzit2CTDhMpvZmUwhYQ/viewform?usp=sf_link)

Pregunta 1: ¿Con qué frecuencia adquiere un seguro nuevo?

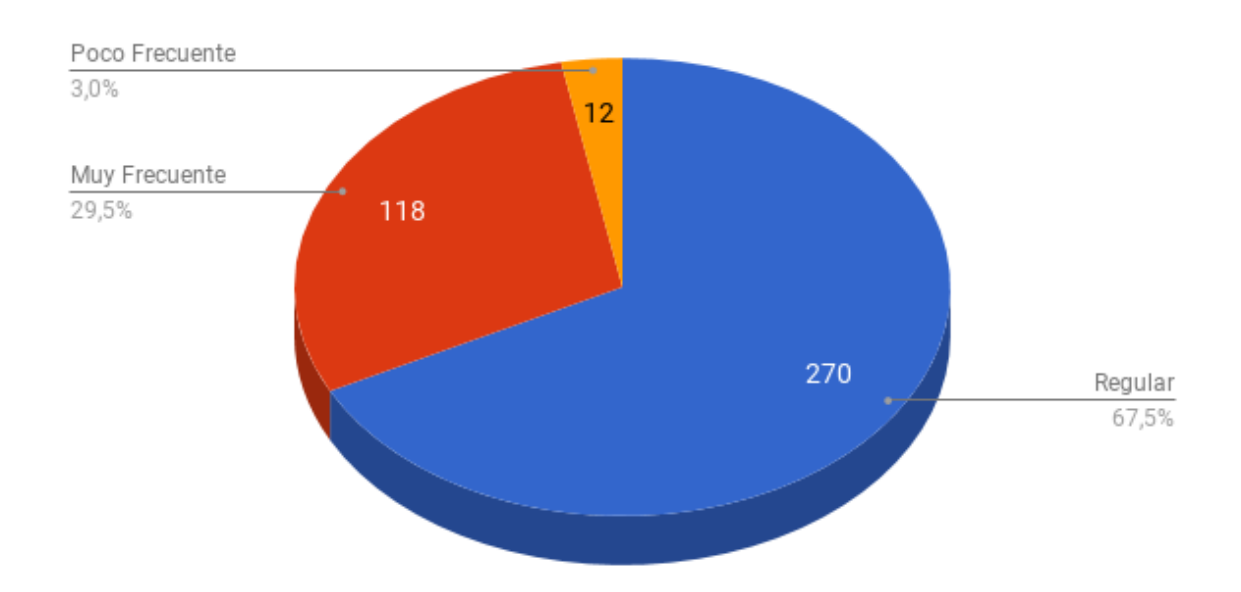

#### Interpretación

De un total de 400 personas que respondieron un 67,50% manifiestan que regularmente acceden a nuevos productos de seguros, así también como las renovaciones de los productos ya adquiridos, lo que da entender que existe una comunicación que se debe mantenerse entre el personal y el cliente para consolidar estos servicios.

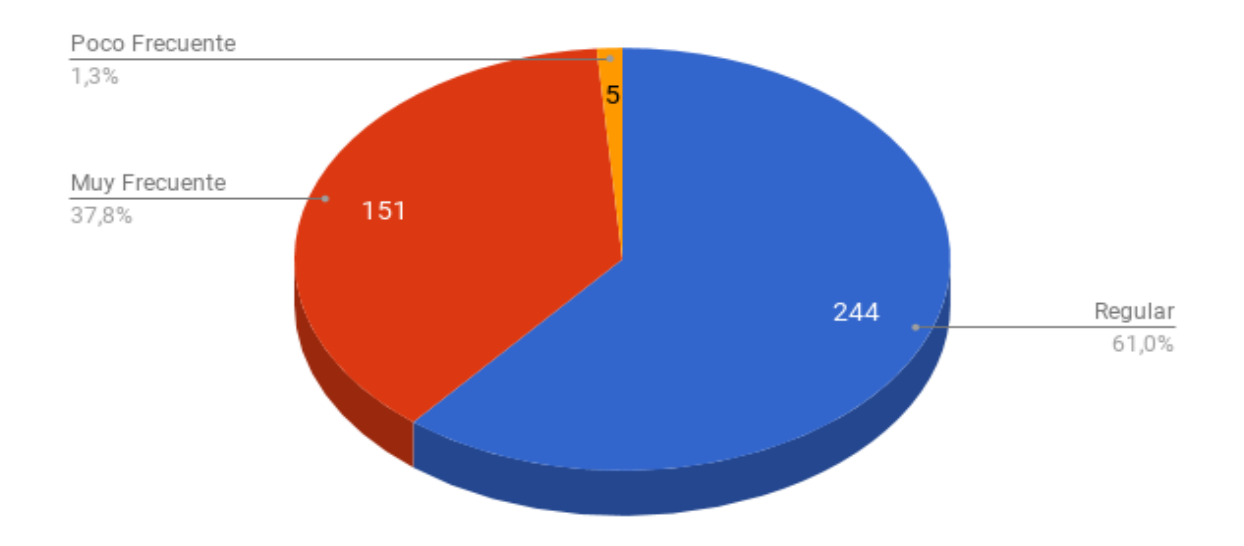

#### Pregunta 2: ¿Qué atención presta en el seguimiento de su seguro?

#### Interpretación

De un total de 400 personas que respondieron un 61,00% manifiestan que regularmente presta atención a los productos de seguros contratados, así también como los diferentes movimientos que se van realizando sobre el mismo, lo que da entender que existe una comunicación que se debe mantenerse entre el personal y el cliente para consolidar estos servicios.

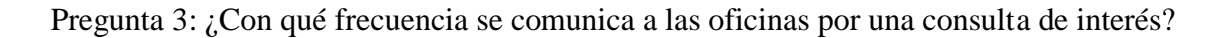

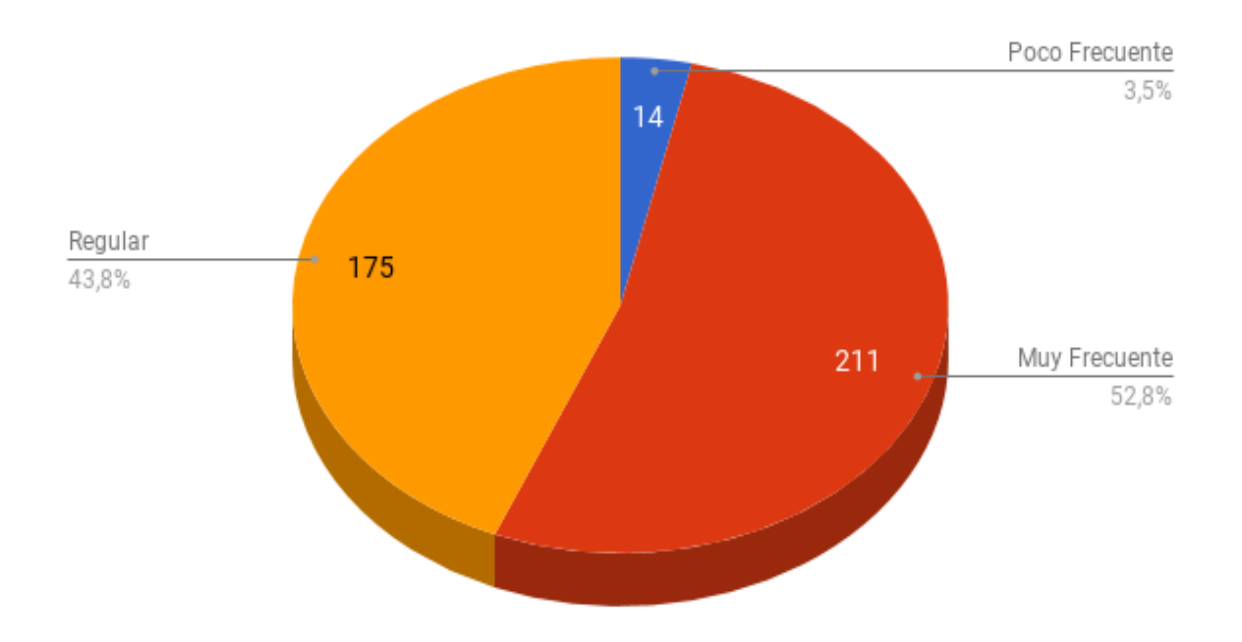

De un total de 400 personas que respondieron un 52,80% manifiestan que regularmente está comunicándose a la empresa para realizar una consulta de los productos de seguros contratados o algún tema relacionado a el mismo, también para consultar sobre nuevos productos, novedades entre otros, lo que da entender que existe una comunicación que se debe mantenerse entre el personal y el cliente para consolidar estos servicios.

Pregunta 4: ¿Con que frecuencia no obtiene una respuesta a una consulta cuando se comunica con las oficinas?

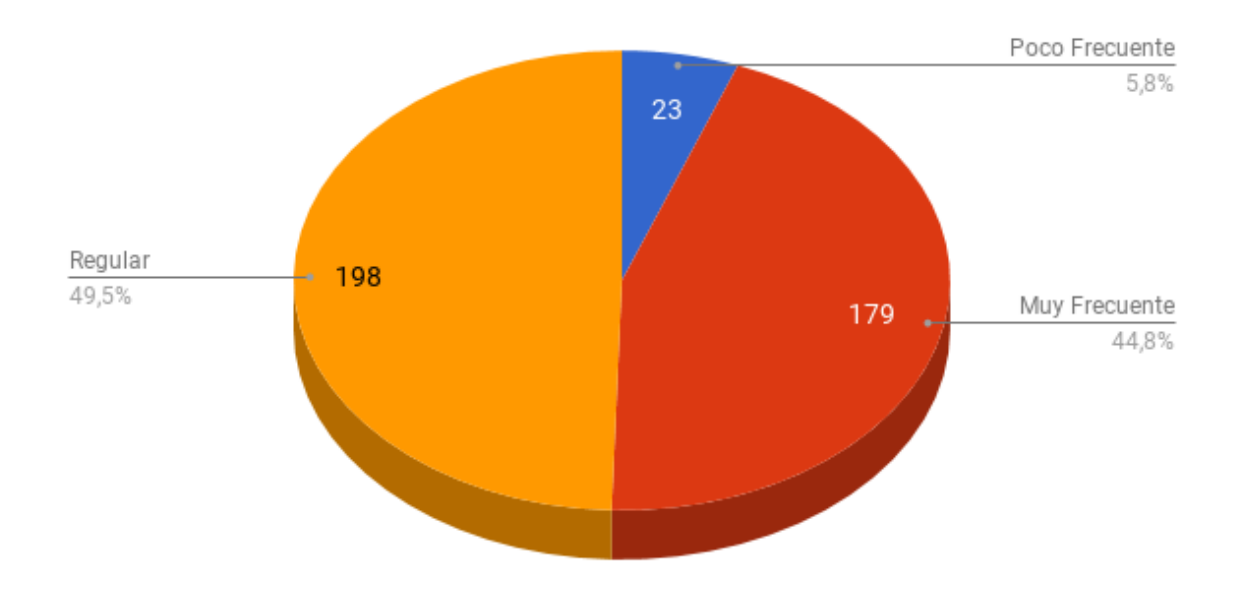

#### Interpretación

De un total de 400 personas que respondieron un 49,50% manifiestan que regularmente tienen inconvenientes cuando se comunican a la empresa a través de un medio de comunicación tecnológico como telefonía VIOIP, email, lo que provoca una insatisfacción del servicio con la empresa afectando la imagen empresarial, lo que da entender que existe una falta de comunicación entre el personal y el cliente para consolidar estos servicios.

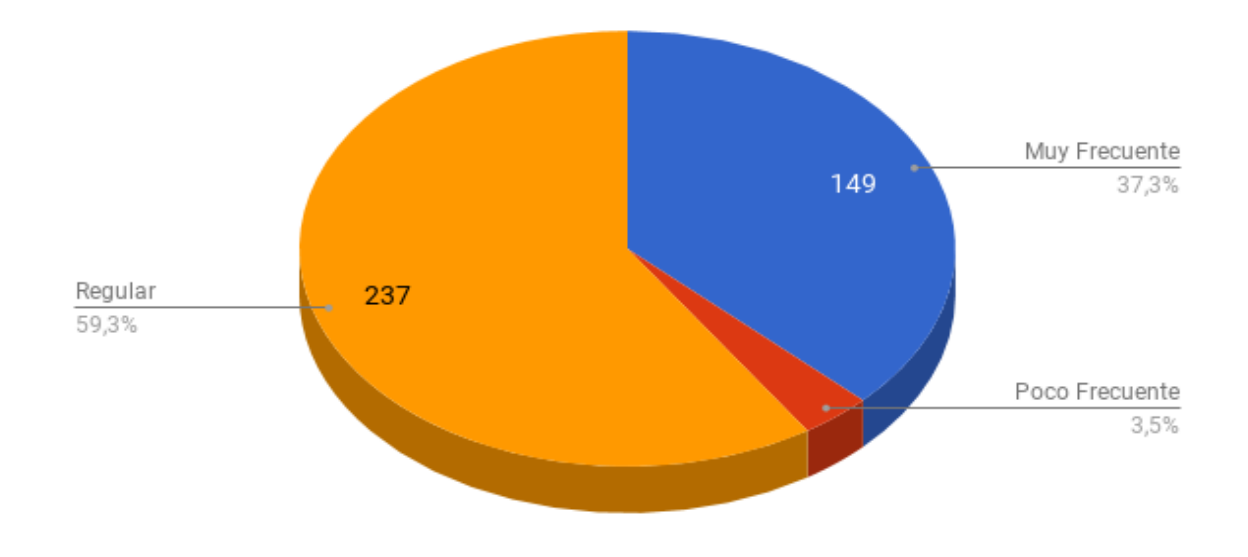

Pregunta 5: ¿La atención personalizada con su ejecutivo, como la considera?

De un total de 400 personas que respondieron un 59,30% manifiestan que regularmente mantiene una atención por parte del ejecutivo de cuenta para satisfacer las necesidades sobre sus seguros, en muchas ocasiones se ven obligados a dirigirse personalmente a las oficinas por consultas mínimas o de poco interés, lo que da entender que el ejecutivo se ve en muchas ocasiones a prestas su tiempo de operatividad a satisfacer consultas de los servicios.

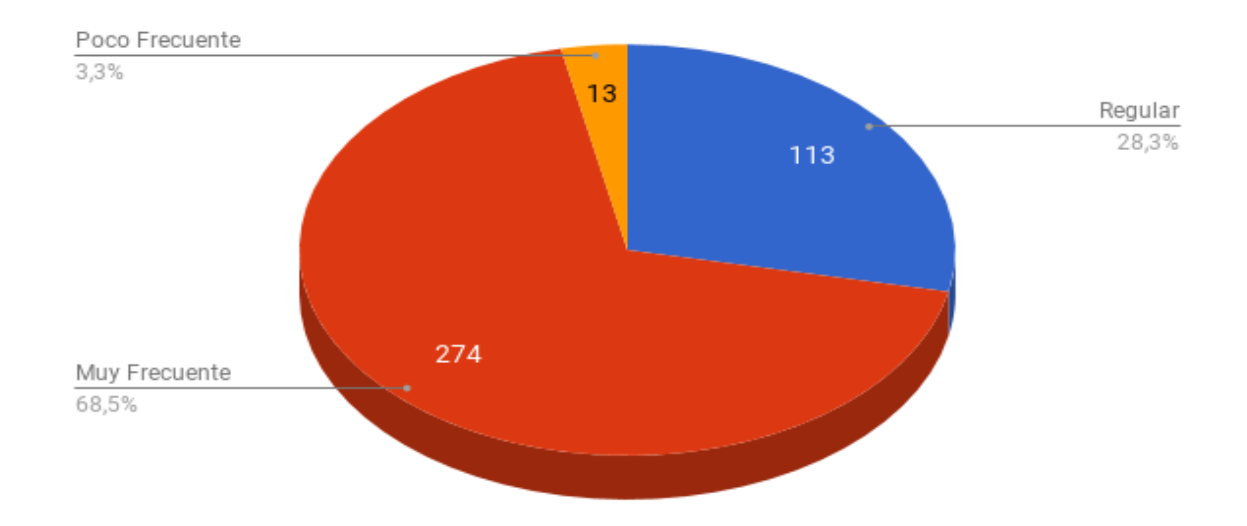

Pregunta 6: ¿Con que frecuencia se le dificulta acceder a la información de sus seguros?

De un total de 400 personas que respondieron un 68,50% manifiestan que es muy frecuente la dificultad de acceder a la información de sus productos contratados de seguros, ya sea por falta de tiempo de los ellos, problemas personales, problemas de comunicación tecnológica, problemas externos, muchos de estos factores provocan demora en tiempos de respuesta de la información, lo que da entender que la información es poco accesible para el cliente.

#### **Anexo 3. Encuesta Grupo Operativo**

Según referencia electrónica:

[https://docs.google.com/forms/d/e/1FAIpQLScXKCLLCJ5oux7YACwOqgpm5xB0bGgsIYN](https://docs.google.com/forms/d/e/1FAIpQLScXKCLLCJ5oux7YACwOqgpm5xB0bGgsIYNP9J9B8xjhSaP_xQ/viewform?usp=sf_link) [P9J9B8xjhSaP\\_xQ/viewform?usp=sf\\_link](https://docs.google.com/forms/d/e/1FAIpQLScXKCLLCJ5oux7YACwOqgpm5xB0bGgsIYNP9J9B8xjhSaP_xQ/viewform?usp=sf_link)

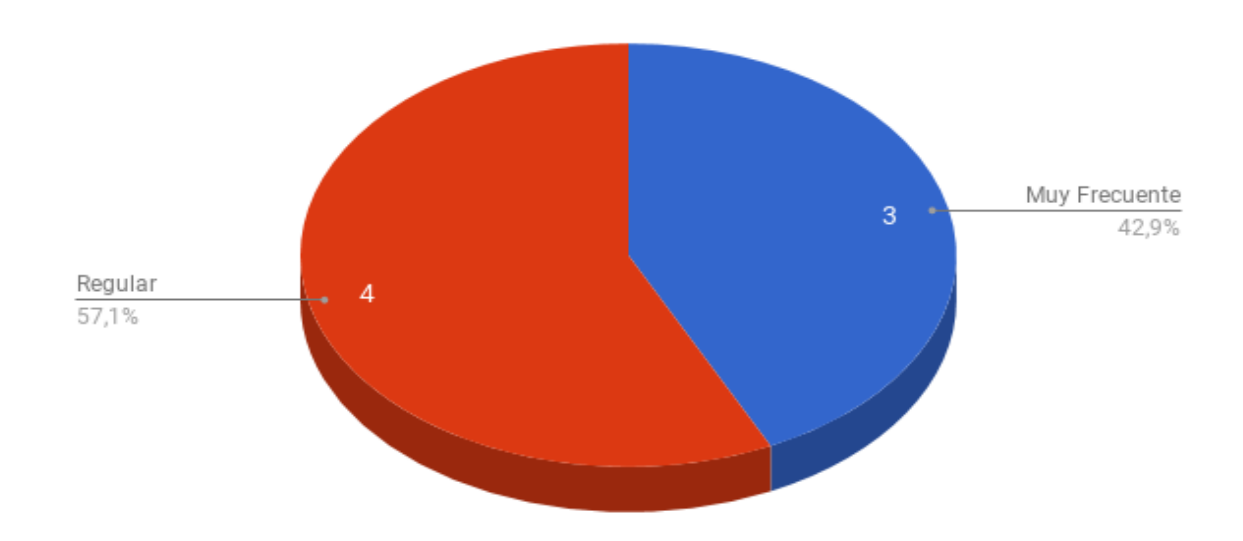

Pregunta 1: ¿Fluye oportuna y directamente la comunicación entre usted y el beneficiario?

#### Interpretación

De un total de 7 personas que respondieron un 57,10% manifiestan que la comunicación es concurrente entre los beneficiarios de un seguro y el personal, de tal manera que la información requerida sea entregada en el menor tiempo posible evitando insatisfacciones, además se mencionan que la comunicación es directa hacia ellos sin importar la actividad que esté realizando en el momento.

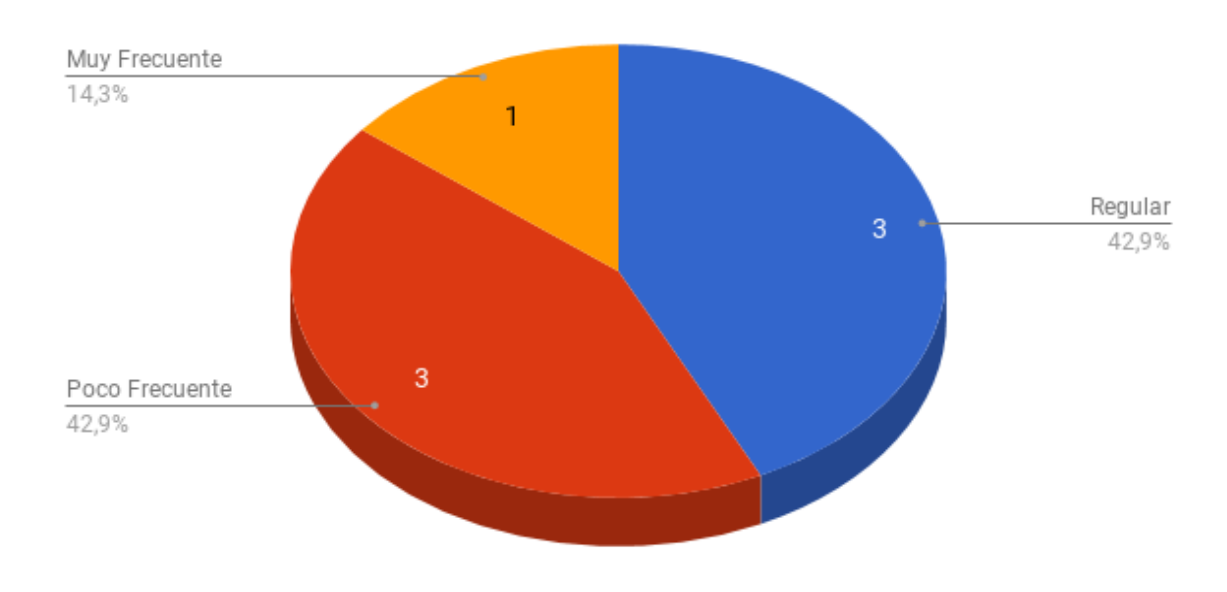

Pregunta 2: ¿Con qué frecuencia se comunica los clientes a las oficinas por una consulta de interés?

De un total de 7 personas que respondieron un 42,90% manifiestan que los clientes en muchas ocasiones se han visto en la necesidad de acudir personalmente a las oficinas por una consulta de interés, debido a problemas como que no está el ejecutivo ese momento en la oficina o que la llamada no es contestada.

Pregunta 3: ¿Los beneficiarios requieren de su atención personalizada cuando usted se encuentra realizando algún proceso de más prioridad?

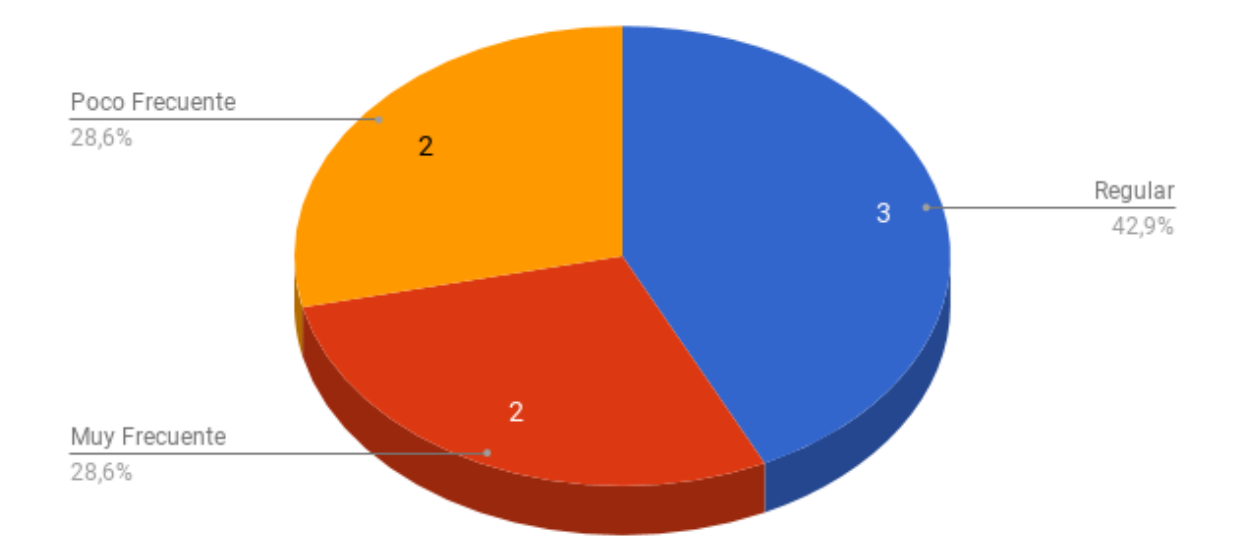

De un total de 7 personas que respondieron un 42,90% manifiestan que los clientes en muchas ocasiones se comunican con ellos en el momento que se encuentran realizando alguna actividad operacional, negocios nuevos, reuniones, capacitaciones, visitas y en muchas ocasiones se han visto en la necesidad de atender al beneficiario y solventar sus inquietudes dejando de momento las demás actividades.

Pregunta 4: ¿En qué nivel considera usted, que las dudas de los clientes en ocasiones podrían ser atendidas por ellos mismos?

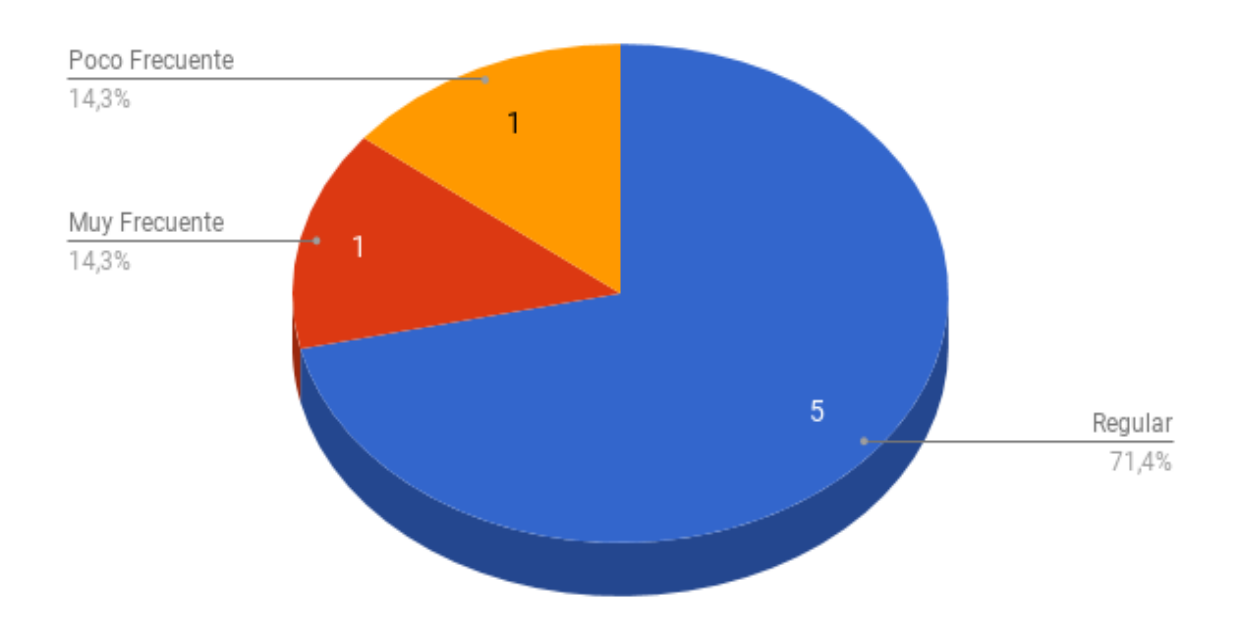

#### Interpretación

De un total de 7 personas que respondieron un 71,40% manifiestan que los clientes en muchas ocasiones se comunican con ellos por consultas básicas que bien podrían ser atendida por los mismos beneficiarios, consultas como vigencia de sus pólizas, pagos al día, entre otros.

Pregunta 5: ¿Cuándo usted no puede solucionar inquietudes y problemas de su cliente por falta de tiempo?

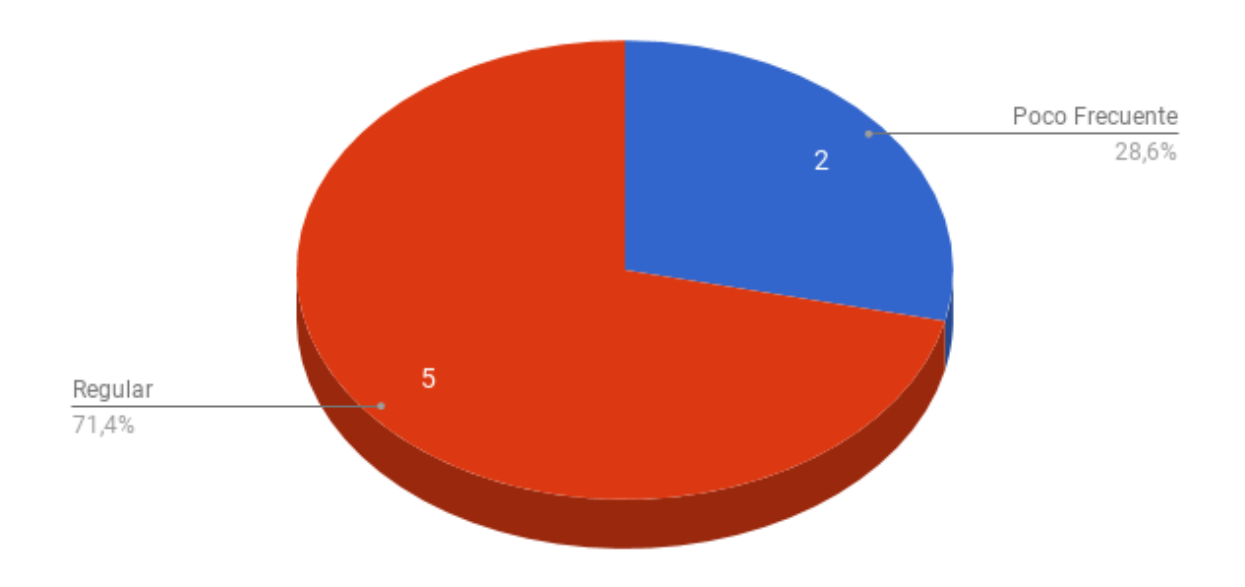

#### Interpretación

De un total de 7 personas que respondieron un 71,40% manifiestan que regularmente no se puede atender a los clientes en el momento que ellos lo solicitan vía telefónica pero que siempre se les devuelve la llamada para atender sus consultas, sin perder la cordialidad y que el beneficiario se siente atendido, de tal manera que los tiempos de respuesta sean los mínimos por parte del ejecutivo.

Anexo 4. Manual de Usuario

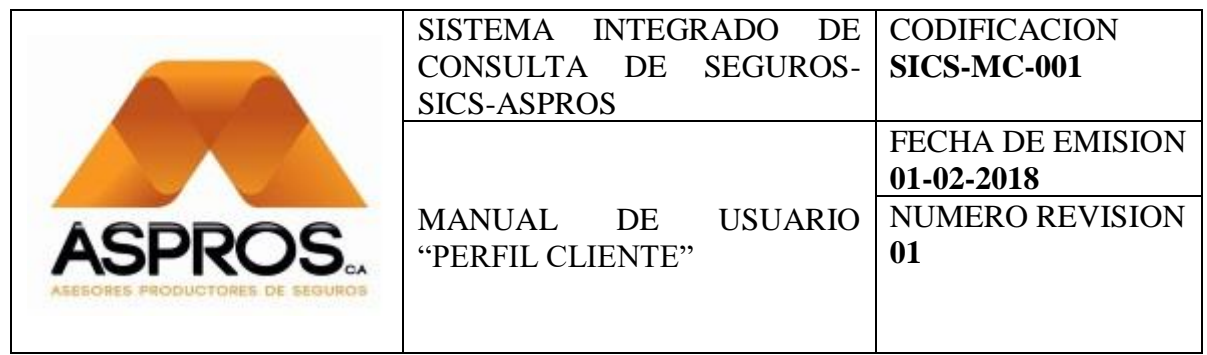

# Manual de Usuario

Tnlgo. Angel Yugcha

## **ELABORADO POR**

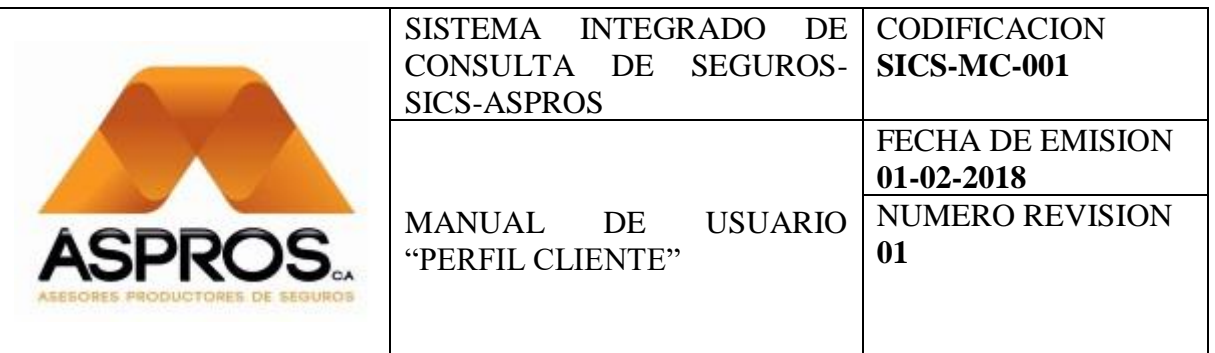

# Contenido

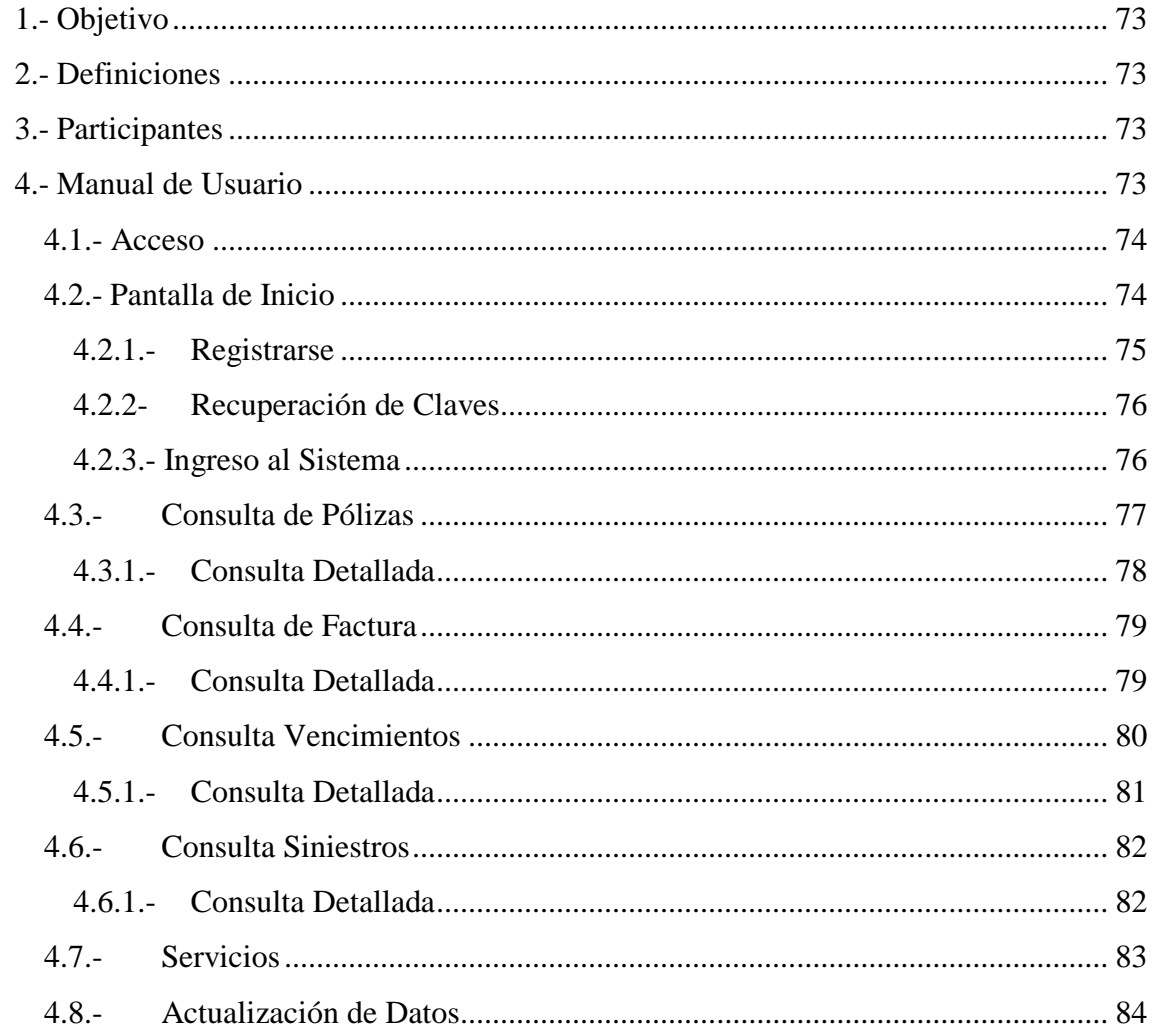

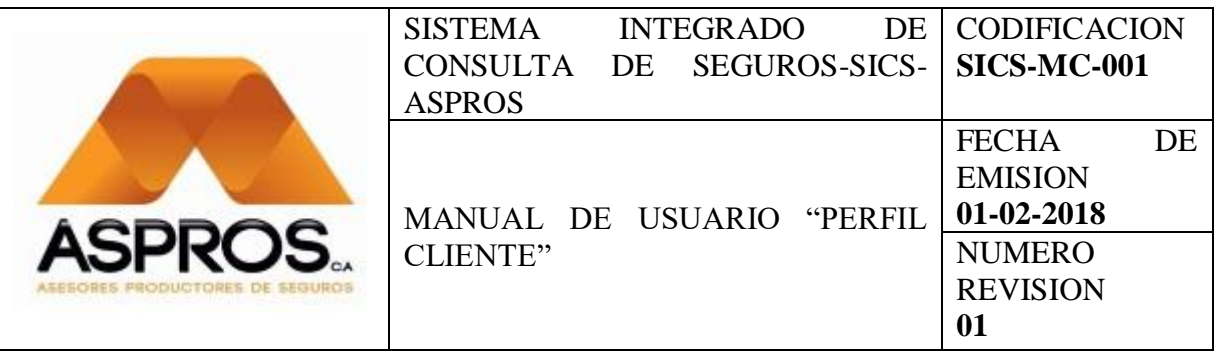

## <span id="page-83-0"></span>1.- Objetivo

El presente documento tiene como fin guiar el funcionamiento del módulo Clientes sicsASPROS junto con las diferentes opciones con las que cuenta como visualización de pólizas, visualización de facturas, visualización de vencimientos, visualización de siniestros, actualización de datos.

#### <span id="page-83-1"></span>2.- Definiciones

MC: Modulo Cliente, en el cual se presentará la información de los productos adquiridos con la empresa en sus etapas de producción, cartera, renovaciones, siniestros. Mediante un usuario y contraseña validado en el sistema UNIBROKER a través de una interface controlada bajo perfiles de usuario.

SICS: Sistema Integrado de Consultas de Seguros, es un sistema web en el cual está integrado los diferentes módulos de producción, cartera, renovaciones, siniestros para acceder a la información relevante en estos módulos. El sistema está elaborado con herramientas de desarrollo ágil.

#### <span id="page-83-2"></span>3.- Participantes

Tecnólogo Angel Javier Yugcha Eugenio, Analista Desarrollador de Software.

<span id="page-83-3"></span>4.- Manual de Usuario

- Acceso
- Pantalla de Inicio
- Consulta de Pólizas
- Consulta de Factura
- Consulta Vencimientos
- Consulta Siniestros
- **Servicios**
- Actualización de Datos

### <span id="page-84-0"></span>4.1.- Acceso

Para poder acceder al sistema se deberá ingresar por la página institucional mediante la opción Ingreso al Sistema ubicada en la siguiente dirección.

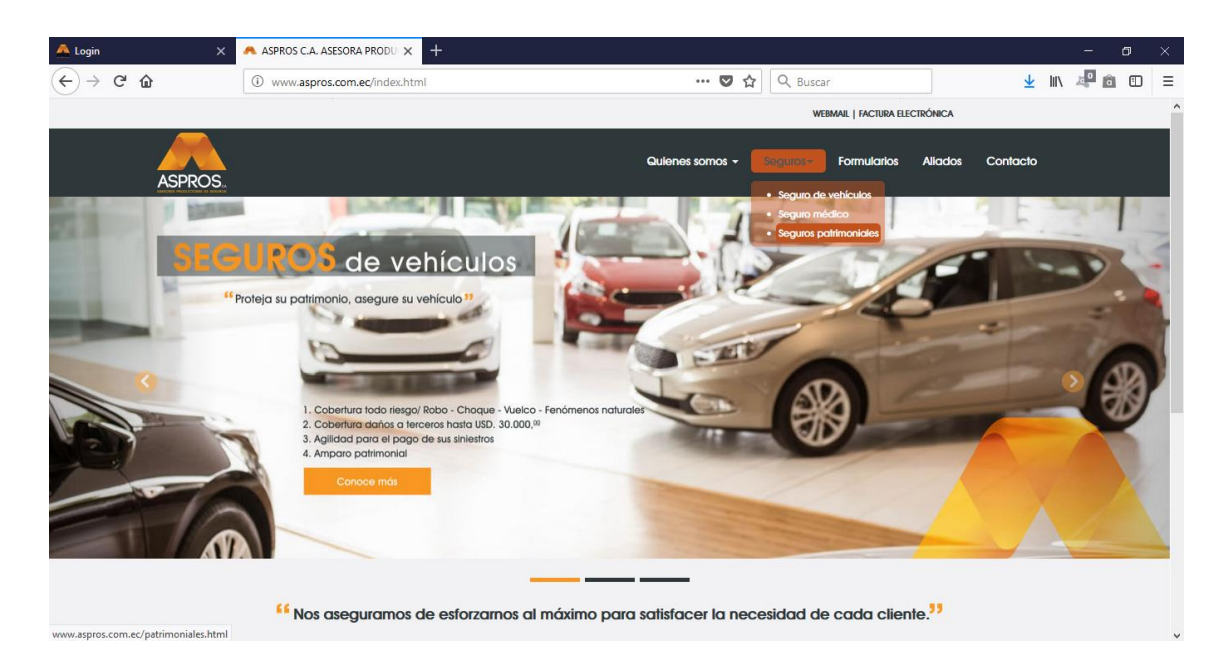

*Figura 11 Pagina Institucional*

Fuente: http://www.aspros.com.ec/index.html

<span id="page-84-1"></span>4.2.- Pantalla de Inicio

Una vez accedido mediante el sitio web oficial, se presentará la siguiente pantalla inicial del sistema de consultas.

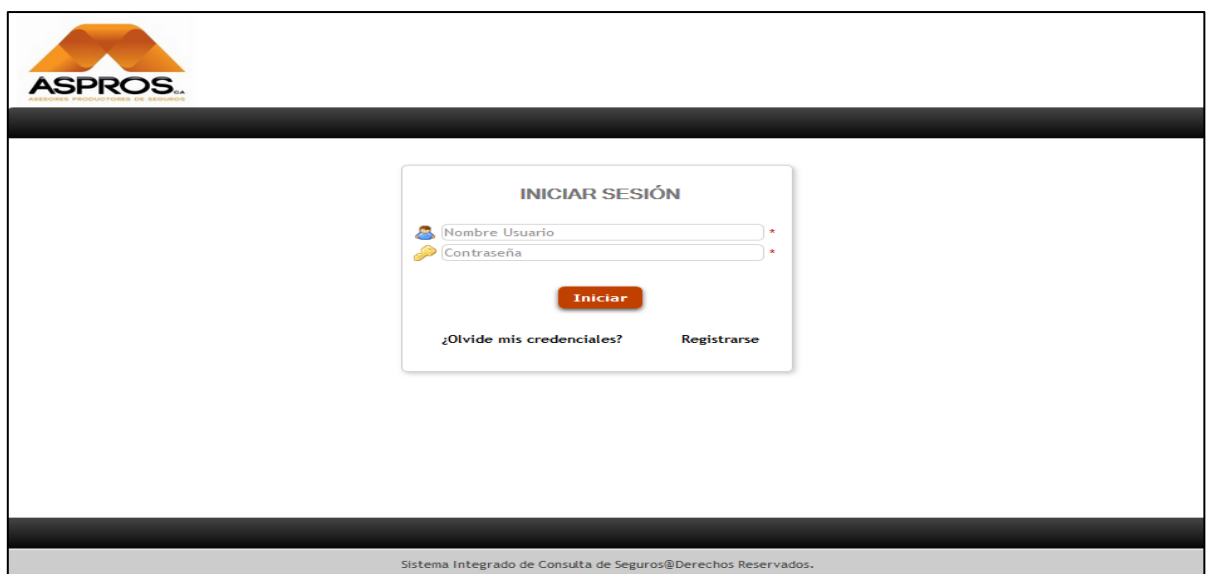

*Figura 12 Pantalla Inicial sistema de consultas*

## Elaboración Propia

## <span id="page-85-0"></span>4.2.1.- Registrarse

En la pantalla inicial, para poder registrarse como un nuevo usuario del sistema de consultas debe acceder mediante la opción marcada *Registrarse* que le redijera a la siguiente pantalla en la cual se le presenta un formulario de ingreso, debe completarlo y una vez terminado, dar clic en el botón "**Registrar**".

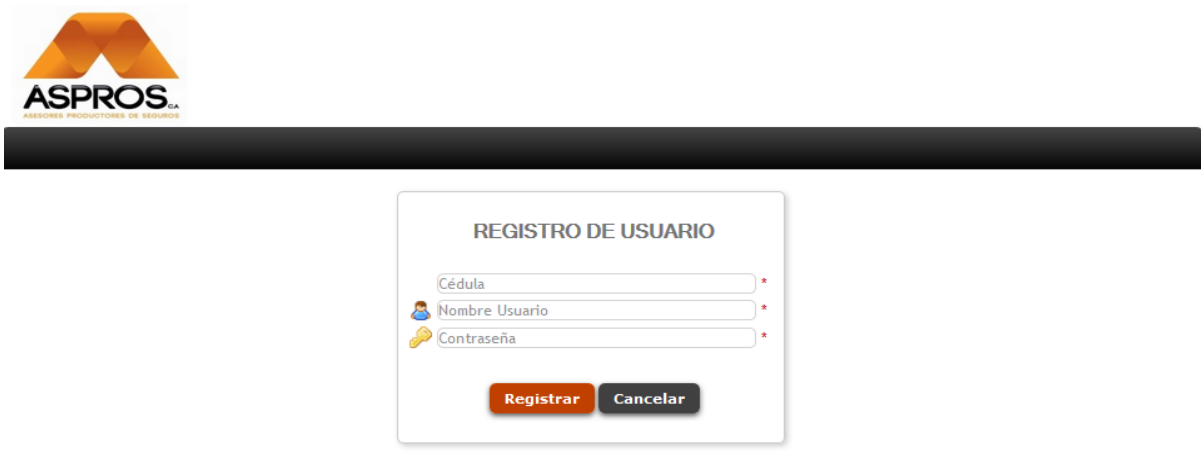

*Figura 13 Formulario de Registro de Usuario*

Elaboración Propia.

Condiciones: Cédula debe ser de un cliente activo, todos los campos deben ser llenado obligatoriamente.

<span id="page-86-0"></span>4.2.2- Recuperación de Claves

En la pantalla inicial, para poder recuperar sus credenciales seleccione la opción marcada *¿Olvide mis Credenciales?* que le redijera a la siguiente pantalla. En la cual se le presenta un formulario de ingreso, debe completarlo y una vez terminado dar clic en el botón "**Recuperar**". Se le enviara las credenciales al correo donde acaba de digitar.

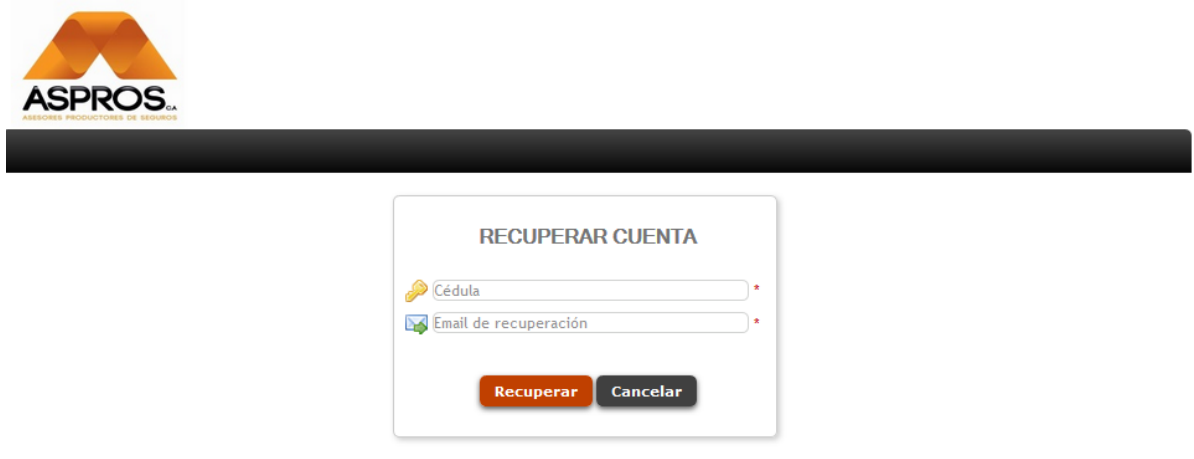

*Figura 14 Recuperar credenciales de Usuario*

Elaboración Propia.

Condiciones: Debe ingresar cédula de cliente valido.

<span id="page-86-1"></span>4.2.3.- Ingreso al Sistema

En la pantalla inicial, debe completar el formulario con el usuario y contraseña válidos. Una vez ingresado estos datos, dar clic en el botón "**INICIAR**".

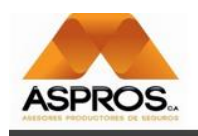

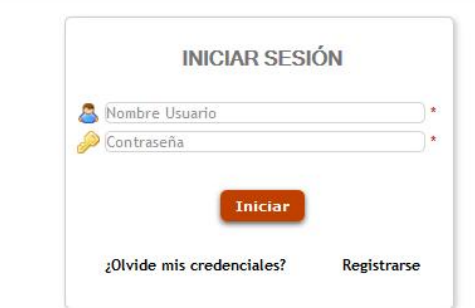

*Figura 15 Ingreso al Sistema*

Elaboración Propia.

**All A** 

Condiciones: Una vez ingresado se recomienda actualizar sus credenciales.

## <span id="page-87-0"></span>4.3.- Consulta de Pólizas

En la parte lateral izquierda del menú de navegación dirigirse a la opción PRODUCCION/CONSULTA DE POLIZAS clic.

| <b>ASPROS.</b>                    |                  |                                |                                                |                |             |                                 | Usuario: AYUGCHA<br>Salir |
|-----------------------------------|------------------|--------------------------------|------------------------------------------------|----------------|-------------|---------------------------------|---------------------------|
|                                   |                  |                                | SISTEMA INTEGRADO DE CONSULTA DE SEGUROS(SICS) |                |             |                                 |                           |
| <b>V PRODUCCION</b>               |                  |                                |                                                |                |             |                                 |                           |
| Consulta Polizas<br>$\rightarrow$ | Póliza:          | Ramo:                          | -TODOS-                                        | $\vee$         | Aseguradora | -TODOS-                         | $\vee$<br><b>Buscar</b>   |
| CARTERA                           |                  | <b>Detalle Ramo</b>            |                                                | <b>Póliza</b>  |             | Vigencia Expiración Aseguradora | <b>Estado</b>             |
| SINIESTROS                        | 虘<br>D6          | <b>VEHICULO</b>                |                                                | <b>VH123</b>   | 01/01/17    | 30/01/18 SEGUROS COLONIAL       | <b>VIGENTE</b>            |
| <b>RENOVACIONES</b>               | $\triangle$<br>⊠ | <b>INCENDIO</b>                |                                                | <b>IN123</b>   | 01/01/17    | 01/01/18 SEGUROS COLONIAL       | <b>VIGENTE</b>            |
| $\blacktriangleright$ PERFIL      | e<br>ы           | <b>ACCID. PERSONALES</b>       |                                                | AC123          | 01/04/16    | 01/09/18 SEGUROS COLONIAL       | <b>VIGENTE</b>            |
|                                   | 偮<br>⊻           | EQUIPO ELECTRONICO             |                                                | <b>EF123</b>   | 01/01/17    | 01/01/18 SEGUROS COLONIAL       | <b>VIGENTE</b>            |
|                                   | 肩<br>ы           | <b>ROBO</b>                    |                                                | EE123          | 10/10/16    | 10/10/17 SEGUROS COLONIAL       | <b>VIGENTE</b>            |
|                                   | 虘<br>⊠           | RESPONSABILIDAD CIVIL          |                                                | <b>RC 1234</b> | 10/10/16    | 10/10/17 SEGUROS COLONIAL       | <b>VIGENTE</b>            |
|                                   | 偮<br>×           | <b>TRASPORTE IMPORTACIONES</b> |                                                | <b>TP 123</b>  | 10/10/16    | 10/10/18 SEGUROS COLONIAL       | <b>VIGENTE</b>            |
|                                   | 虘<br>×           | <b>GARANTIA ADUANERA</b>       |                                                | GA456          | 10/10/16    | 10/10/18 SEGUROS COLONIAL       | <b>VIGENTE</b>            |
|                                   | 偮<br>×           | <b>FIDELIDAD</b>               |                                                | <b>FD456</b>   | 10/10/16    | 10/10/18 SEGUROS COLONIAL       | <b>VIGENTE</b>            |
|                                   | 員<br>×           | AG                             |                                                | AG123          | 10/10/16    | 10/10/18 SEGUROS COLONIAL       | <b>VIGENTE</b>            |
|                                   | 闫                | <b>ACCIDENTES PERSONALES</b>   |                                                | AP567          | 10/10/16    | 10/10/18 SEGUROS COLONIAL       | <b>VIGENTE</b>            |

*Figura 16 Consulta de Pólizas.*

Elaboración Propia.

Condiciones. Puede buscar información específica usando los diferentes filtros marcados.

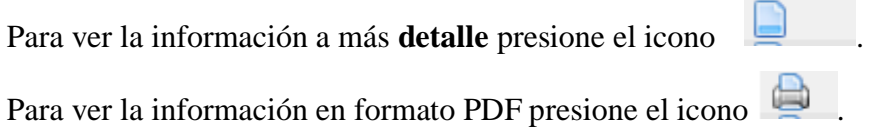

<span id="page-88-0"></span>4.3.1.- Consulta Detallada

En siguiente página se mostrará a más detalle la información de la Póliza de manera de resumen, los diferentes movimientos, los objetos asegurados.

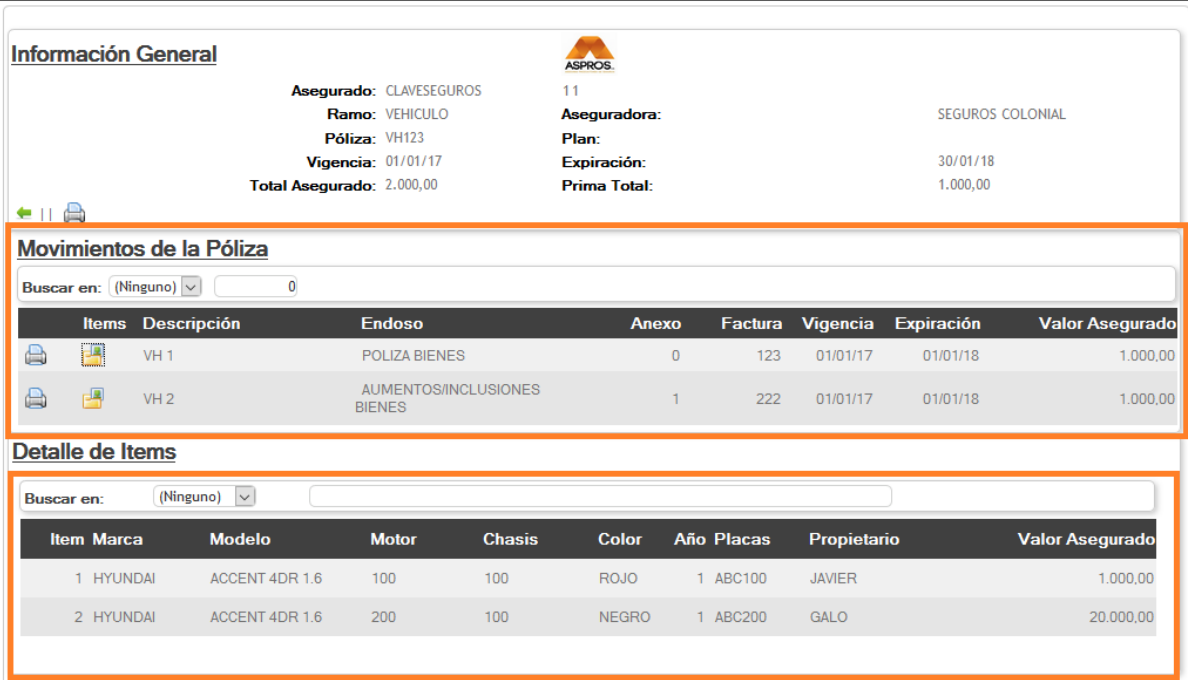

*Figura 17 Información de póliza más detallada*

Elaboración Propia.

Condiciones.

Puede buscar la información por los diferentes filtros marcados en cada sección.

Para ver la información en formato PDF presione el icono

Para mostrar los **objetos asegurados** presione el icono

Se cargará la información del objeto asegurado, de acuerdo con el tipo de Ramo.

#### <span id="page-89-0"></span>4.4.- Consulta de Factura

En la parte lateral izquierda del menú de navegación dirigirse a la opción CARTERA/CONSULTA DE FACTURA clic.

| <b>ASPROS.</b>                |                |                     |              |                                                |            |        |             |                                                                                 |        | Usuario: AYUGCHA<br>Salir |
|-------------------------------|----------------|---------------------|--------------|------------------------------------------------|------------|--------|-------------|---------------------------------------------------------------------------------|--------|---------------------------|
|                               |                |                     |              | SISTEMA INTEGRADO DE CONSULTA DE SEGUROS(SICS) |            |        |             |                                                                                 |        |                           |
| <b>PRODUCCION</b>             |                |                     |              |                                                |            |        |             |                                                                                 |        |                           |
| <b>V CARTERA</b>              | Factura:       | 0                   | Ramo:        | -TODOS-                                        | $\backsim$ |        | Aseguradora | -TODOS-                                                                         | $\vee$ | <b>Buscar</b>             |
| Consulta Factura              | <b>Detalle</b> | Factura Ramo Póliza |              | Anexo Aseguradora                              |            |        |             | Dias Cuota Inicial Financiamiento Saldo Couta Inicial Saldo Financiación Estado |        |                           |
| Estado de Cuenta              | A              | 123456789<br>VH     | VH-123456789 | <b>SEGUROS</b><br><sup>0</sup> COLONIAL        | 438        | 300.00 | 290.00      | 248.88                                                                          |        | 290.00 PENDIENTE          |
| SINIESTROS                    | 尙              | 22222222 VH         | VH-123456789 | <b>SEGUROS</b><br>COLONIAL                     | 407        | 300,00 | 290,00      | 300,00                                                                          |        | 290,00 PENDIENTE          |
| $\triangleright$ RENOVACIONES | A L            | 33333333 VH         | VH-123456789 | <b>SEGUROS</b><br><sup>0</sup> COLONIAL        | 165        | 300.00 | 290.00      | 300.00                                                                          |        | 290.00 PENDIENTE          |
| SERVICIOS<br><b>E</b> PERFIL  | 尙              | 33333333 VH         | VH-123456789 | 0 SEGUROS UNIDOS                               | 104        | 300.00 | 290.00      | 300.00                                                                          |        | 290,00 PENDIENTE          |
|                               |                |                     |              |                                                |            |        |             |                                                                                 |        |                           |

*Figura 18 Consulta de Factura*

Elaboración Propia.

Condiciones. Puede buscar información específica usando los diferentes filtros marcados.

Para ver la información a más **detalle** presione el icono .

<span id="page-89-1"></span>Para ver la información en formato PDF presione el icono

4.4.1.- Consulta Detallada

En siguiente página se mostrará a más detalle la información de la Factura de manera de resumen, el financiamiento, pagos.

|                       | <b>Información General</b>         |                                             | <b>ASPROS</b>                |                                |                                       |
|-----------------------|------------------------------------|---------------------------------------------|------------------------------|--------------------------------|---------------------------------------|
|                       |                                    | <b>Cliente: CLAVESEGUROS</b>                | 21 100                       |                                |                                       |
|                       |                                    | Ramo: VEHICULO                              | Aseguradora:                 | <b>SEGUROS COLONIAL</b>        |                                       |
|                       |                                    | Factura: 123456789                          | <b>Fecha Emisión:</b>        | 01/01/17                       |                                       |
|                       |                                    | <b>Póliza: VH-123456789</b>                 | Anexo:                       | $\mathbf{0}$                   |                                       |
|                       | <b>Total Cuota Inicial: 300,00</b> |                                             | <b>Total Financiado:</b>     | 290,00                         |                                       |
|                       |                                    | Total Factura: 590,00                       |                              |                                |                                       |
|                       |                                    |                                             |                              |                                |                                       |
|                       | Financiamiento de la Factura       |                                             |                              |                                |                                       |
|                       |                                    |                                             |                              |                                |                                       |
|                       | Orden                              | <b>Fecha Vencimiento</b>                    | Valor                        | <b>Abono</b>                   |                                       |
|                       | C <sub>1</sub>                     | 01/01/17                                    | 300,00                       | 50.00                          |                                       |
|                       | 1/3                                | 01/01/17                                    | 70.00                        | 0.00                           | <b>Saldo</b><br>248,88<br>70,00       |
|                       | 2/3                                | 01/02/17                                    | 70.00                        | 0.00                           | 70.00                                 |
| 62                    | 3/3                                | 01/03/17                                    | 70.00                        | 0.00                           |                                       |
|                       | Detalle de Pagos                   |                                             |                              |                                |                                       |
| Pagos<br>Orden<br>C.I | Fecha Pago Recibo<br>01/01/17 123  | <b>Descripción</b><br><b>P-DIRECTO ASEG</b> | <b>Valor Dinero</b><br>10.00 | <b>Valor Retención</b><br>1.00 | 70,00<br><b>Valor Pagado</b><br>10,00 |

*Figura 19 Información de factura más detallada*

Elaboración Propia.

Condiciones.

Para ver la información en formato PDF presione el icono

Para mostrar los **pagos realizados** presione el icono.

### <span id="page-90-0"></span>4.5.- Consulta Vencimientos

En la parte lateral izquierda del menú de navegación dirigirse a la opción RENOVACIONES/CONSULTA VENCIMIENTOS clic.

| <b>ASPROS.</b>                  |         |                                          |               |                                                |             |                      |             |      |                 |        | <b>Usuario: AYUGCHA</b>      | Salir |
|---------------------------------|---------|------------------------------------------|---------------|------------------------------------------------|-------------|----------------------|-------------|------|-----------------|--------|------------------------------|-------|
|                                 |         |                                          |               | SISTEMA INTEGRADO DE CONSULTA DE SEGUROS(SICS) |             |                      |             |      |                 |        |                              |       |
| PRODUCCION                      |         |                                          |               |                                                |             |                      |             |      |                 |        |                              |       |
| CARTERA                         | Póliza: |                                          |               | -TODOS-<br>Ramo:                               | $\check{~}$ | Año:                 | 2018 $\sim$ | Mes: | (Ninguno)       | $\vee$ | <b>Buscar</b>                |       |
| $\triangleright$ SINIESTROS     |         | <b>Detalle Ramo</b>                      | Póliza        | Expiración Aseguradora                         |             | <b>Observaciones</b> |             |      | Estado          |        |                              |       |
| <b>V RENOVACIONES</b>           | a       | <b>VEHICULO</b>                          | <b>VH123</b>  | 30/01/18 SEGUROS COLONIAL                      |             | <b>PRUEBAS</b>       |             |      | <b>NINGUNO</b>  |        |                              |       |
| Consulta Vencimientos           | A       | <b>INCENDIO</b>                          | <b>IN123</b>  | 01/01/18 SEGUROS COLONIAL                      |             | <b>PRUEBAS</b>       |             |      | <b>NINGUNO</b>  |        |                              |       |
| $\blacktriangleright$ SERVICIOS | a       | ACCID.<br><b>PERSONALES</b>              | AC123         | 01/09/18 SEGUROS COLONIAL                      |             | <b>PRUEBAS</b>       |             |      | <b>RENOVADA</b> |        |                              |       |
| $\blacktriangleright$ PERFIL    | ها      | <b>EQUIPO</b><br><b>ELECTRONICO</b>      | EE123         | 01/01/18 SEGUROS COLONIAL                      |             | <b>PRUEBAS</b>       |             |      | <b>RENOVADA</b> |        |                              |       |
|                                 | a       | <b>TRASPORTE</b><br><b>IMPORTACIONES</b> | <b>TP 123</b> | 10/10/18 SEGUROS COLONIAL                      |             | <b>TRANSPORTE</b>    |             |      |                 |        | ENVIO DE RECORDATORIO        |       |
|                                 | 曲       | <b>GARANTIA</b><br><b>ADUANERA</b>       | GA456         | 10/10/18 SEGUROS COLONIAL                      |             | <b>TRANSPORTE</b>    |             |      |                 |        | <b>ENVIO DE RECORDATORIO</b> |       |
|                                 | a       | <b>FIDELIDAD</b>                         | <b>FD456</b>  | 10/10/18 SEGUROS COLONIAL                      |             | <b>FIDELIDAD</b>     |             |      |                 |        | <b>ENVIO DE RECORDATORIO</b> |       |
|                                 | A       | AG                                       | AG123         | SEGUROS COLONIAL<br>10/10/18                   |             | <b>FIDELIDAD</b>     |             |      |                 |        | ENVIO DE RECORDATORIO        |       |
|                                 | 一       | <b>ACCIDENTES</b>                        | AP567         | 10/10/18 SEGUROS COLONIAL                      |             | <b>FIDELIDAD</b>     |             |      |                 |        | ENVIO DE RECORDATORIO        |       |

*Figura 20 Consulta de Vencimientos*

Elaboración Propia.

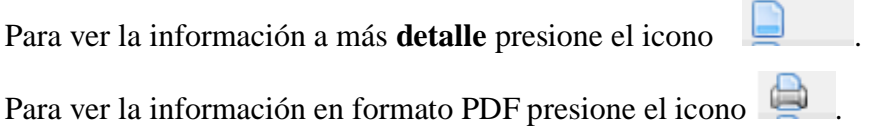

#### <span id="page-91-0"></span>4.5.1.- Consulta Detallada

En siguiente página se mostrará a más detalle la información de la Póliza de manera de resumen, los diferentes movimientos, los objetos asegurados.

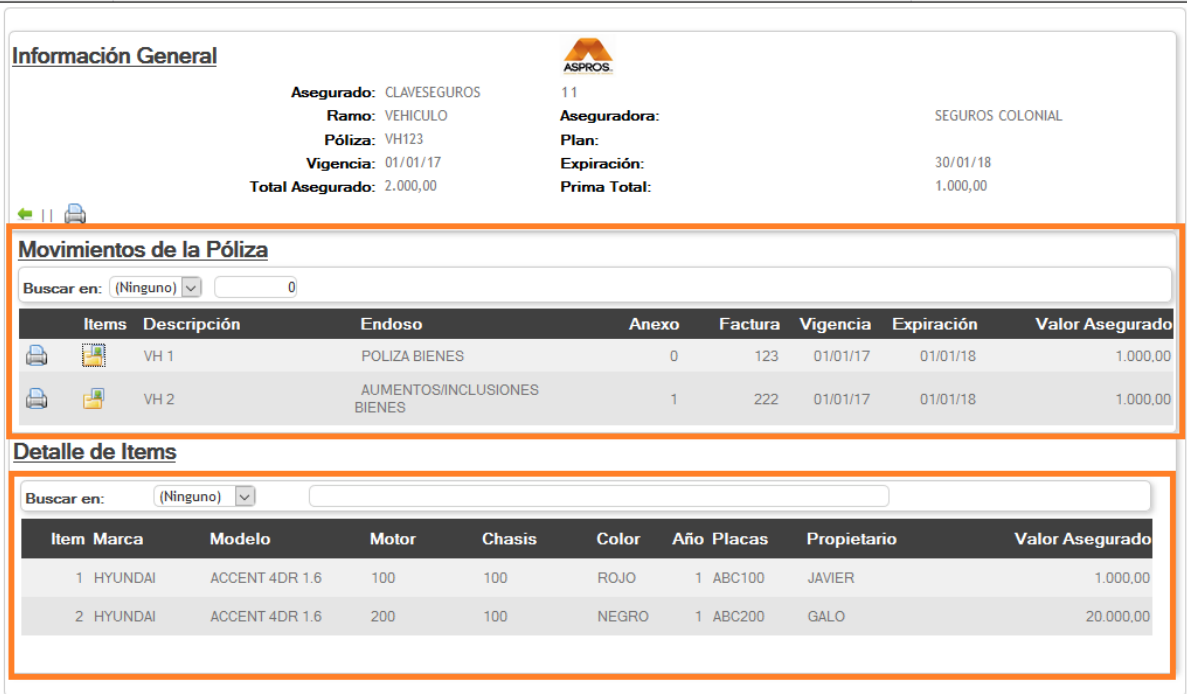

*Figura 21 Información de póliza más detallada*

Elaboración Propia.

Condiciones.

Puede buscar la información por los diferentes filtros marcados en cada sección.

Para ver la información en formato PDF presione el icono

Para mostrar los **objetos asegurados** presione el icono

Se cargará la información del objeto asegurado, de acuerdo con el tipo de Ramo.

### <span id="page-92-0"></span>4.6.- Consulta Siniestros

En la parte lateral izquierda del menú de navegación dirigirse a la opción SINIESTROS/CONSULTA SINIESTROS clic.

| <b>ASPROS.</b>                               |                            |                                |                                          |                                                |                  |                                        |                            | Usuario: AYUGCHA<br>Salir     |
|----------------------------------------------|----------------------------|--------------------------------|------------------------------------------|------------------------------------------------|------------------|----------------------------------------|----------------------------|-------------------------------|
|                                              |                            |                                |                                          | SISTEMA INTEGRADO DE CONSULTA DE SEGUROS(SICS) |                  |                                        |                            |                               |
| PRODUCCION<br>CARTERA<br><b>V SINIESTROS</b> | <b>Buscar en:</b><br>Ramo: | (Ninguno)<br>$\vee$<br>-TODOS- | $\vee$                                   | Póliza:<br>Aseguradora                         | -TODOS-          | $\check{~}$                            | Num.Siniestro:             | $\mathbf{0}$<br><b>Buscar</b> |
| <b>Consulta Siniestros</b>                   |                            | Detalle #.Interno Poliza       | Ramo                                     | Aseguradora                                    | <b>Siniestro</b> | F/Siniestro Calificación Item Afectado |                            | <b>Estado</b>                 |
| RENOVACIONES                                 | A                          | 1 AP123                        | <b>ACCIDENTES</b><br><b>PERSONALES</b>   | <b>SEGUROS COLONIAL</b>                        |                  | 01/01/2017 ACEPTADO                    | 1/1                        | <b>APERTURADO</b>             |
| SERVICIOS                                    | A                          | 2 IN321                        | <b>INCENDIO</b>                          | <b>SEGUROS COLONIAL</b>                        |                  | 01/02/2017 ACEPTADO                    | CONATO DE LOCAL            | <b>APERTURADO</b>             |
| PERFIL                                       | ä                          | 2 TP123                        | <b>TRASPORTE</b><br><b>IMPORTACIONES</b> | <b>SEGUROS COLONIAL</b>                        |                  | 01/10/2017 CERRADO                     | COCHE CHOCADO              | <b>LIQUIDADO</b>              |
|                                              | A                          | 1 VH123                        | <b>VEHICULO</b>                          | <b>SEGUROS COLONIAL</b>                        |                  | PAGO<br>01/12/2017<br><b>COMERCIAL</b> | HYUNDAI/ACCENT 4DR 1.6/123 | <b>CERRADO</b>                |
|                                              |                            | 2 VH455                        | <b>VEHICULO</b>                          | SEGUROS COLONIAL                               |                  | 10/12/2017 CERRADO                     | VESPA/ACCENT 4DR 1.6/QQWW  | APERTURADO                    |

*Figura 22 Información del siniestro más detallada*

Elaboración Propia.

Condiciones.

Para ver la información a más **detalle** presione el icono .

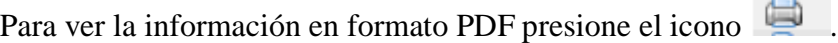

<span id="page-92-1"></span>4.6.1.- Consulta Detallada

En siguiente página se mostrará a más detalle la información del siniestro a manera de resumen, detalle del ítem afectado, documentos, pagos.

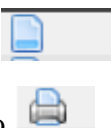

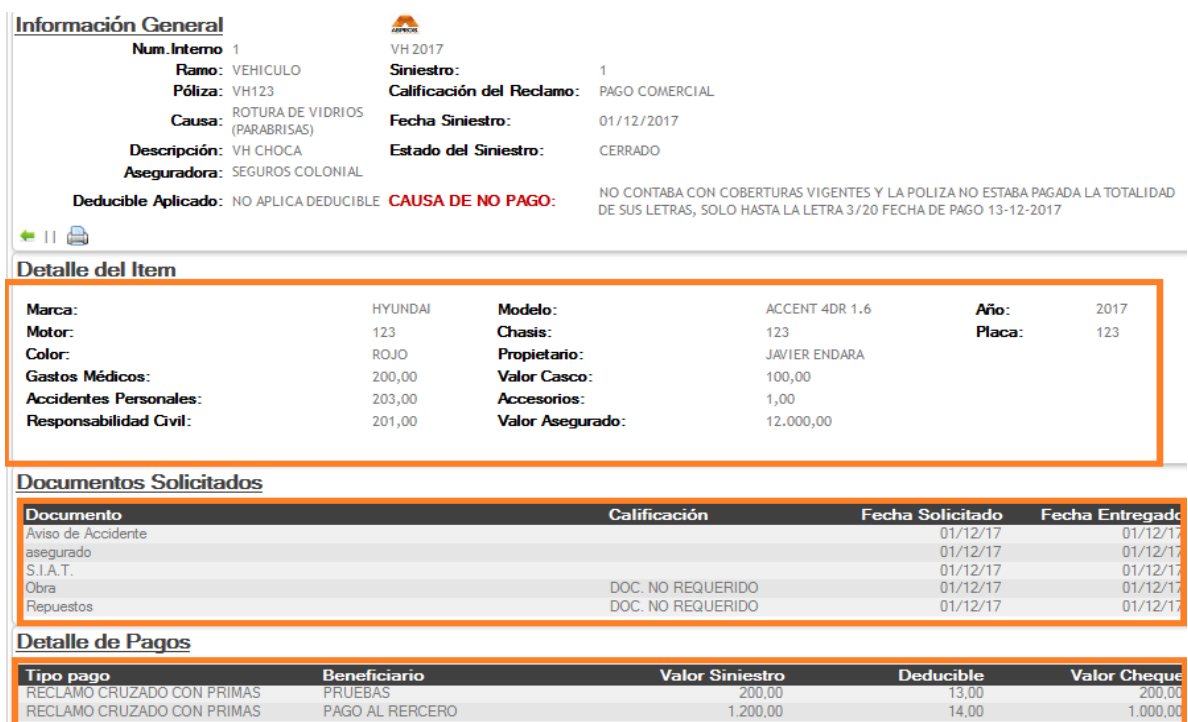

*Figura 23 Información de Siniestro más detallada.*

Elaboración Propia.

Condiciones.

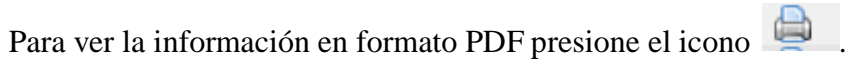

Se cargará la información del objeto asegurado, de acuerdo con el tipo de Ramo.

#### <span id="page-93-0"></span>4.7.- Servicios

En la parte lateral izquierda del menú de navegación dirigirse a la opción SERVICIOS/ENVIAR COMENTARIO clic.

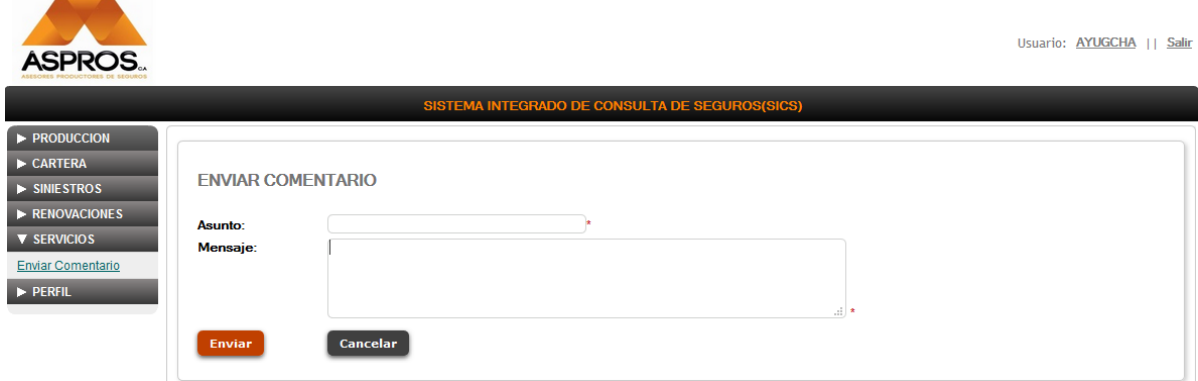

*Figura 24 Envió de comentarios*

Elaboración Propia.

Condiciones.

Correo del cliente valido, campos de asunto y mensaje obligatorios.

<span id="page-94-0"></span>4.8.- Actualización de Datos

En la parte lateral izquierda del menú de navegación dirigirse a la opción PERFIL/MI CUENTA clic.

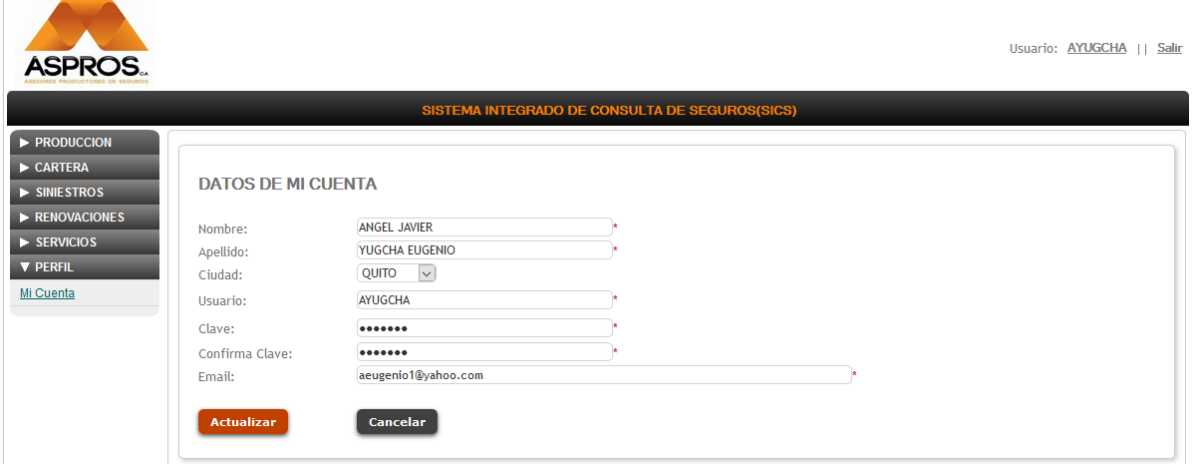

*Figura 25 Actualización de Datos*

Elaboración Propia.

Condiciones. Todos los campos marcados con (\*) son obligatorios.

Anexo 5. Manual Técnico

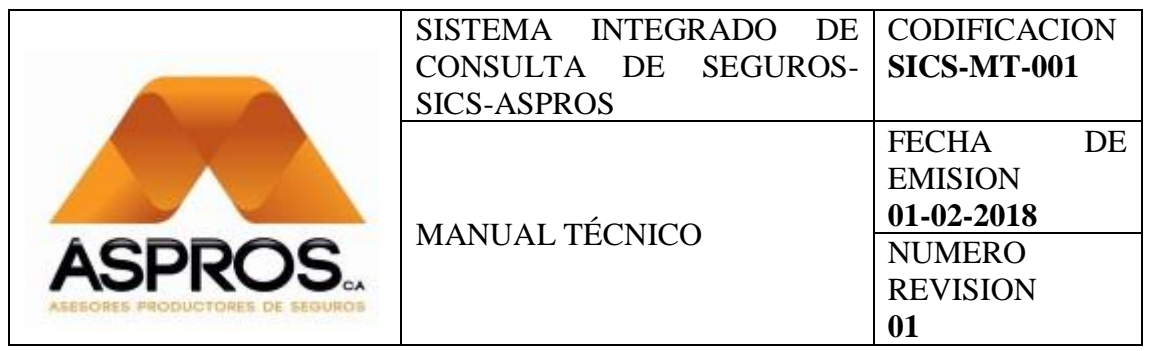

# Manual Técnico

Tnlgo. Angel Yugcha

**ELABORADO POR**

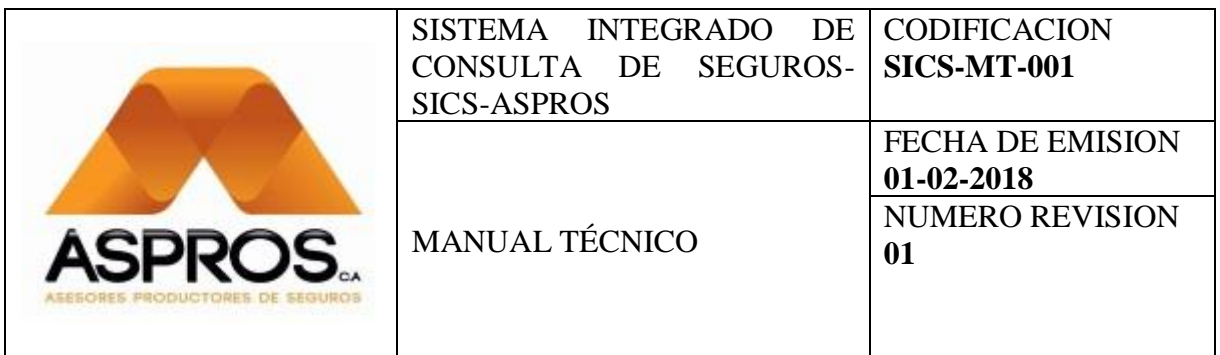

## **1.- Objetivo**

El presente documento tiene como fin guiar a la configuración inicial tanto de los programas necesarios que hay que instalar, tanto su configuración, además de la configuración de la parametrización inicial en el sistema SICS, para su correcto funcionamiento.

## **2.- Definiciones**

SICS: Sistema Integrado de Consultas de Seguros, es un sistema web en el cual está integrado los diferentes módulos de producción, cartera, renovaciones, siniestros para acceder a la información relevante en estos módulos.

## **3.- Participantes**

Tecnólogo Angel Javier Yugcha, Analista Desarrollador de software.

## **4.- Requisitos**

- JDK 8u161
- Apache-tomcat-7.0.82
- Base de Datos Mysql Server
- Compatible solo con sistema UNIBROKER.

## **5.- Configuración**

5.1.- Instalación de JDK

Descargar JDK 8u161 de la página oficial de Oracle, a través de la siguiente referencia link: <http://www.oracle.com/technetwork/java/javase/downloads/jdk8-downloads-2133151.html>

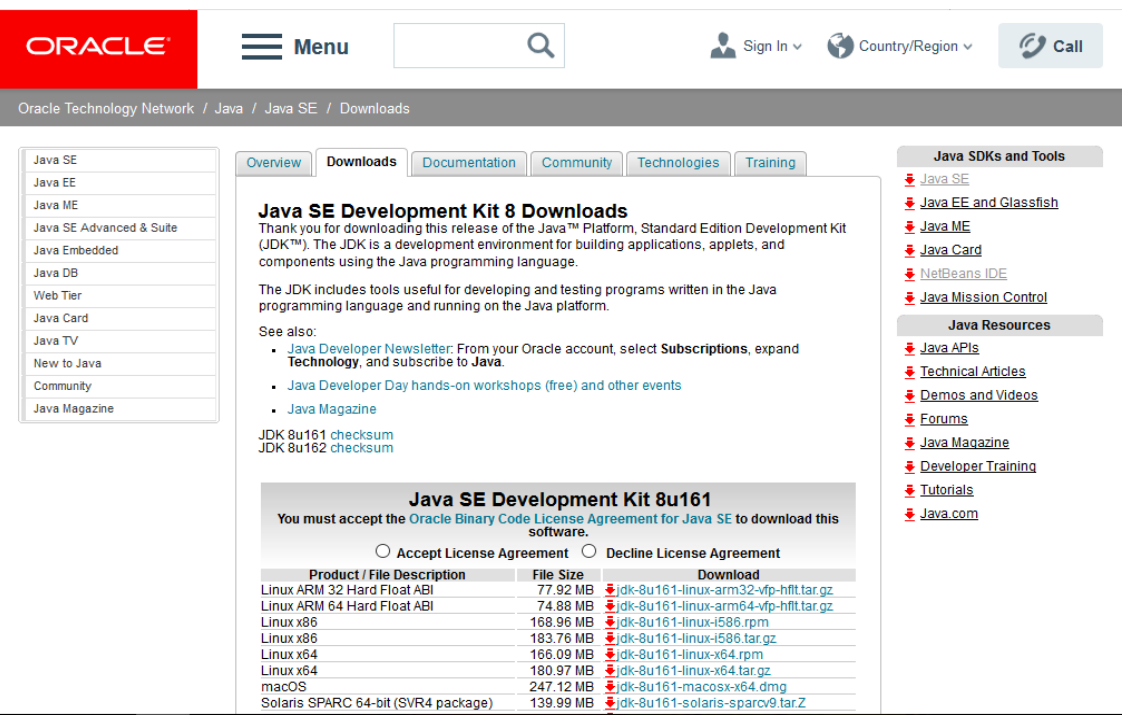

## 5.2.- Instalación de Apache-tomcat-7.0.82

Descargar Apache-tomcat-7.0.82 de la página oficial de Oracle, a través de la siguiente referencia link:<https://tomcat.apache.org/download-70.cgi>

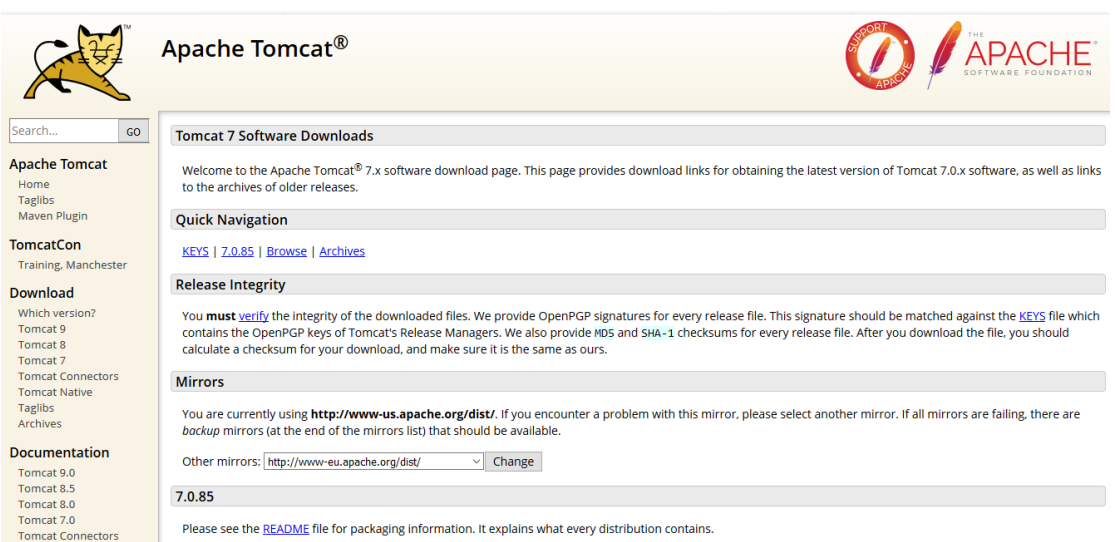

-Se recomienda instalar en la unidad C:\ del equipo.

-Puerto usado 8080

-Credenciales:Usuario: root; Claves: root;

-Servicio Tomcat mantener siempre levantado.

5.3.- Instalación del sistema SICSASPROS.

El archivo entregado en disco digital CD contiene dos carpetas, en la primera carpeta INSTALADORES, encontrara las versiones de los instaladores JDK, Apache Tomcat usados en el desarrollo de este sistema. En la Segunda Carpeta SISTEMA, encontrara un archivo comprimido que contiene los archivos del sistema.

Carpetas del disco digital

| Este equipo > Disco local (U:) > sicsAspros > |                          |                     |        |  |  |  |  |  |
|-----------------------------------------------|--------------------------|---------------------|--------|--|--|--|--|--|
| $\hat{\phantom{a}}$<br>Nombre                 | Fecha de modifica   Tipo |                     | Tamaño |  |  |  |  |  |
| <b>INSTALADORES</b>                           | 25/02/2018 23:24         | Carpeta de archivos |        |  |  |  |  |  |
| SISTEMA                                       | 25/02/2018 23:27         | Carpeta de archivos |        |  |  |  |  |  |
|                                               |                          |                     |        |  |  |  |  |  |
|                                               |                          |                     |        |  |  |  |  |  |
|                                               |                          |                     |        |  |  |  |  |  |

Directorio del Sistema

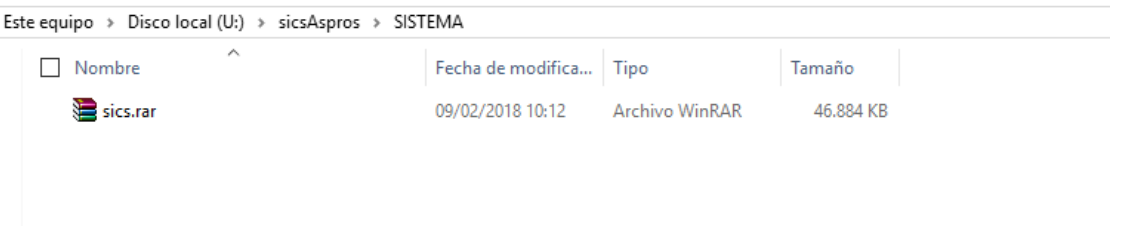

El archivo sics.rar, copiarlo y descomprimirlo en la dirección de la publicación de los sitios web del servidor Apache Tomcat.

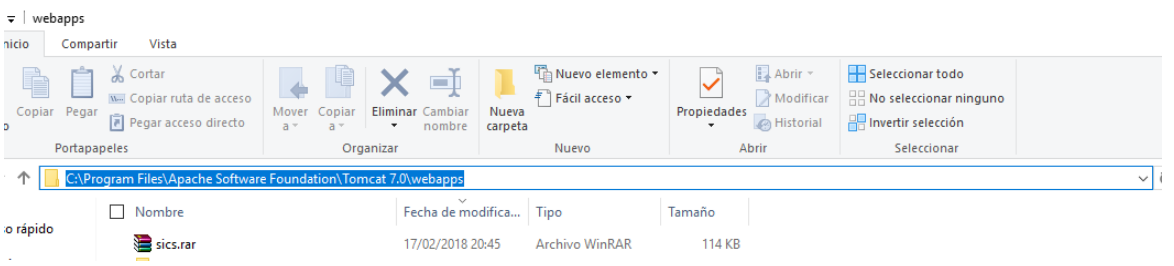

Ingresar al Administrador de Apache Tomcat y Arrancar la aplicación sics.

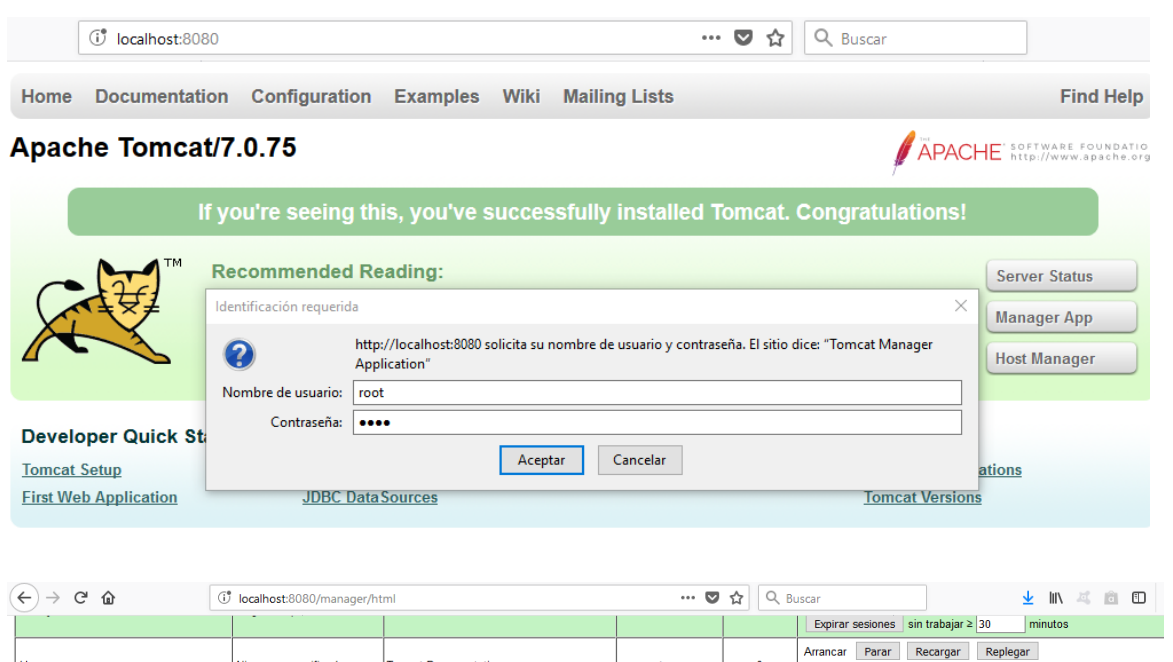

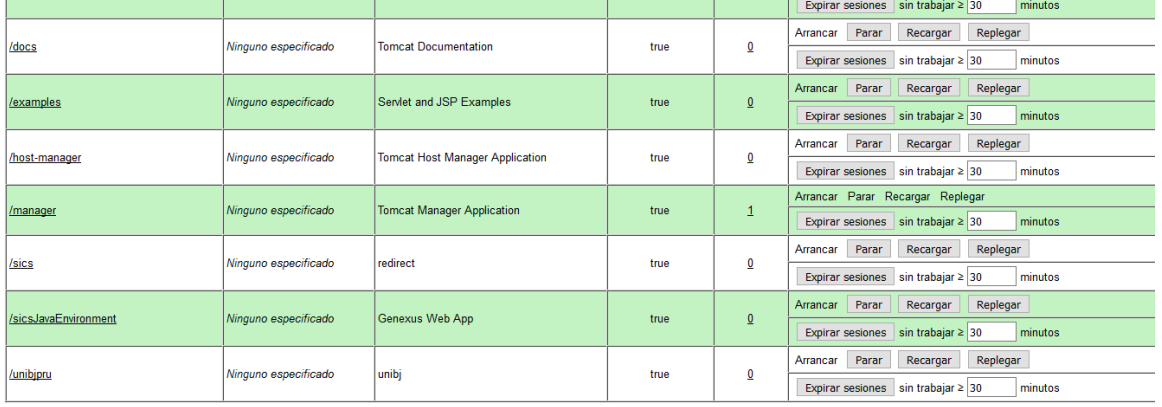

5.4.- Configuración Inicial del Sistema.

Ingresar al sitio web **sicsAspros** a través de la página oficial de la Empresa o ingrese la dirección url en su navegador.

Credenciales de Usuario Administrador Inicial.

Usuario: Administrador

Clave: siscAspros.2018

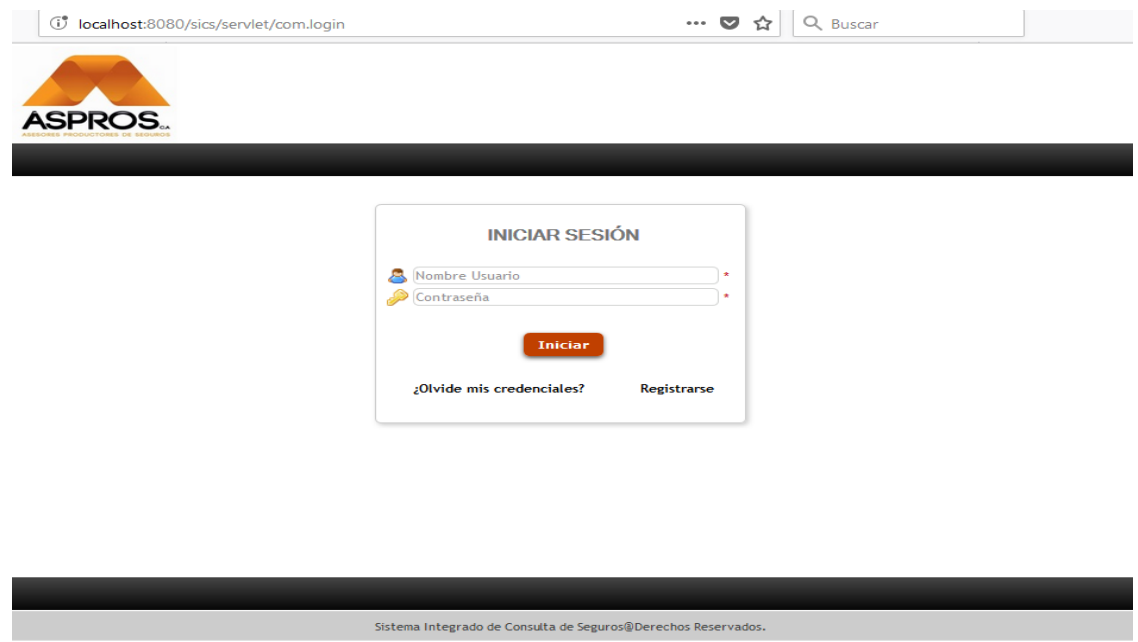

Ingrese al sistema, dirigirse a la opción de parametrización.

Los valores presentados para cada uno deben ser reemplazados con los valores propias en caso de querer personalizar alguno de ellos.

## SISTEMA INTEGRADO DE CONSULTA DE SEGUROS(SICS)

## Administración de Parametros

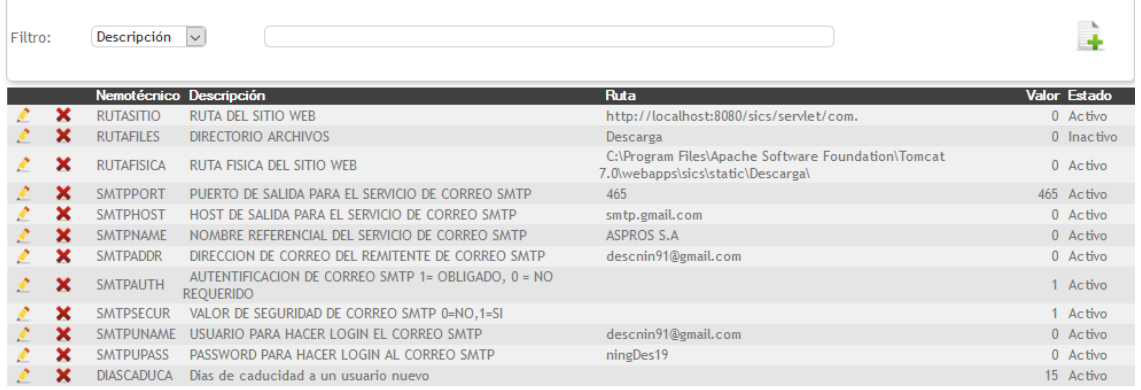

# **NOTA: LO QUE NO SE PUEDE CAMBIAR ES EL NEMOTECNICO DE LOS REGISTROS**

## **Anexo 6. Diccionario de Datos.**

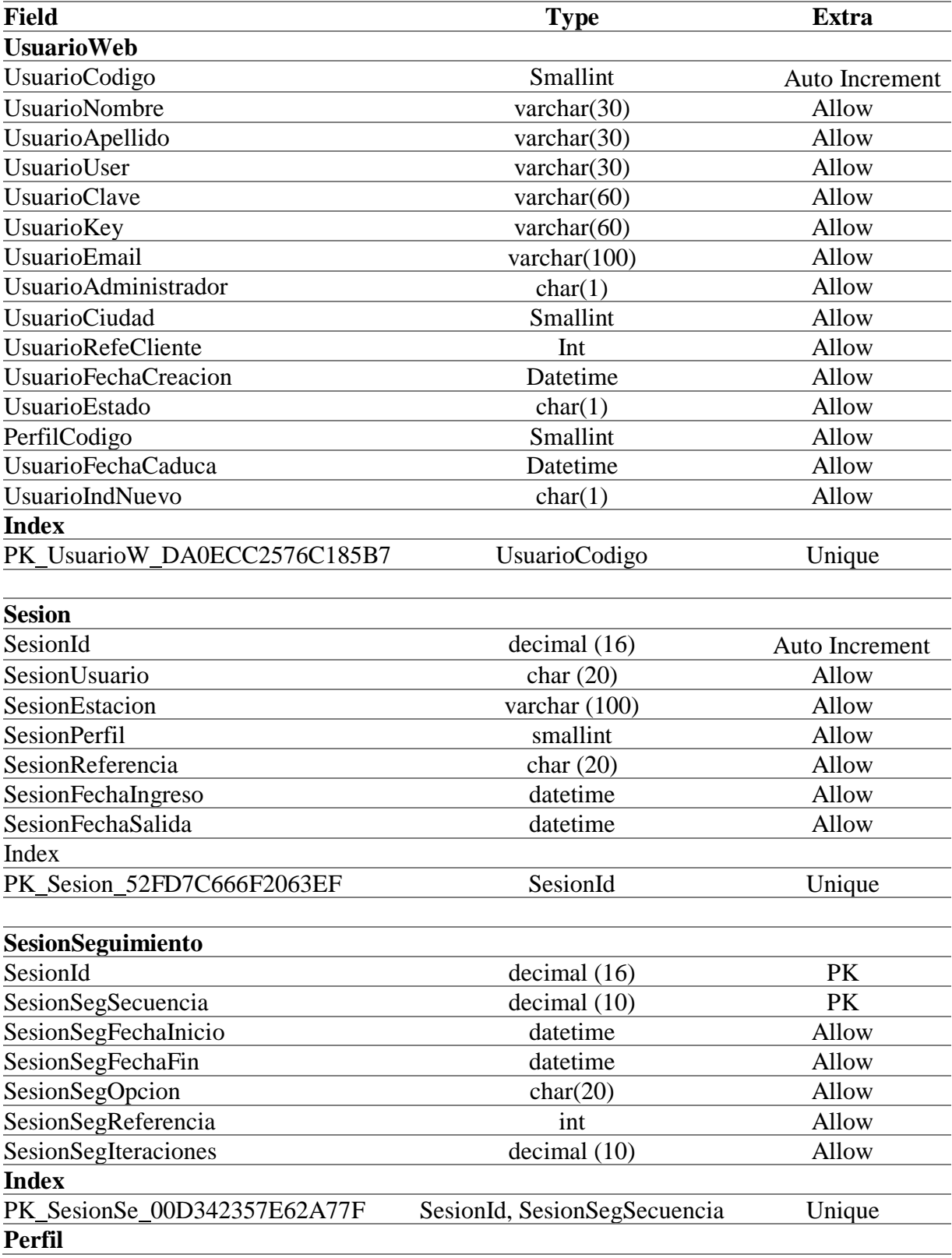

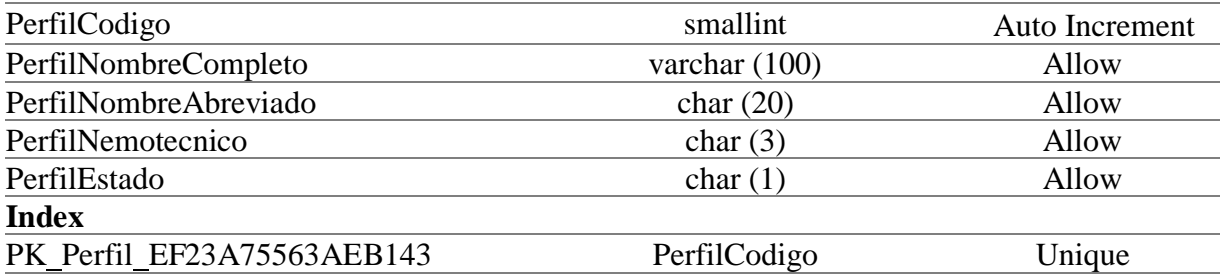

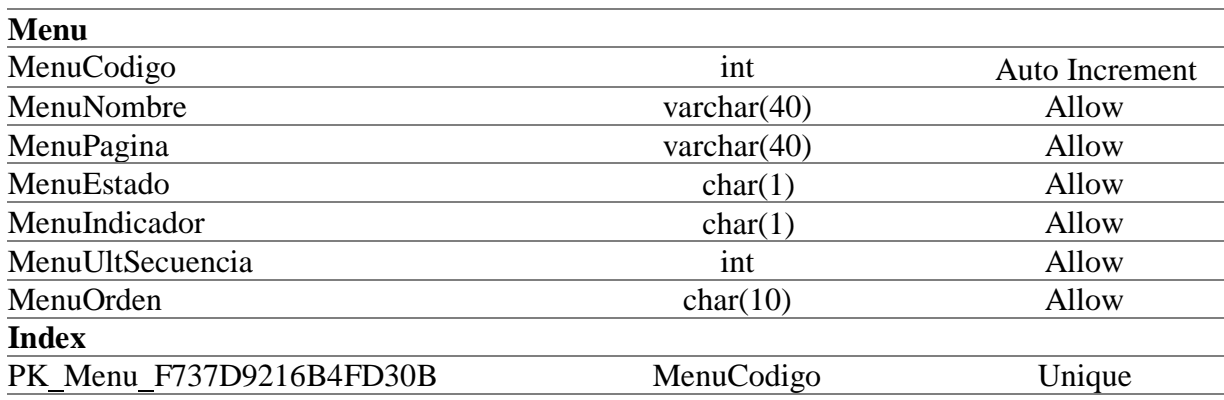

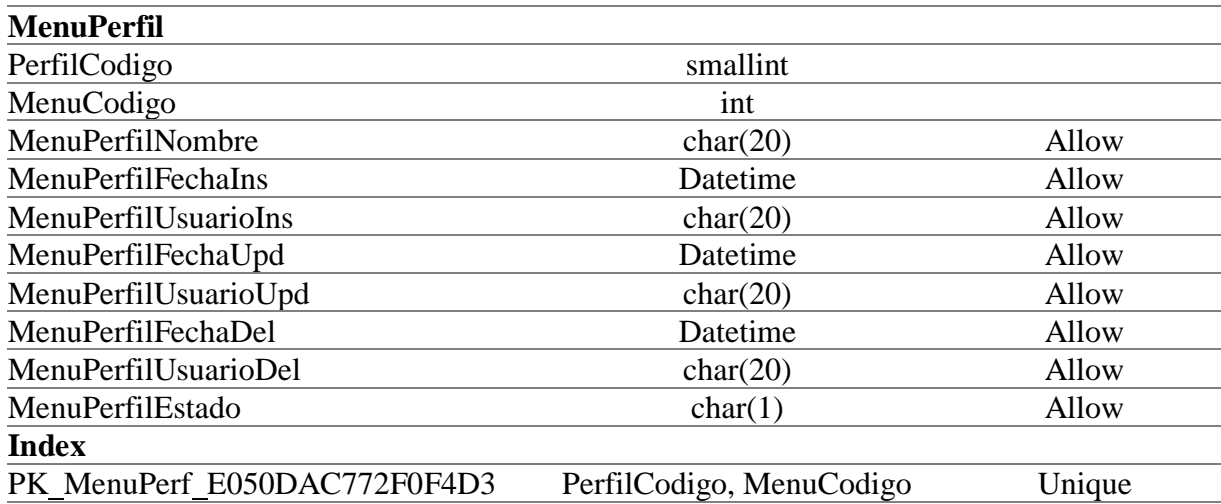

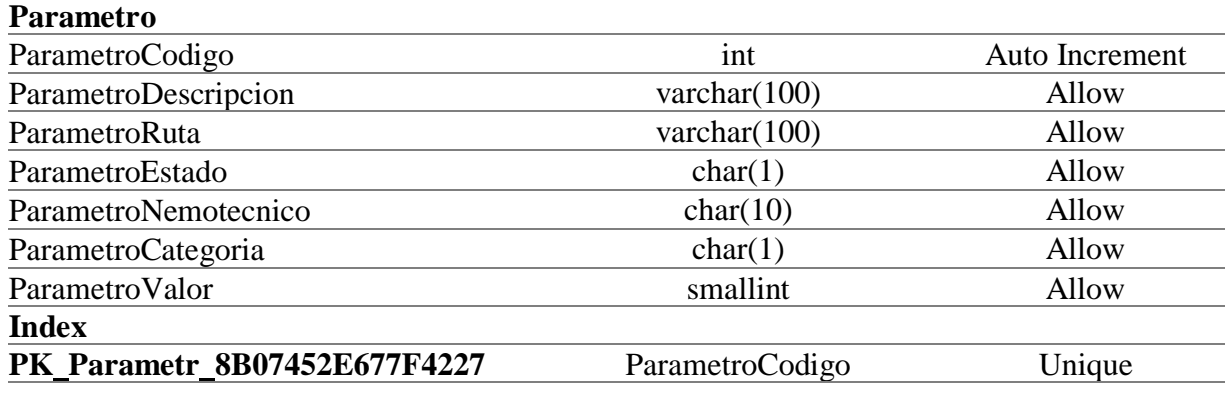